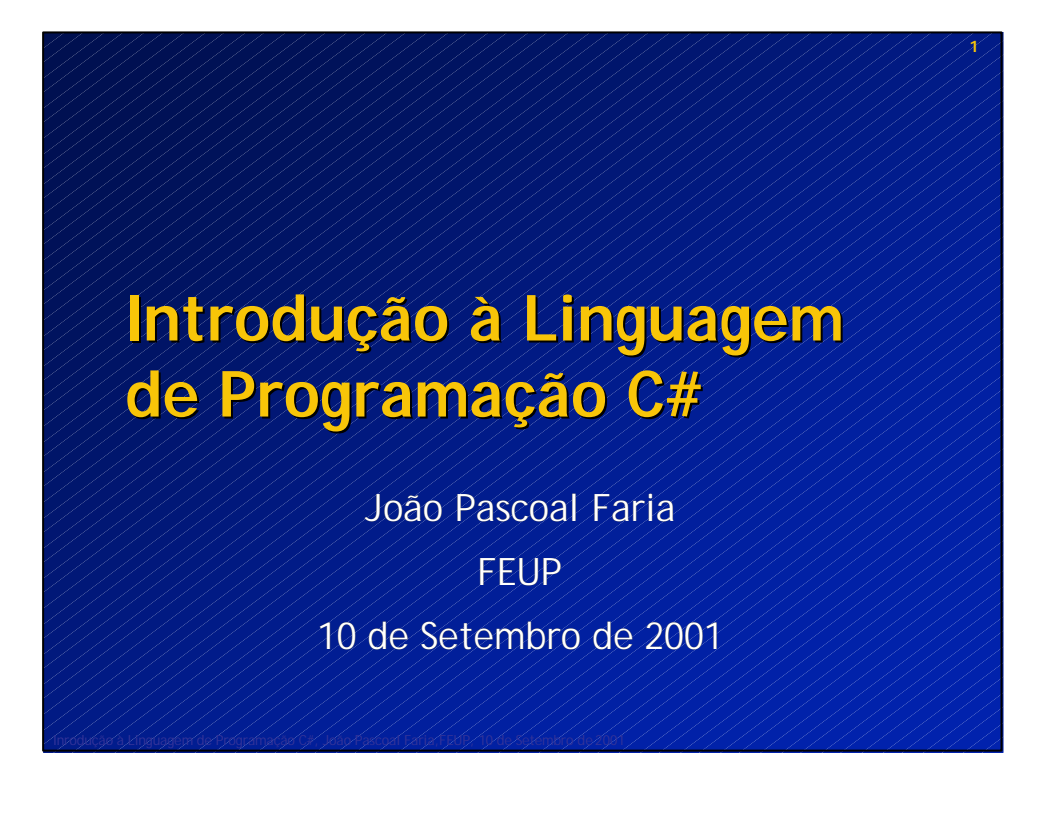

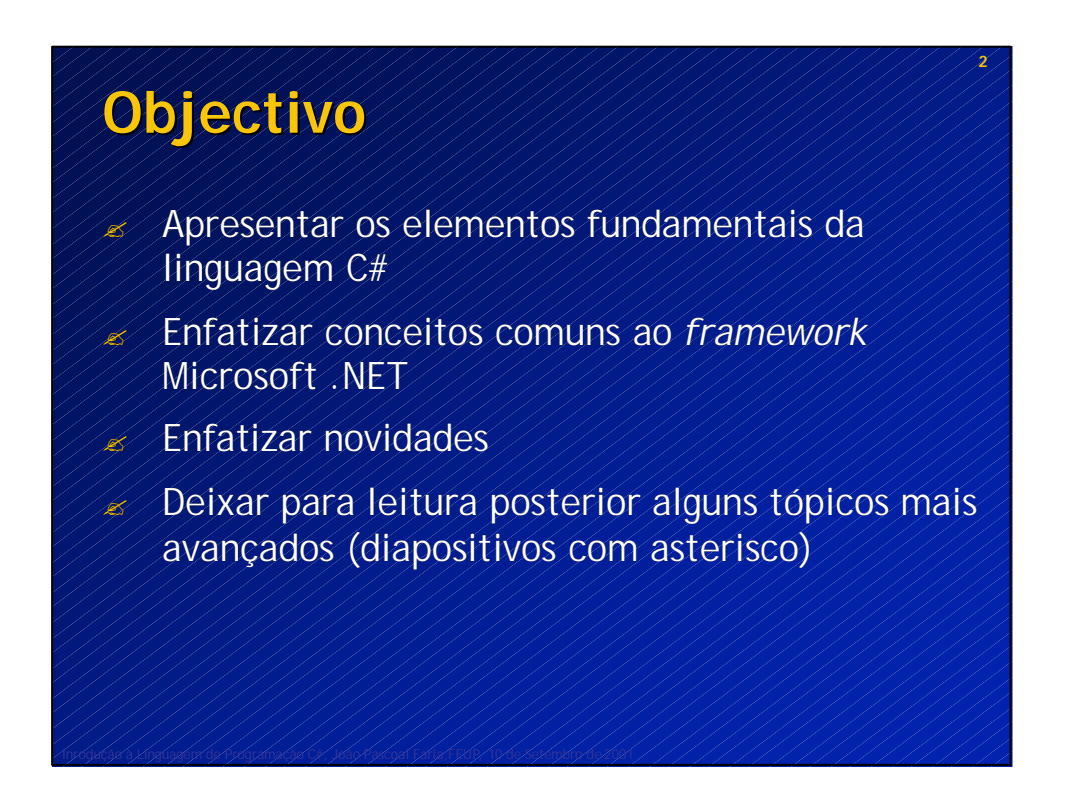

#### **3 Índice** ? O meu primeiro programa em C# ? Introdução ao *framework* Microsoft .NET ? Objectivos do C# ? Sistema de tipos ? Classes ? Estruturas, interfaces, enumerações e *arrays* ? Delegados (apontadores para funções OO) e eventos ? Operadores e instruções  $\mathscr{A}$  Tratamento de excepções ? Sobrecarga de operadores ? Atributos (anotações tipadas) ? Interoperação com código não gerido pelo .NET *runtime* ? Outros tópicos: documentação em XML, compilação condicional \*, *assemblies* (componentes), reflexão, *multithreading \**

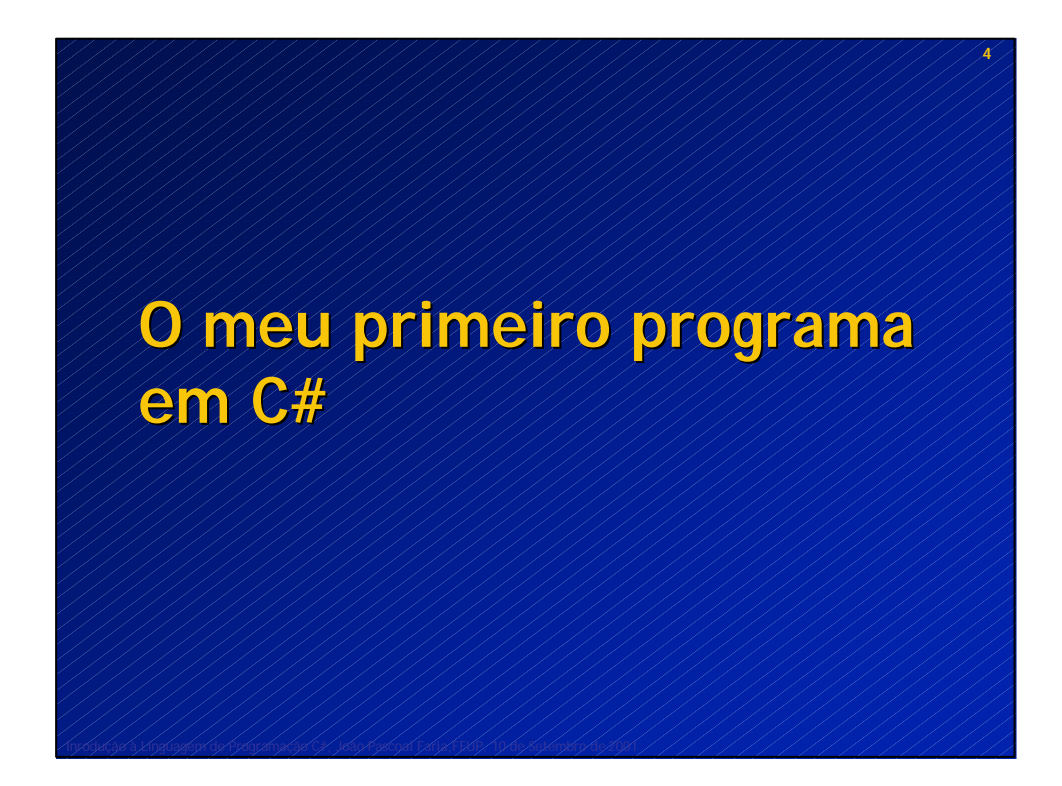

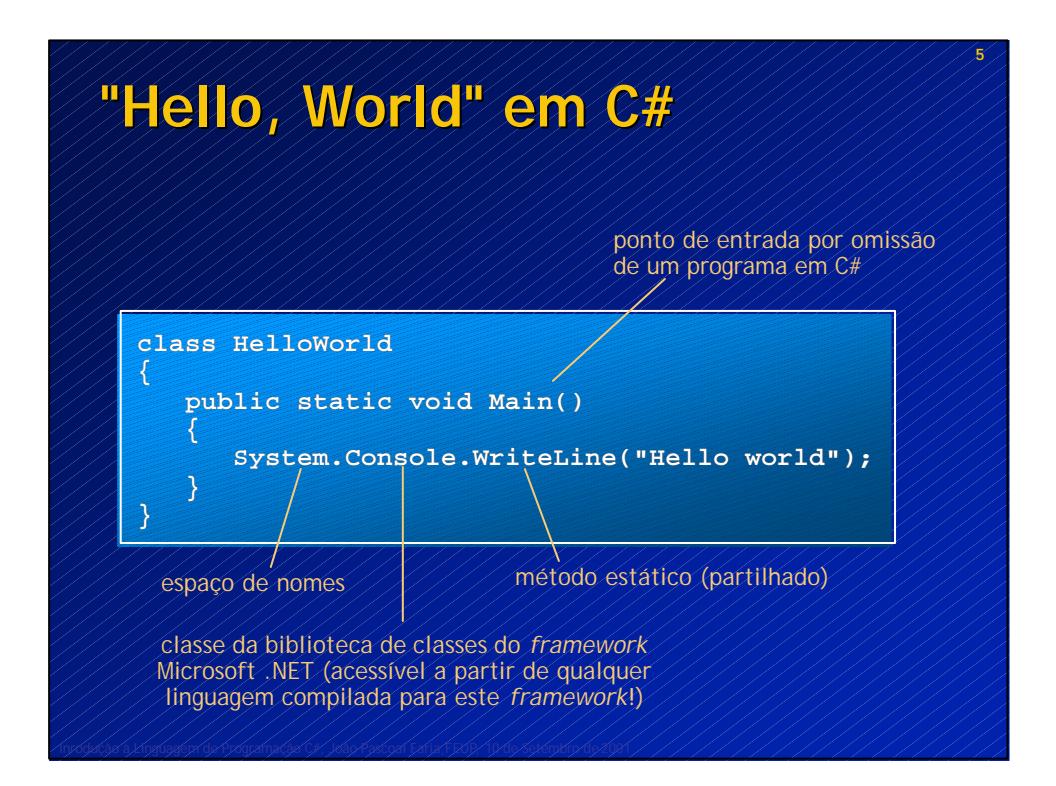

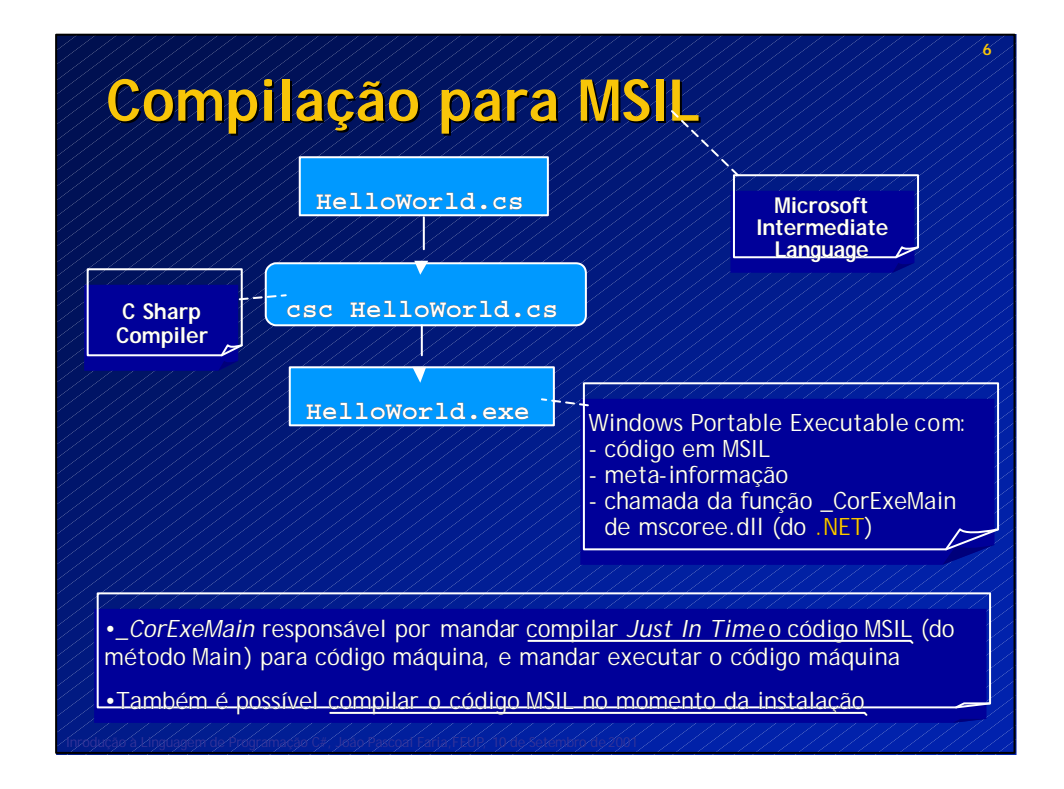

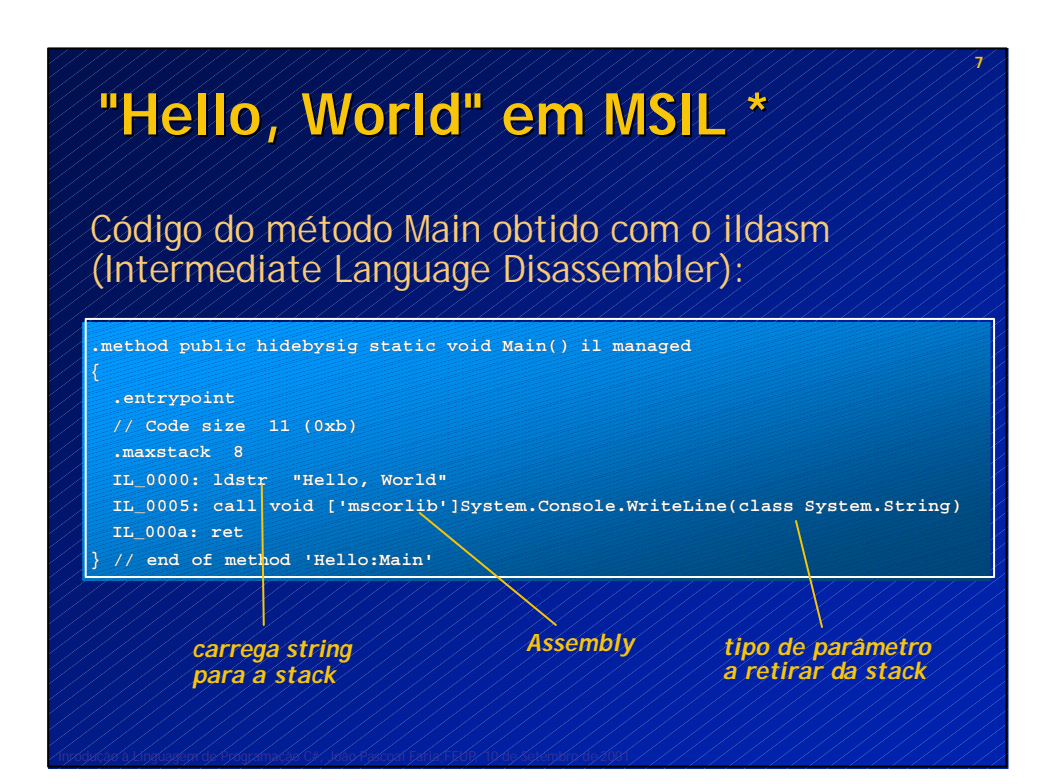

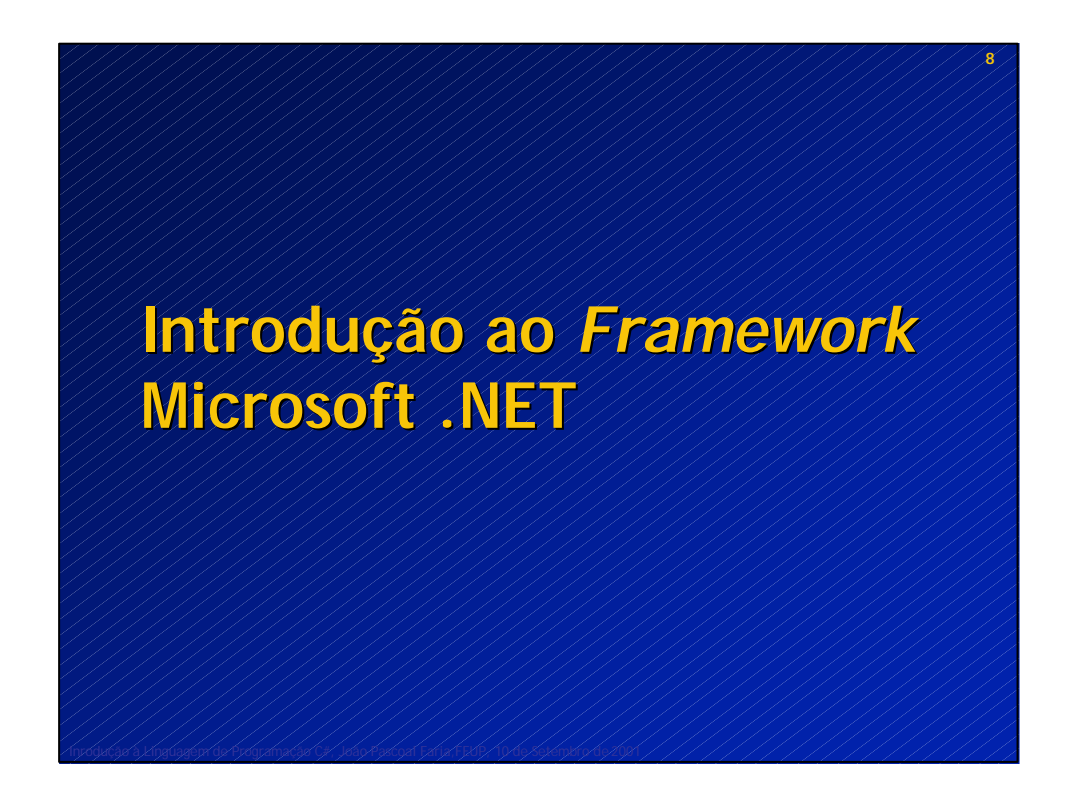

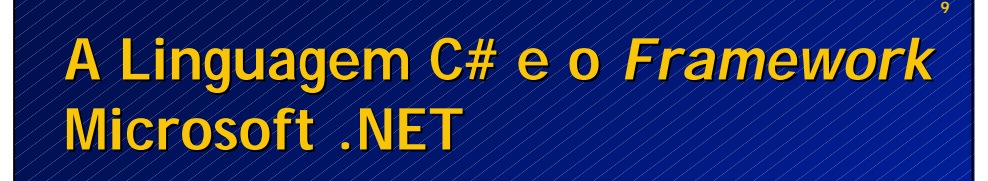

- $\ll$  C# nasceu com o .NET
- $\mathscr{D}/\mathcal{C}$ # foi desenhado à medida do .NET
- $\mathbb{Z}/C$ # é a linguagem que melhor reflecte as características do .NET
- ? Milhões de linhas de código do .NET escritas em  $\overline{{\mathbb C}{\mathbb H}}$

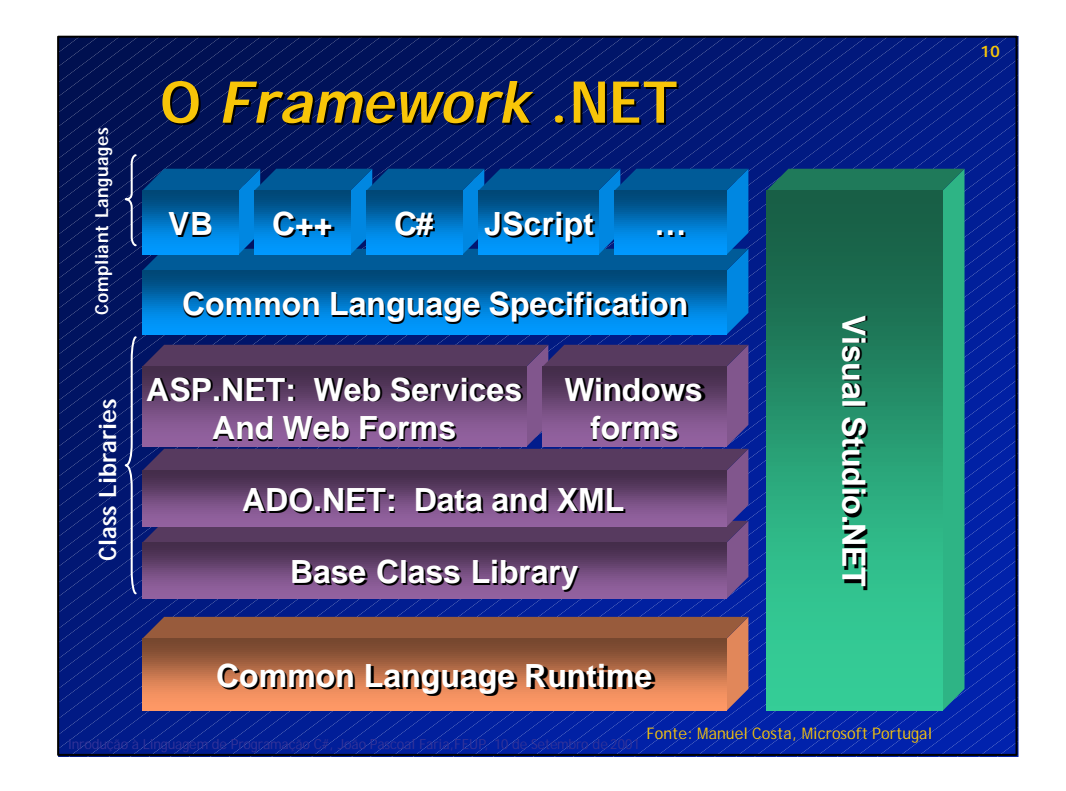

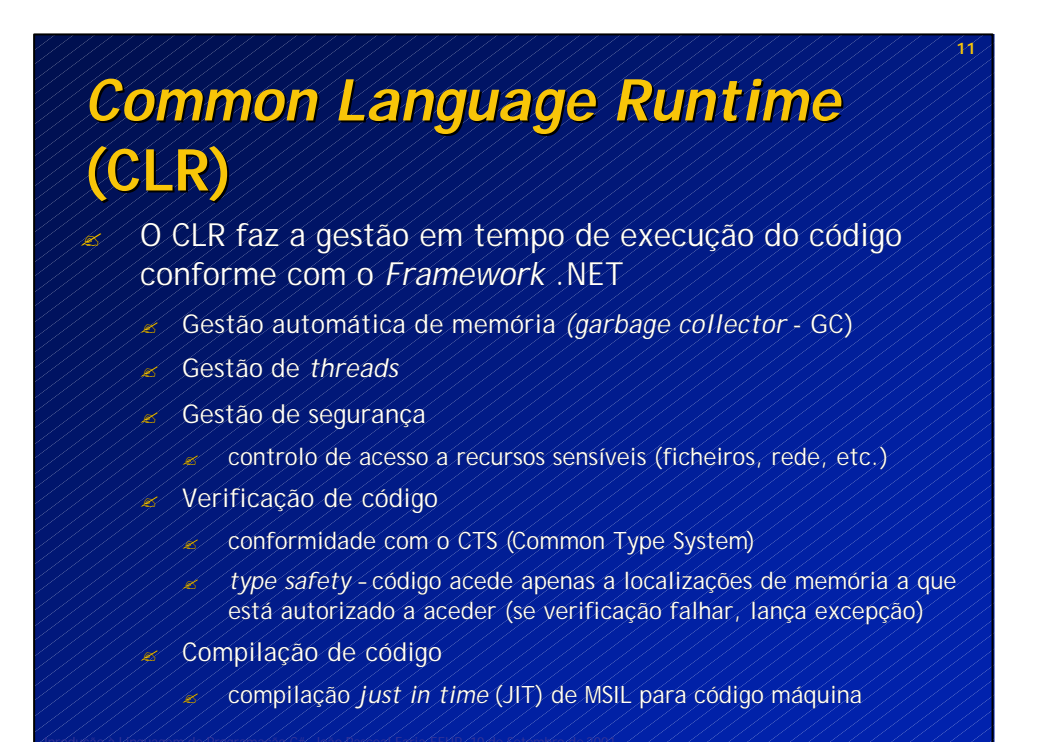

# **Programas Hospedeiros (***runtime hosts***)**

? O .NET *Framework* inclui diversos programas hospedeiros (*runtime hosts*) para aplicações .NET

- ? Um programa hospedeiro é um componente não gerido que carrega o CLR para o seu processo e inicia a execução de código gerido
- ? Programas hospedeiros:
	- ? **ASP.NET** carrega o *runtime* para o processo que irá tratar o pedido Web; cria um domínio aplicacional (processo lógico gerido pelo CLR) para cada aplicação Web que irá correr num servidor Web
	- ? **Internet Explorer** cria domínios aplicacionais (por defeito, um para cada *Web site*) para correr controlos Windows Forms embebidos em documentos HTML; comunicação entre CLR e IE através de filtros M IME
	- ? **Executáveis shell** controlo é transferido para código de hospedagem cada vez que um executável é lançado pela shell (ver HelloWorld)

# *Common Language Specification* **(CLS)**

? Especificação de subconjunto de *features* do CTS a que as linguagens e compiladores devem obedecer, para garantir a interoperabilidade de programas escritos em diferentes linguagens

- ? Possibilidade de, numa linguagem, usar (ou até mesmo estender) uma classe ou outro tipo definido noutra linguagem
- ? Apenas interessa para partes de um programa que precisam de interagir com outros programas escritos noutras linguagens

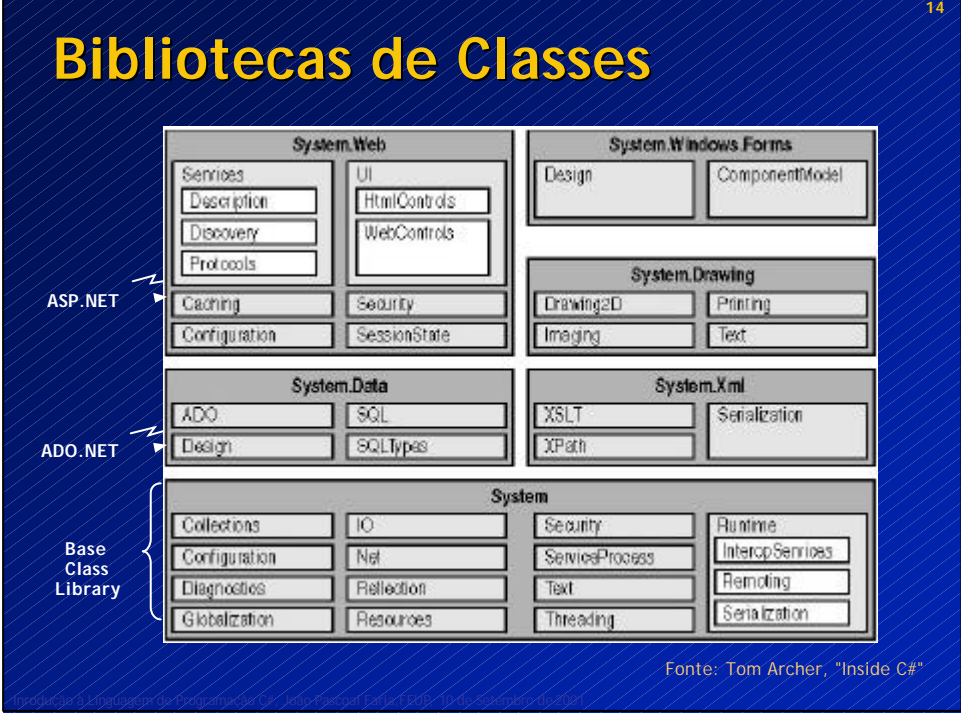

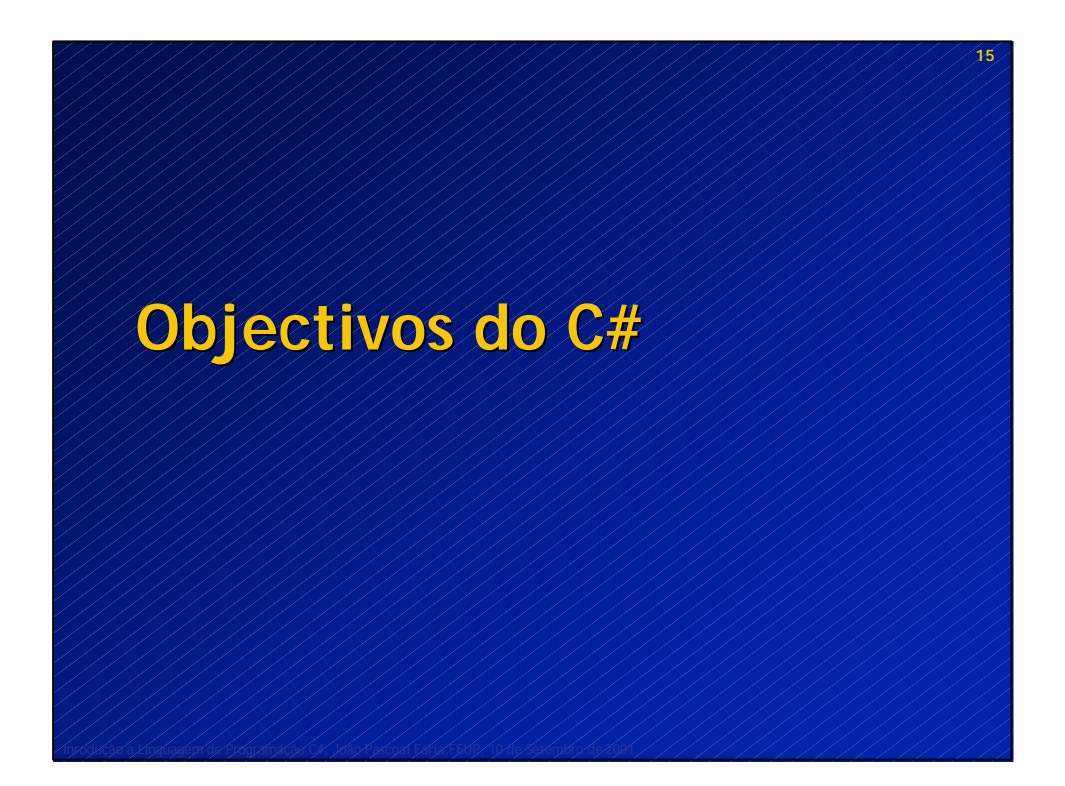

# **Objectivos do C#**

- ? Orientação a componentes
- ? Orientação a objectos
- ? Robustez
- ? Preservar investimentos

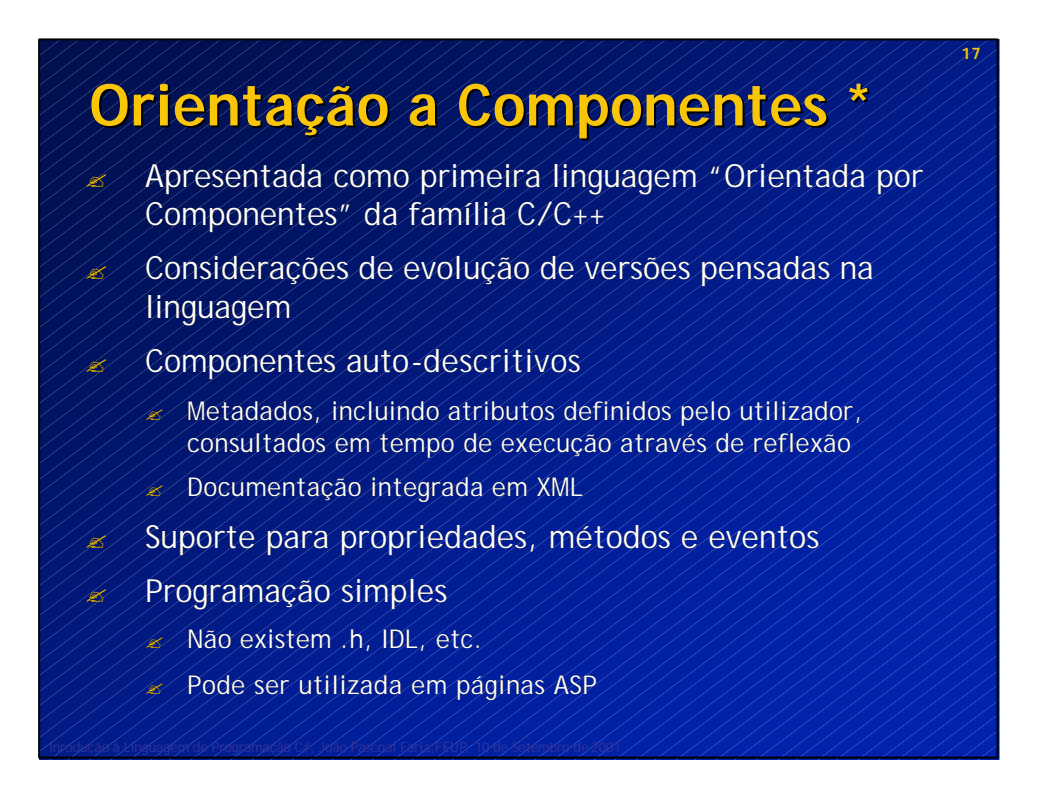

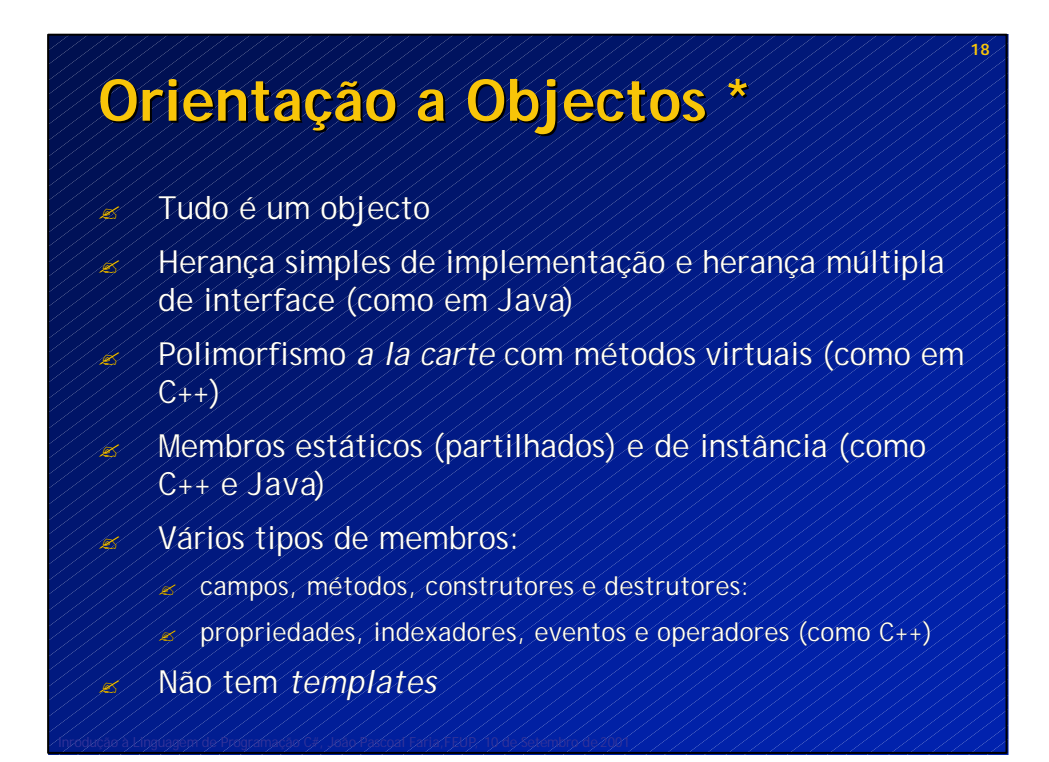

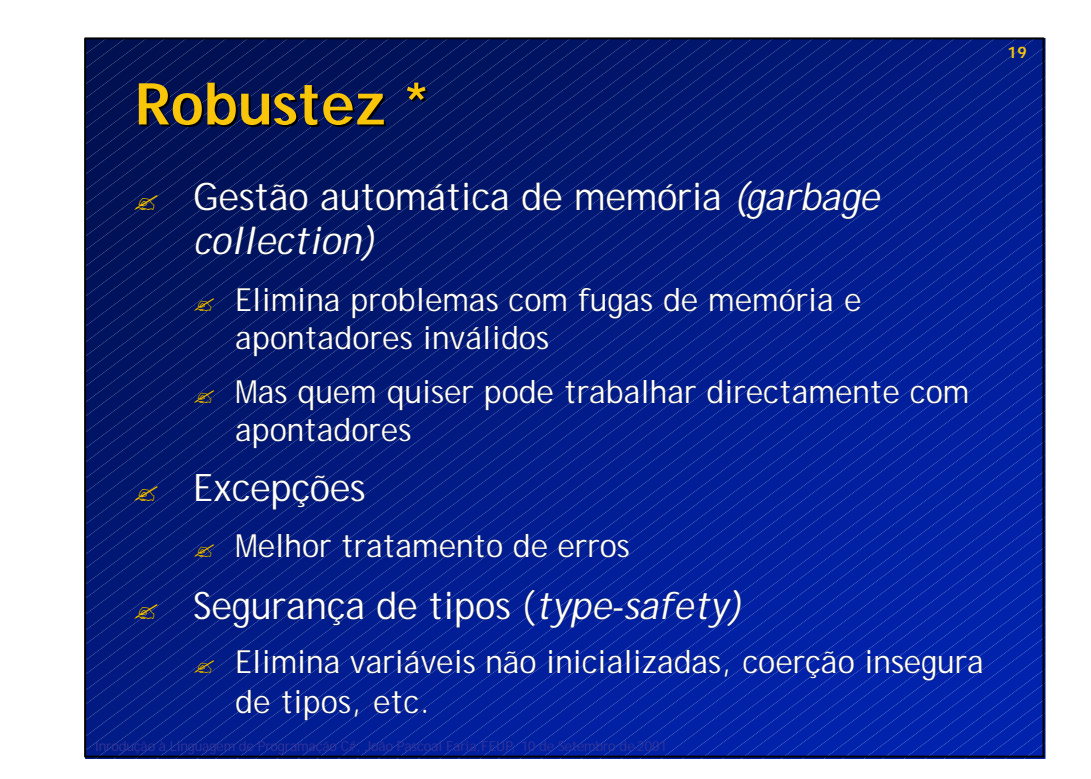

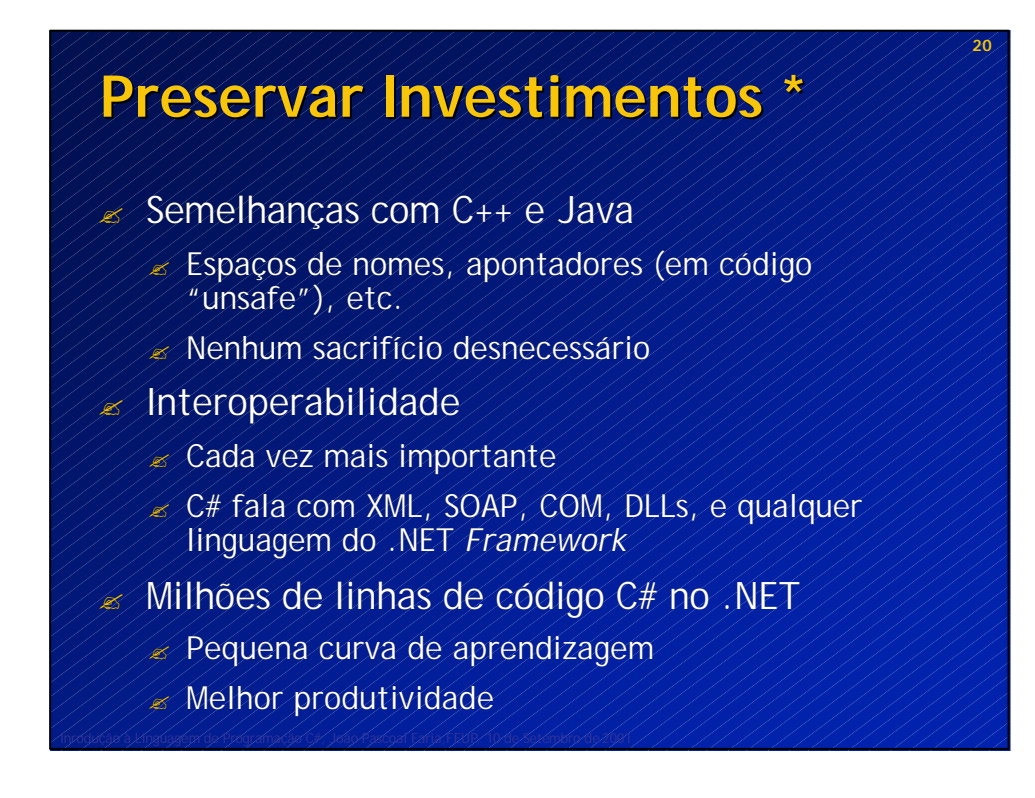

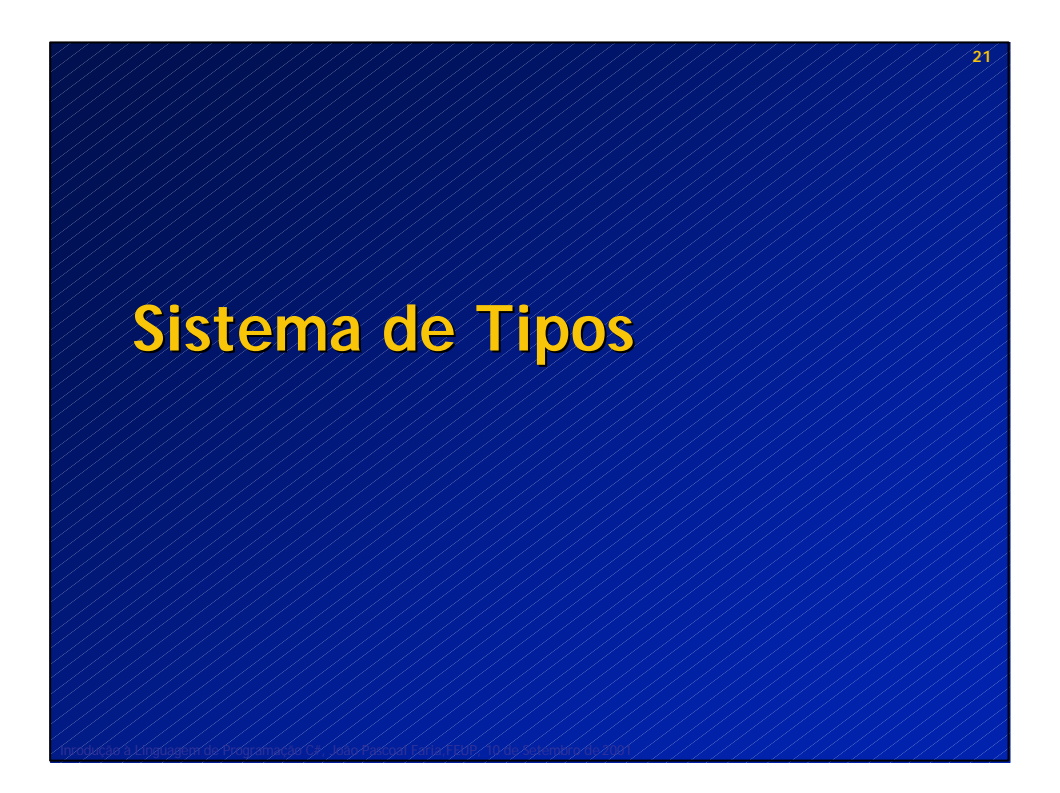

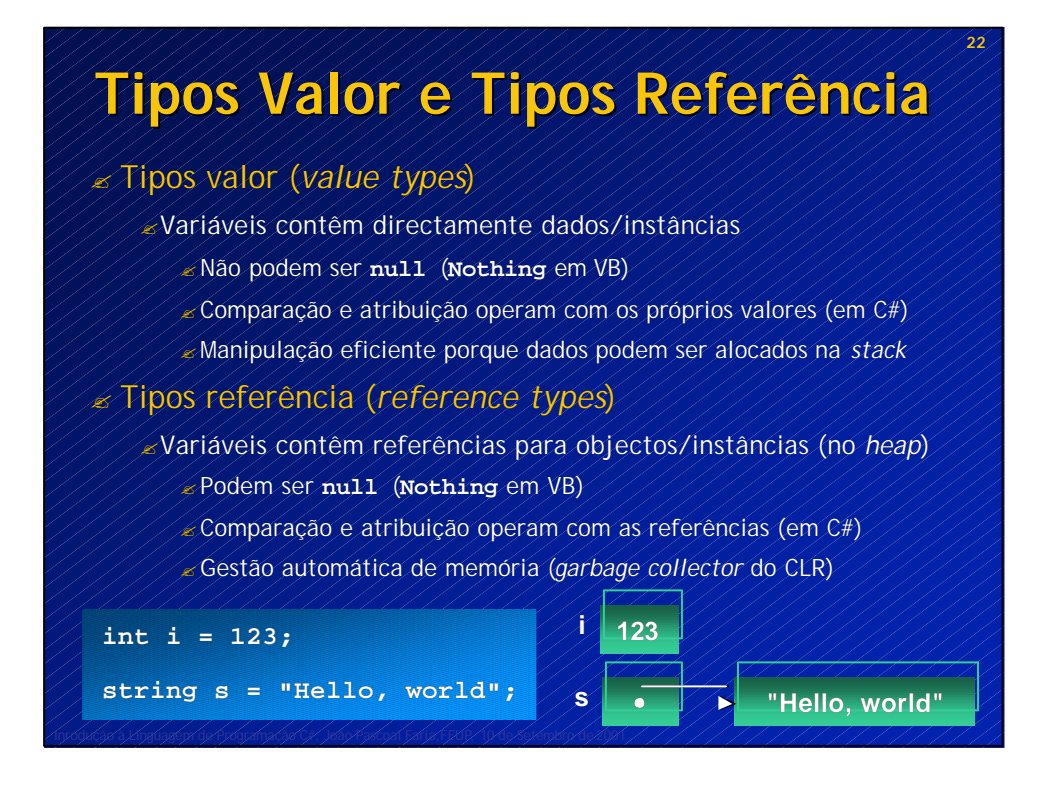

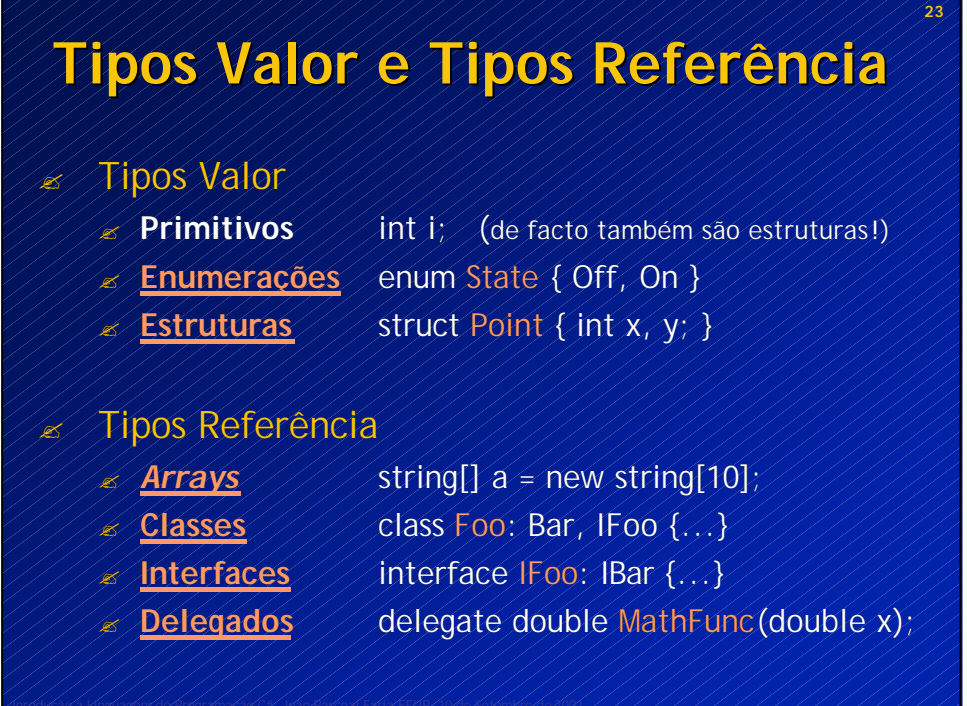

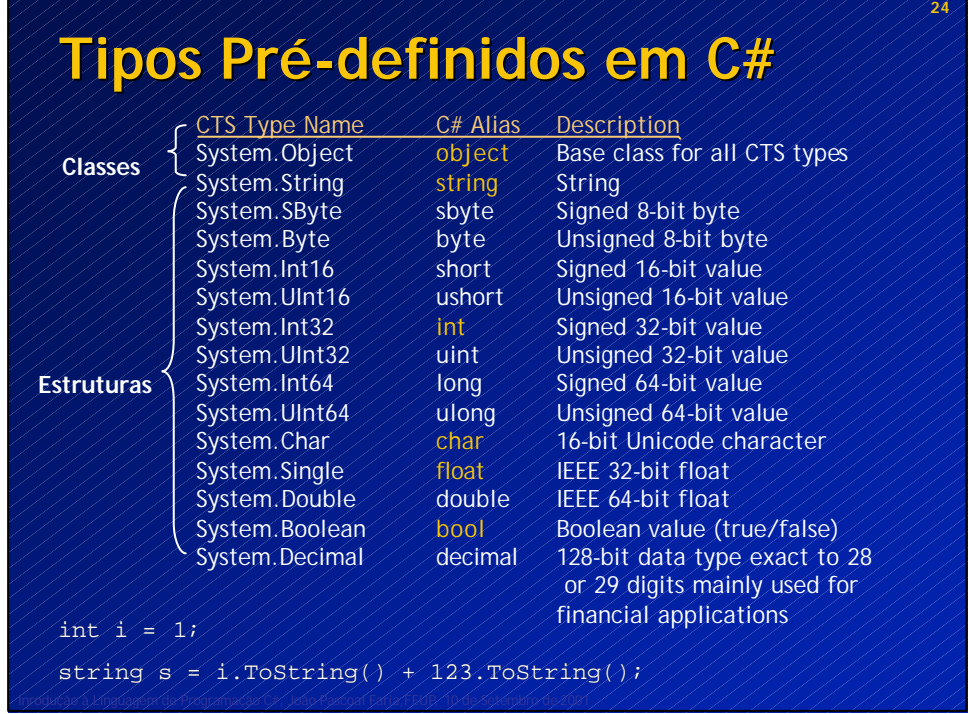

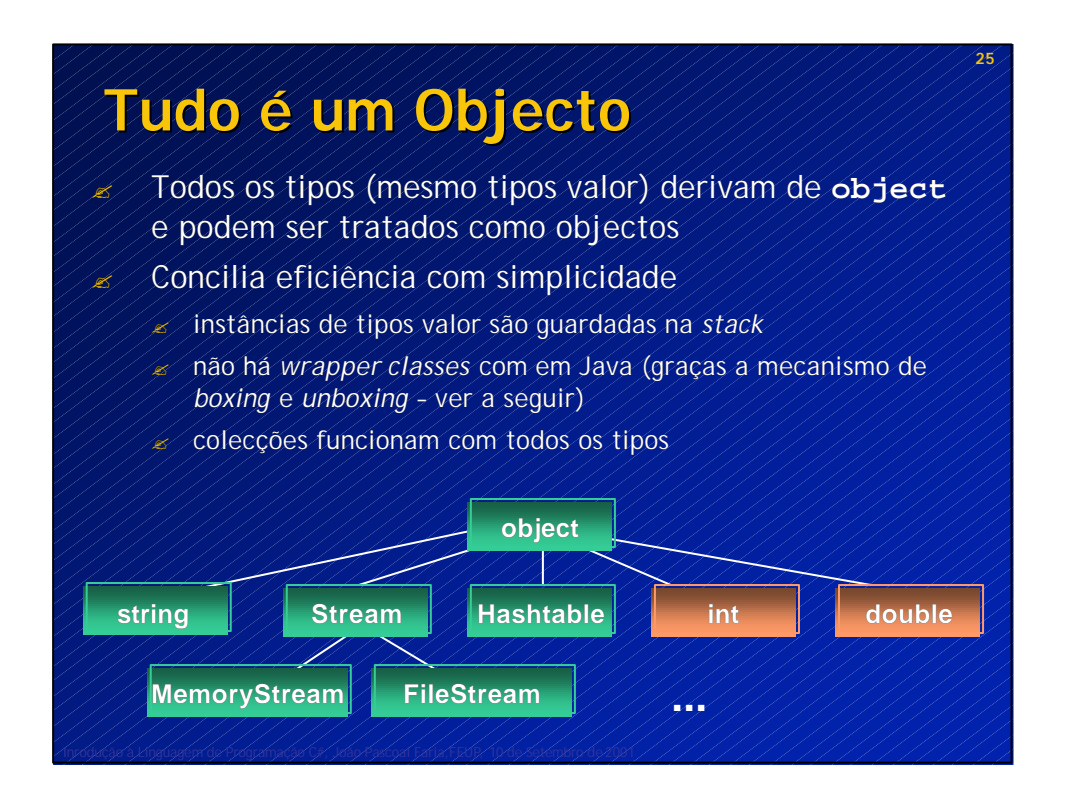

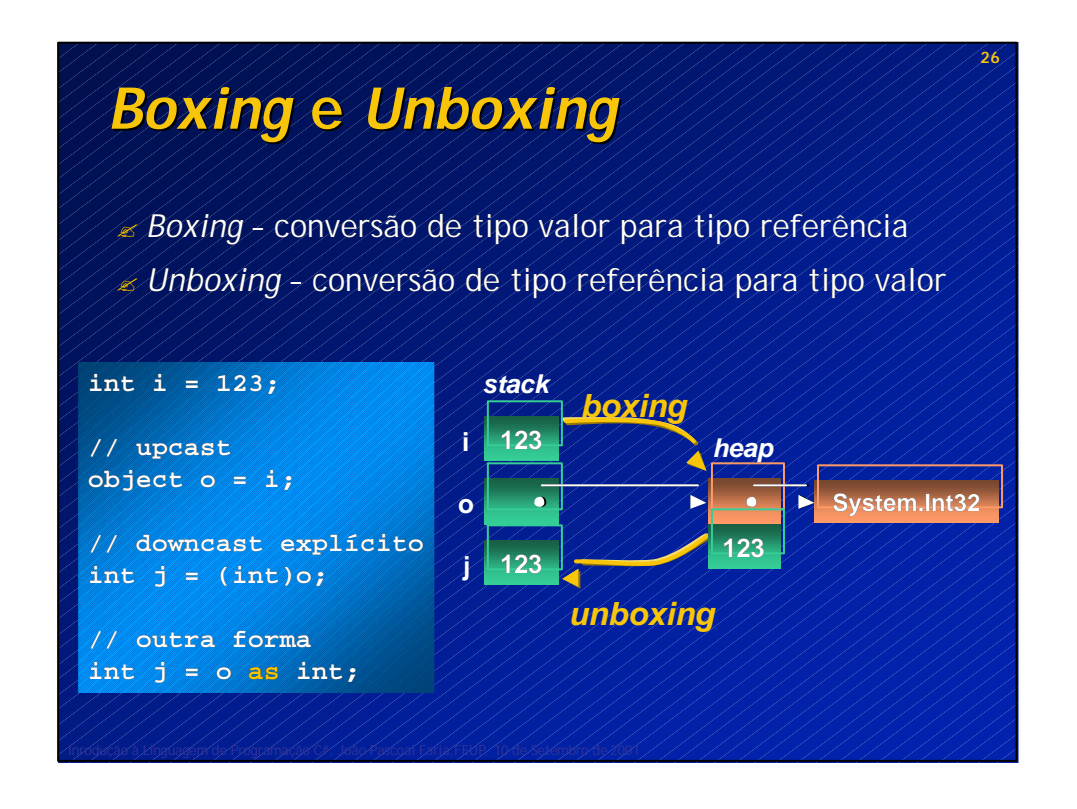

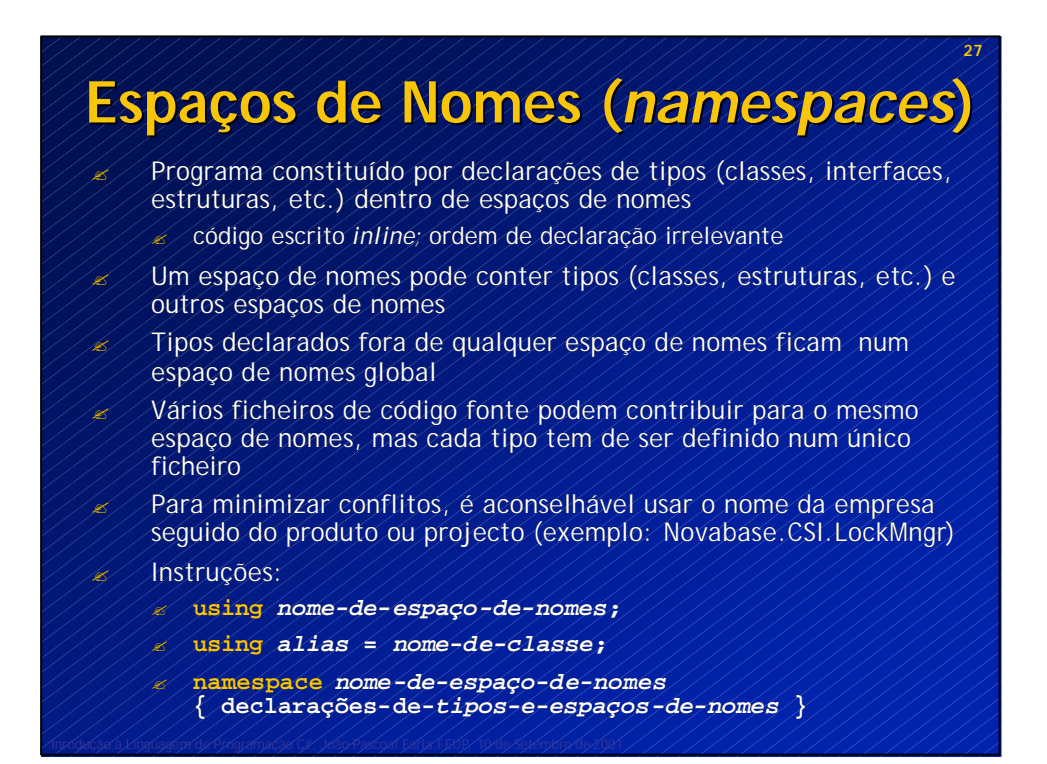

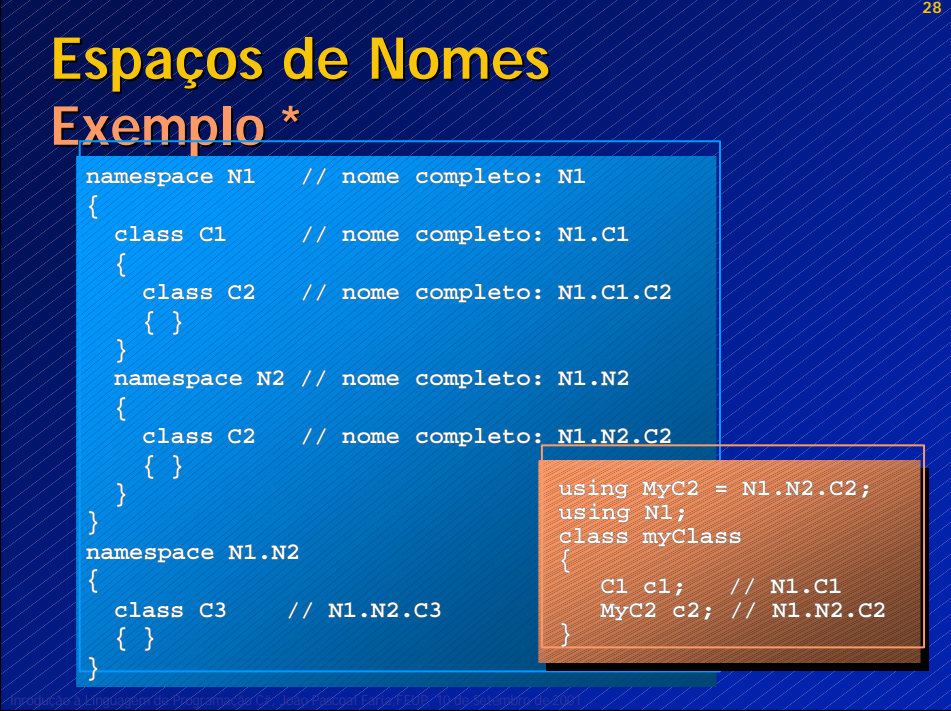

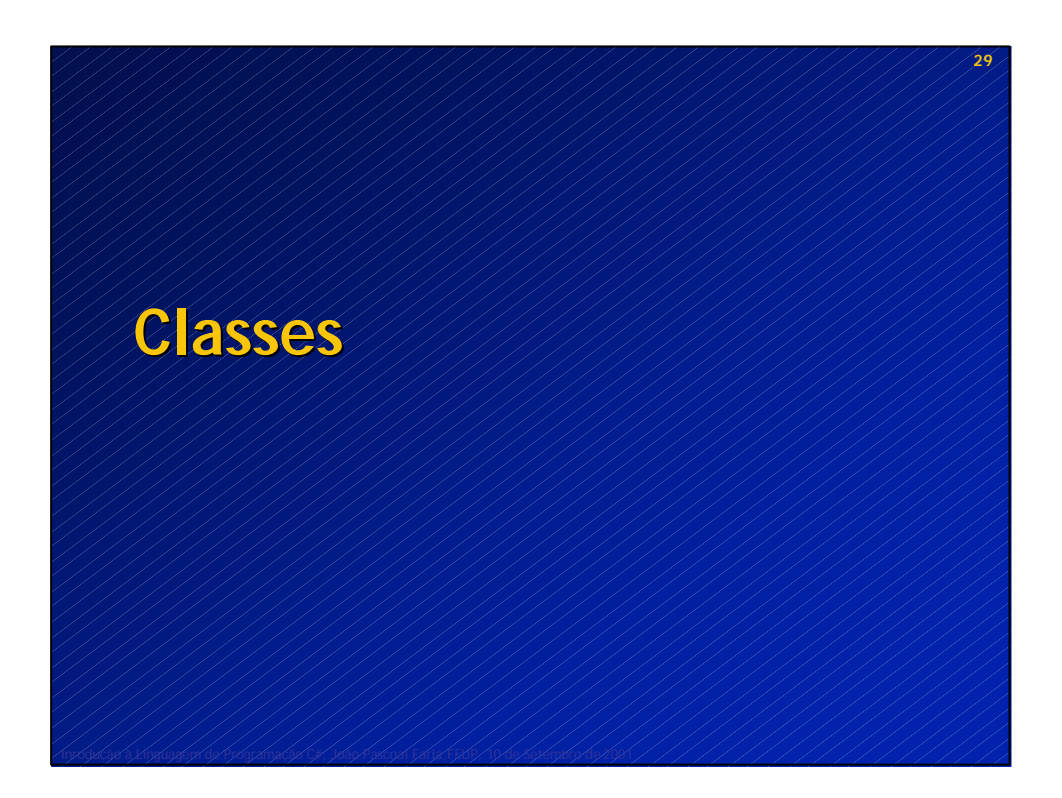

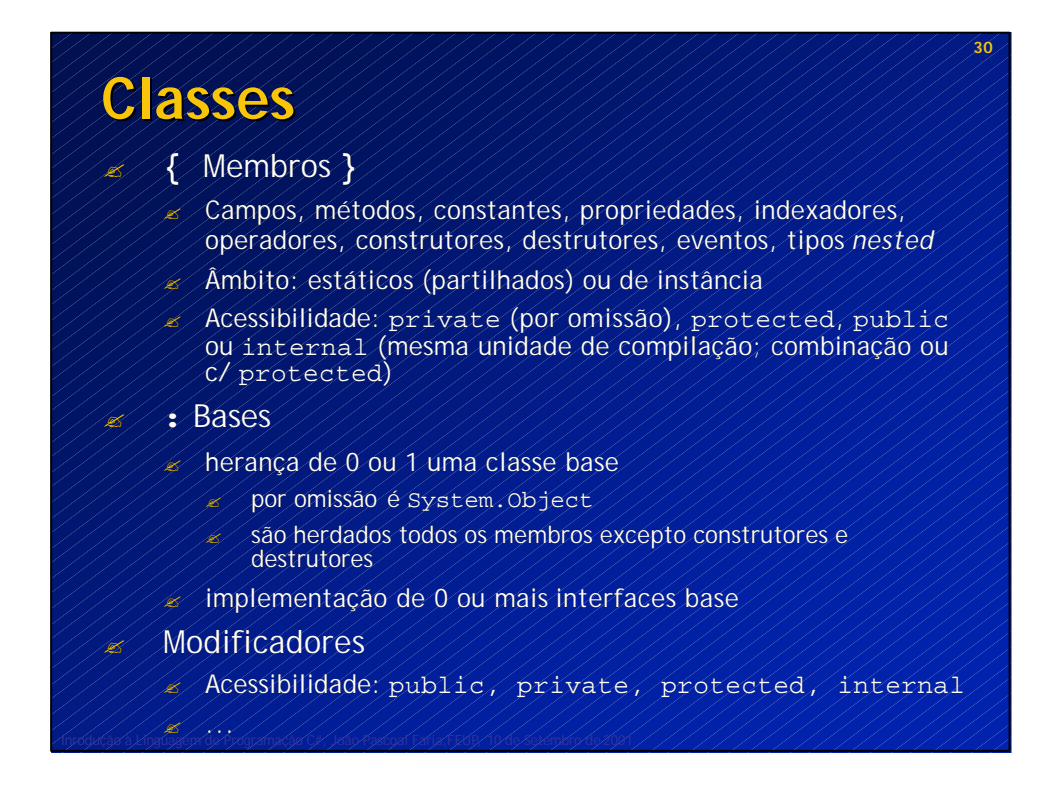

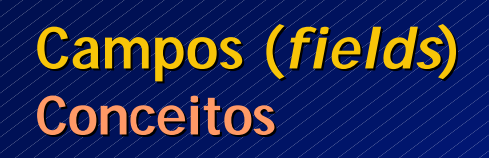

Guardam dados

- $\mathscr{A}$  Ambito:
	- $\mathscr{A}$  campos de instância alocados em cada instância da classe, para guardar dados da instância
	- $\mathscr{L}$  campos estáticos (static) ou partilhados (VB) alocados uma vez para toda a classe, para guardar dados partilhados por todas as instâncias
- ? Campo imutável (readonly) guarda valor imutável definido pelo construtor (ou inicializador) no momento da execução
	- ? podem ser estáticos
	- Podem ter inicializador
		- $\mathbb{Z}$  senão são inicializados com valor por omissão do respectivo tipo

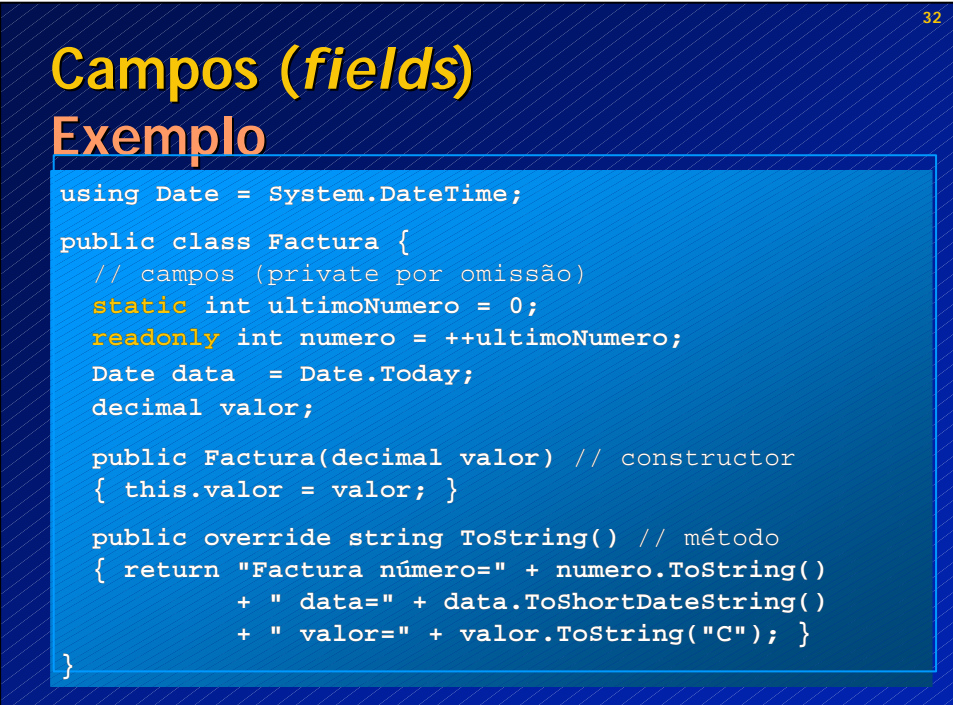

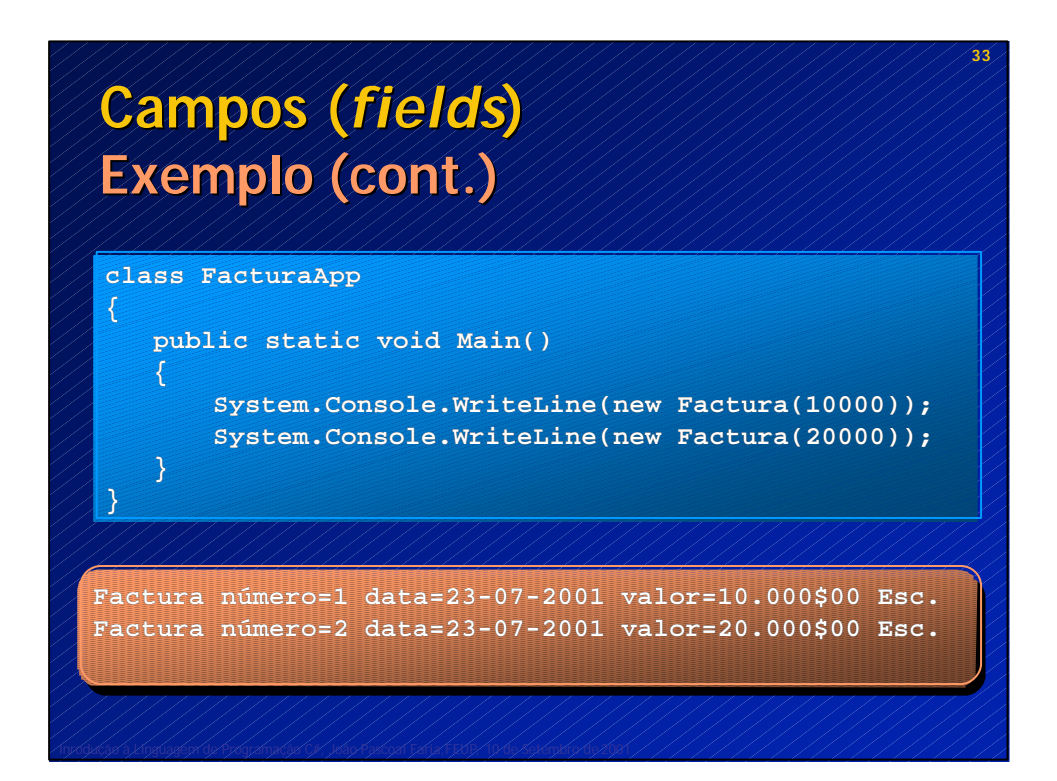

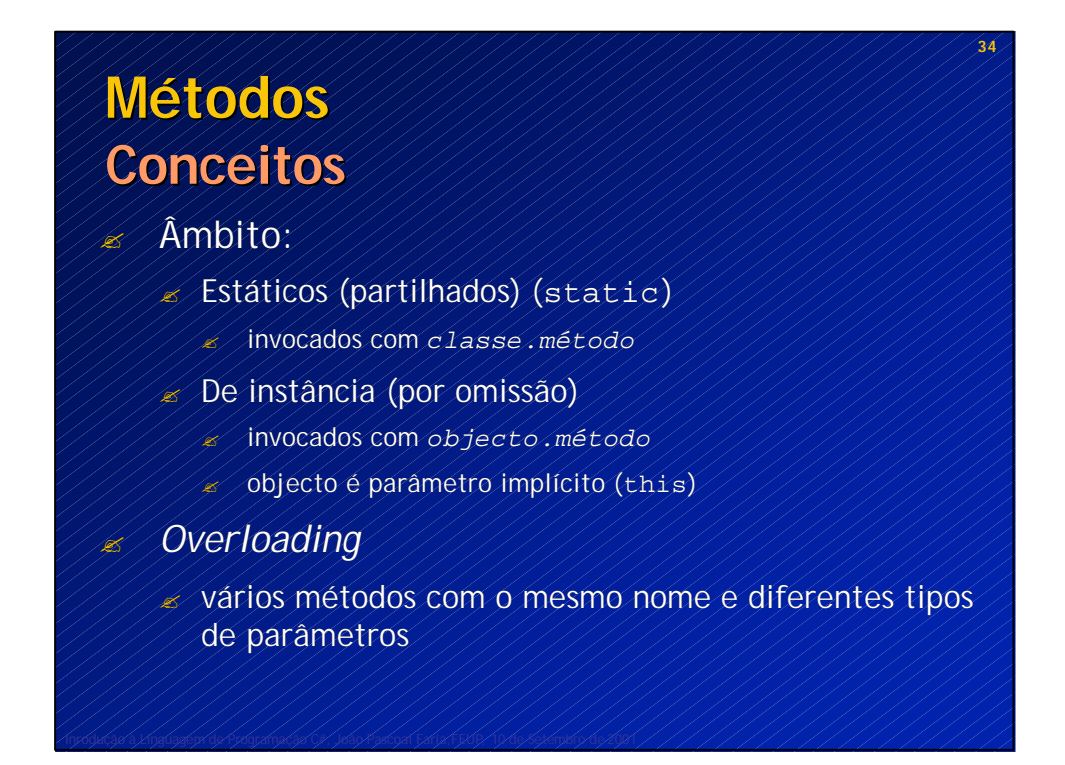

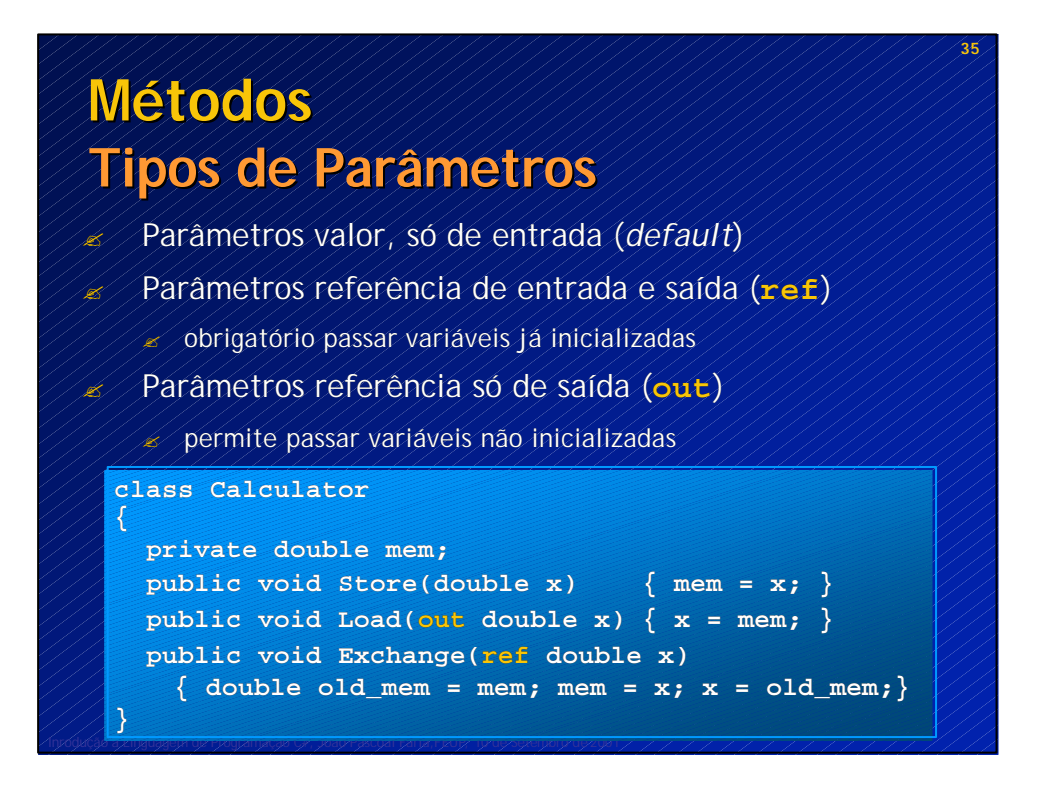

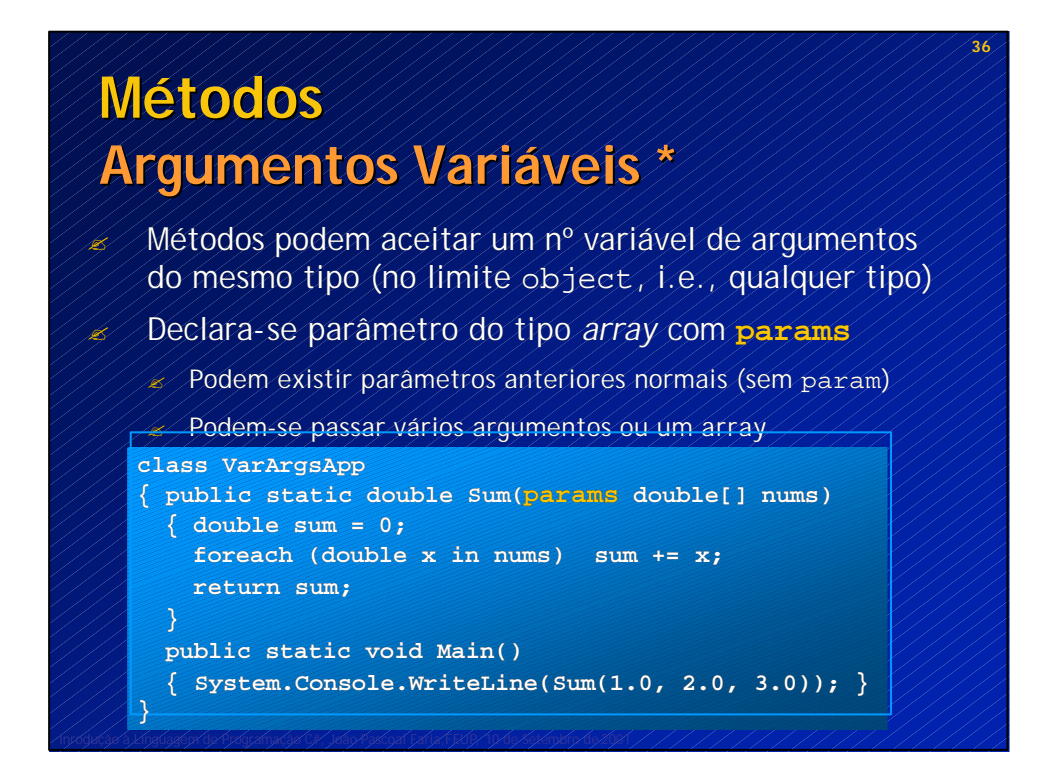

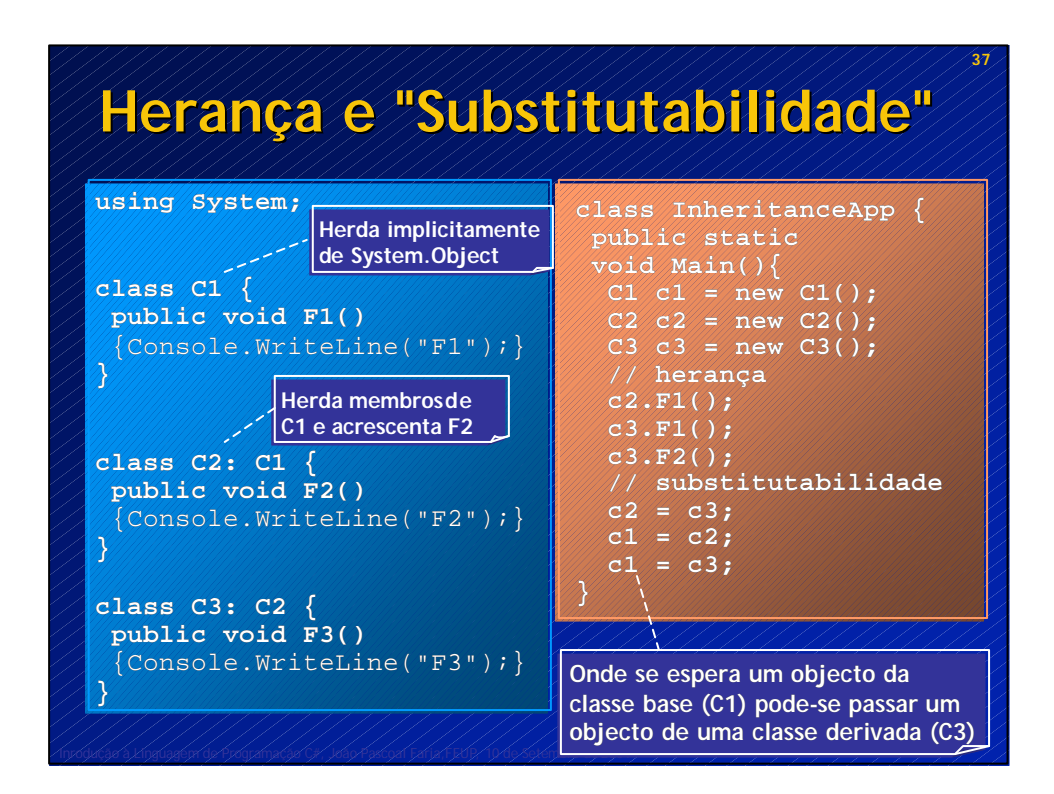

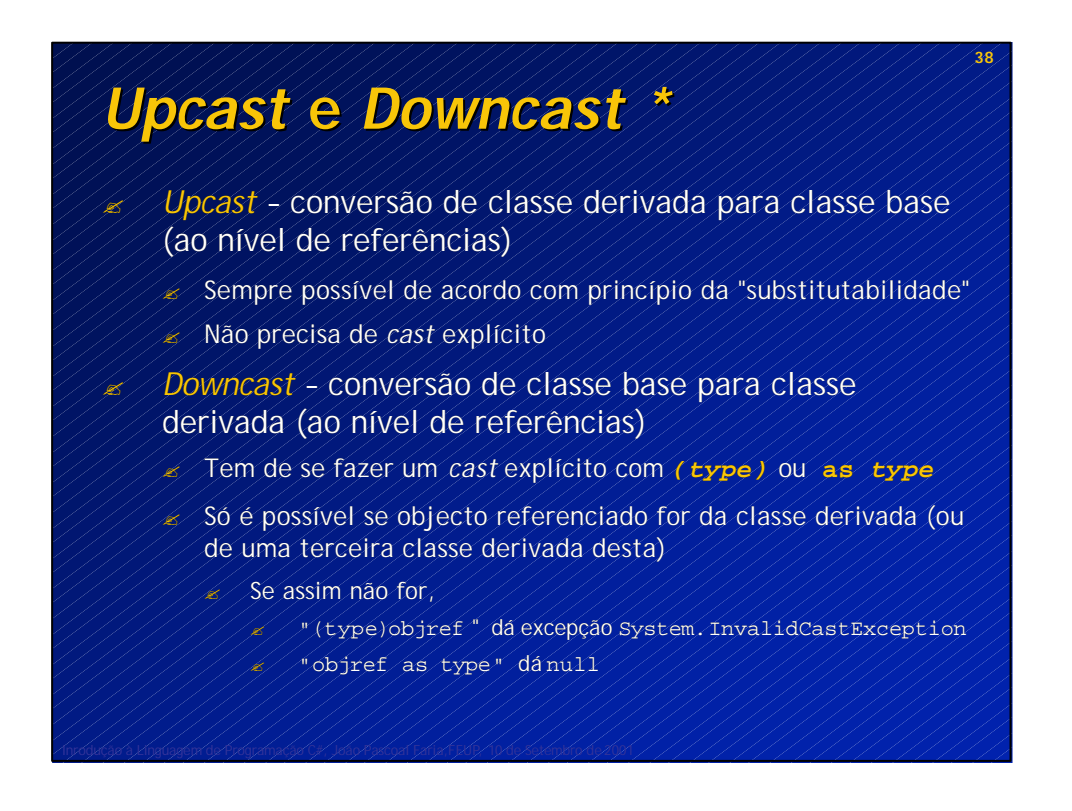

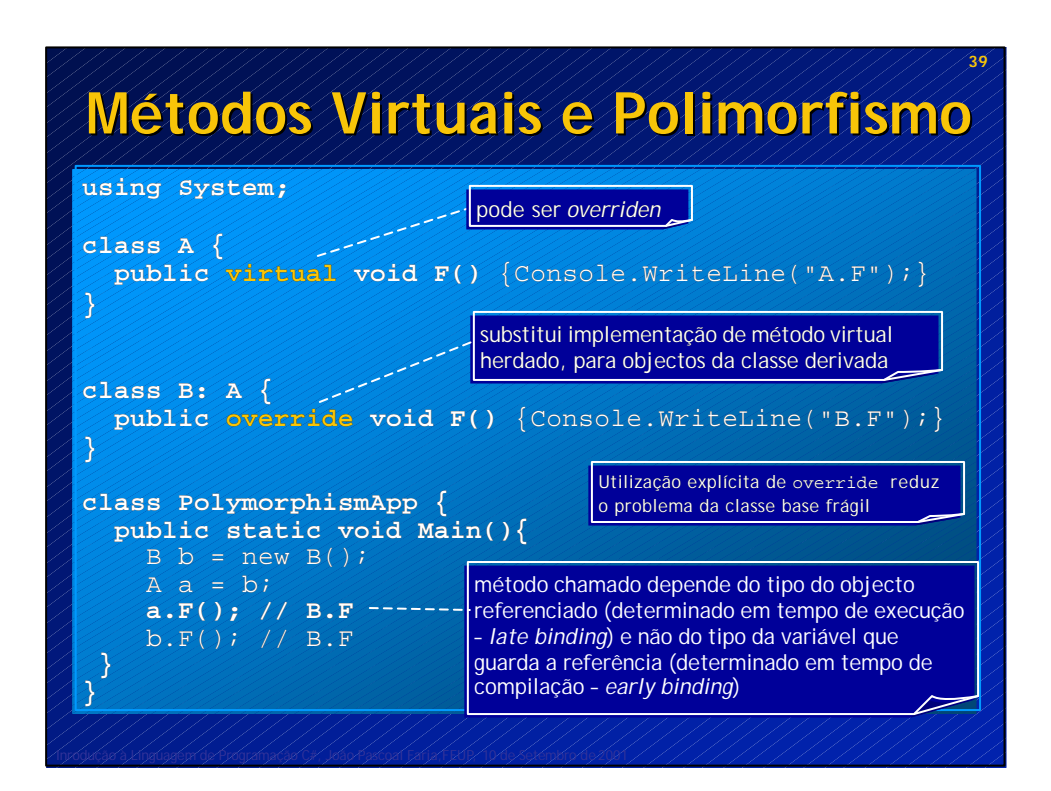

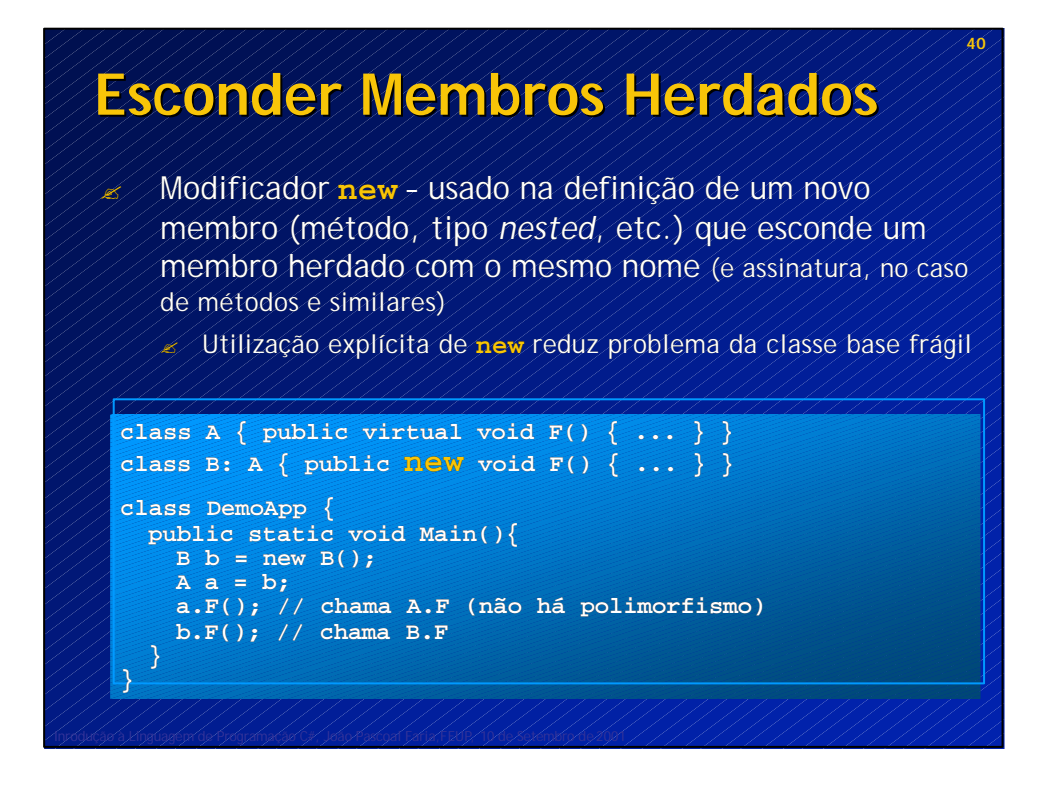

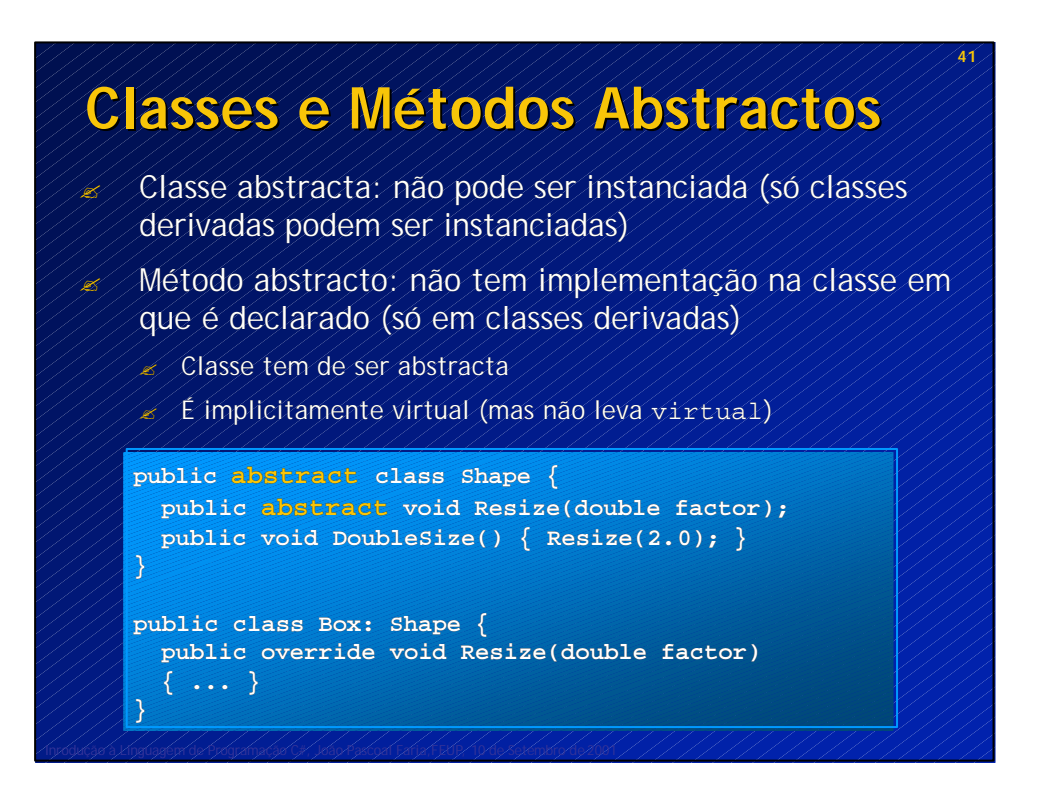

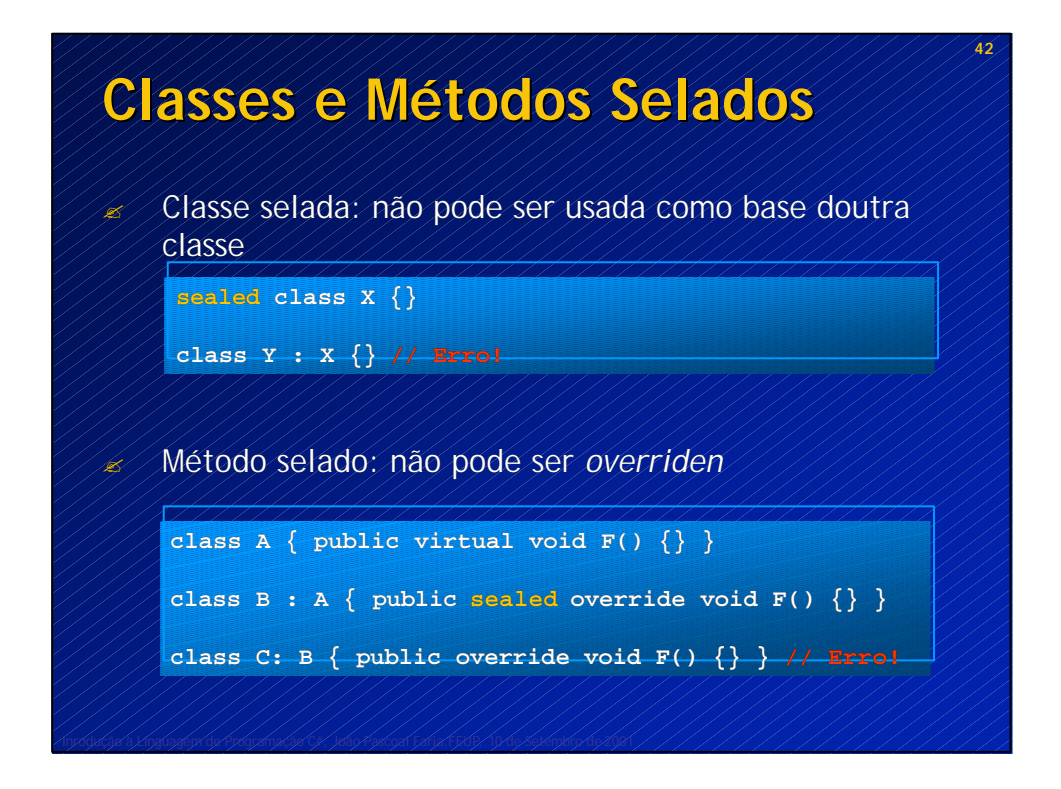

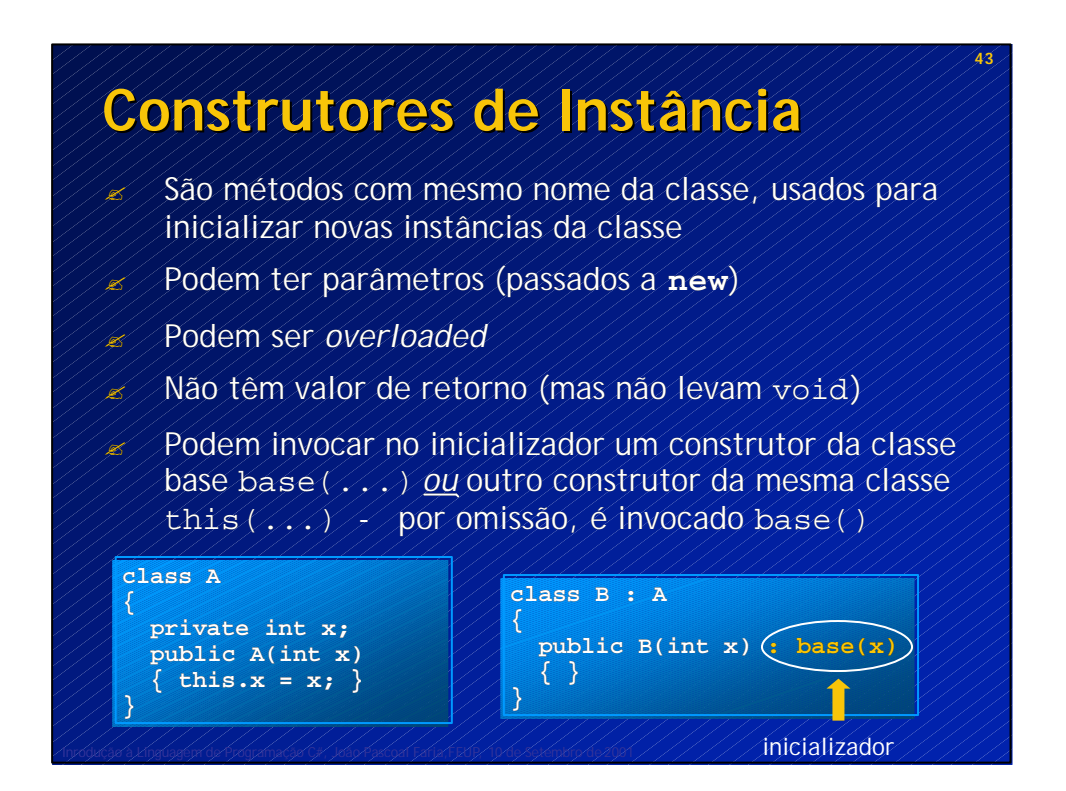

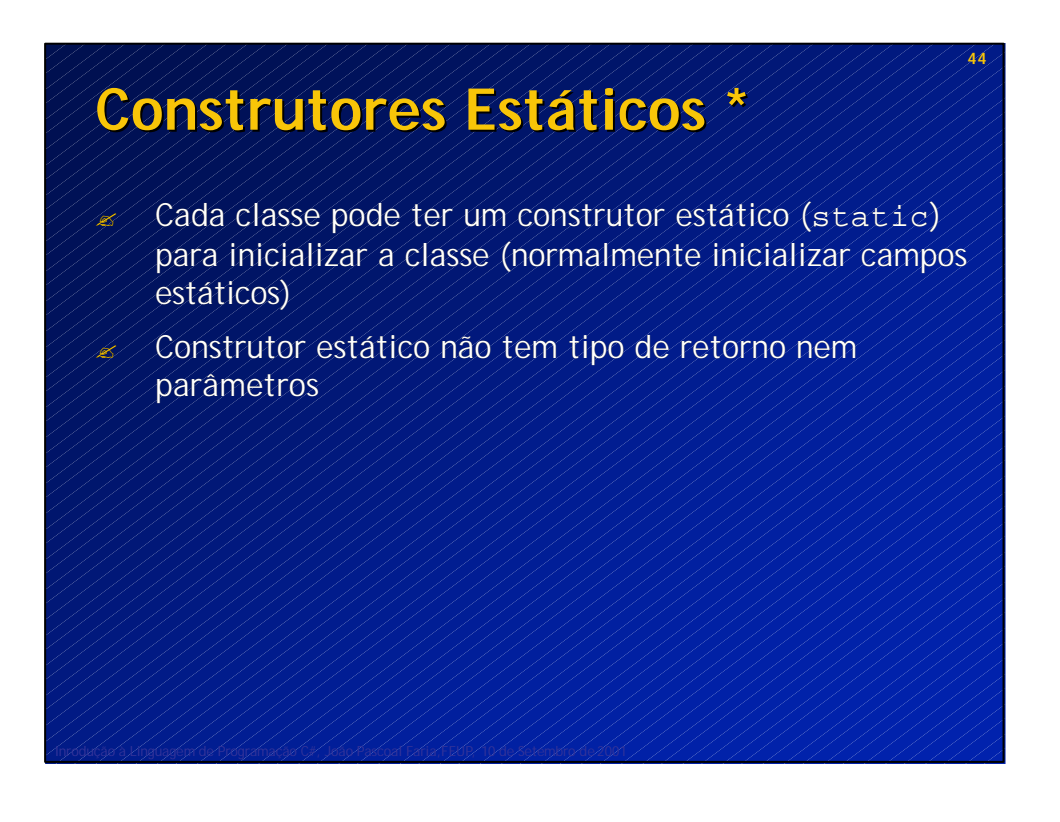

### **Destrutores \***

? São métodos com nome da classe precedido de "~", usados para "destruir" um objecto que vai ser libertado de memória

- ? São chamados pelo *garbage collector*
- ? Um objecto pode ser libertado de memória a partir do momento em que não pode ser usado por nenhuma parte do código
- ? Destrutores não têm parâmetros nem valor de retorno (mas não levam void)
- $\mathcal{L}/\mathcal{L}$ orrespondem a método Finalize no CLR, implementado desde System.Object

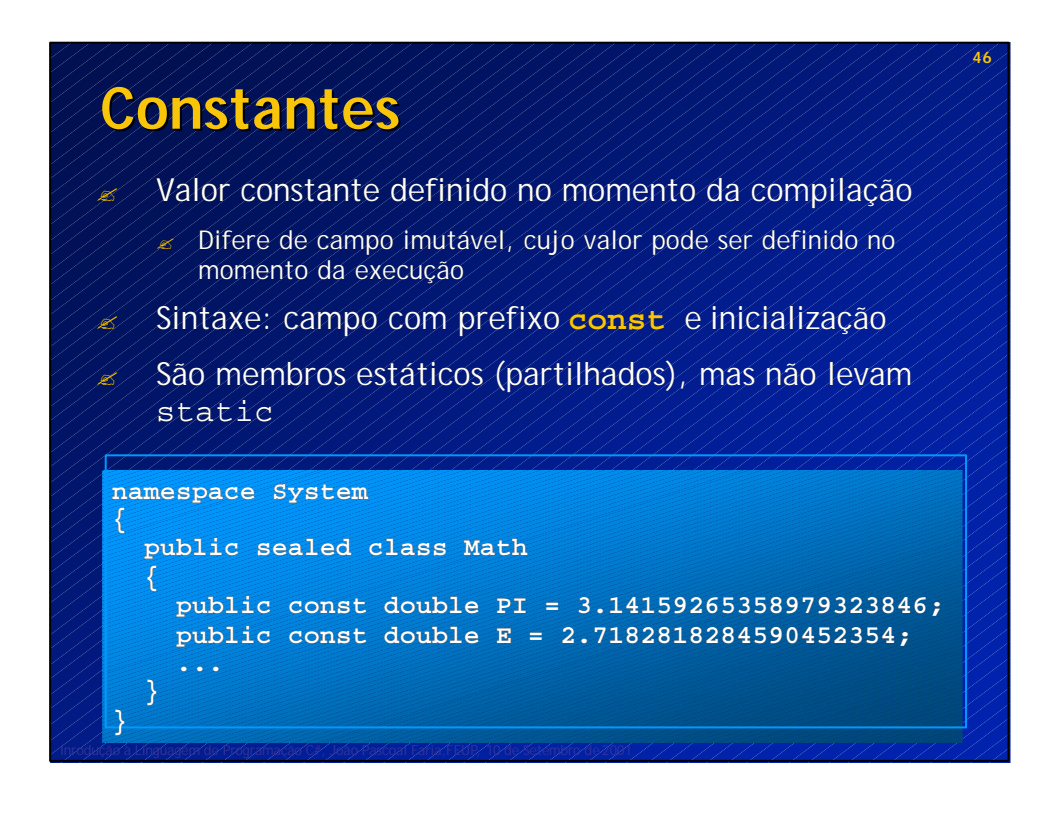

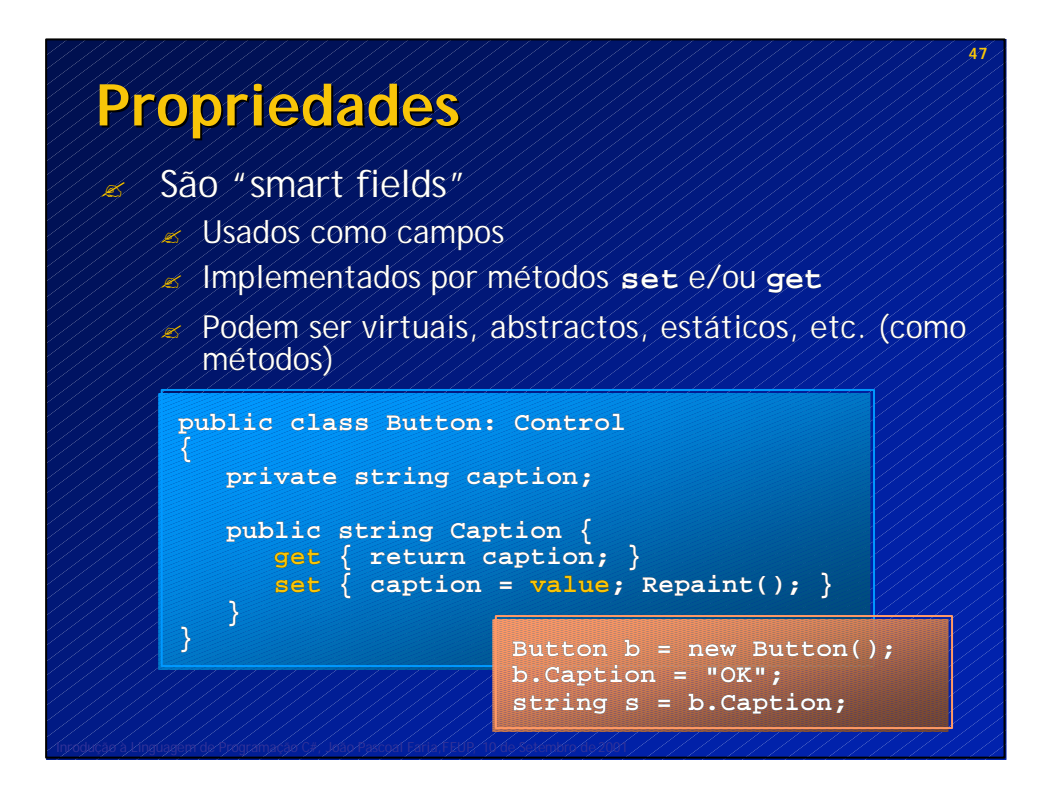

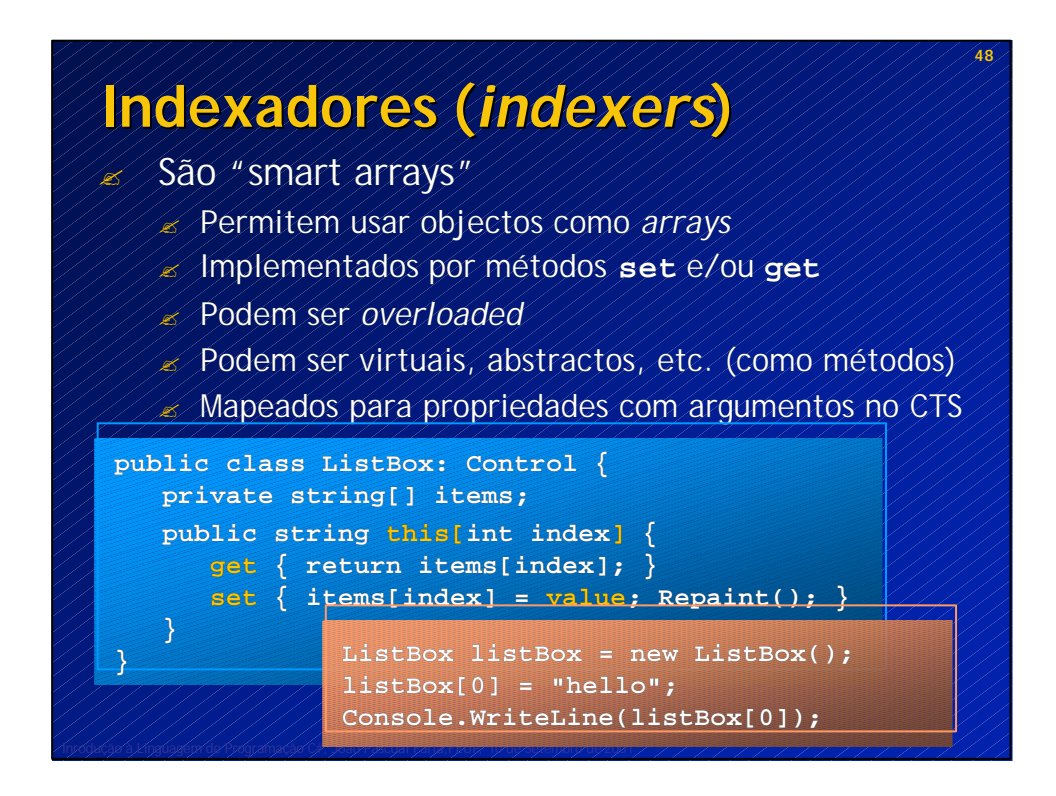

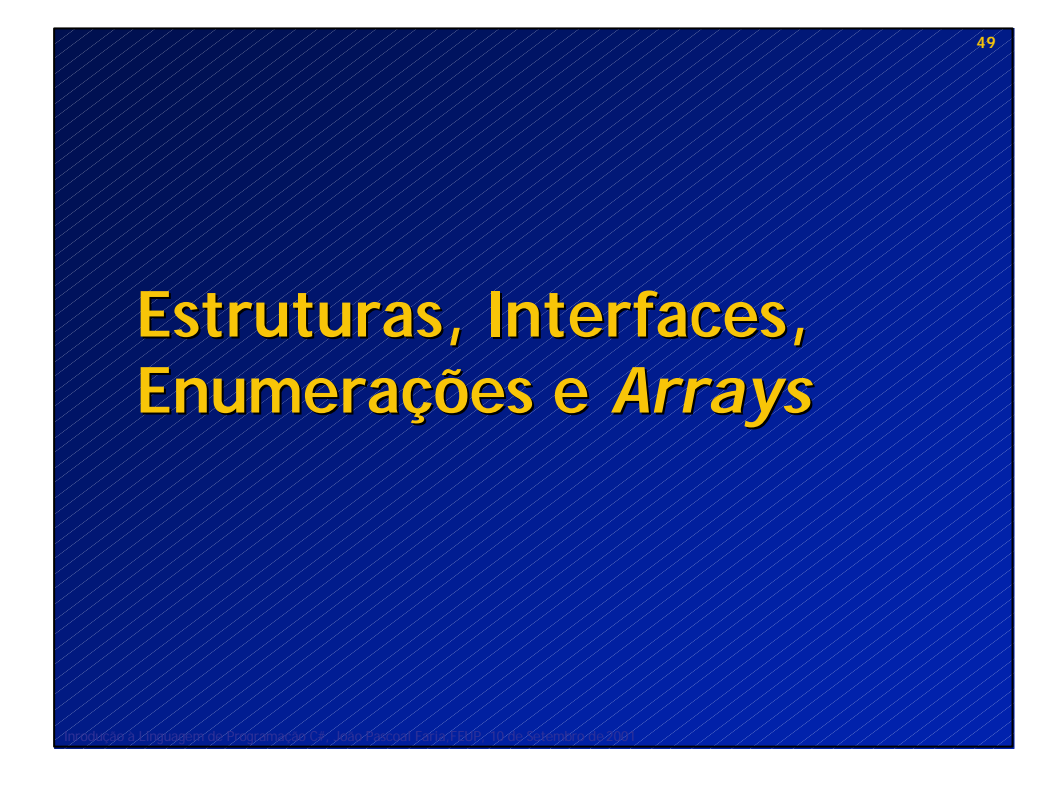

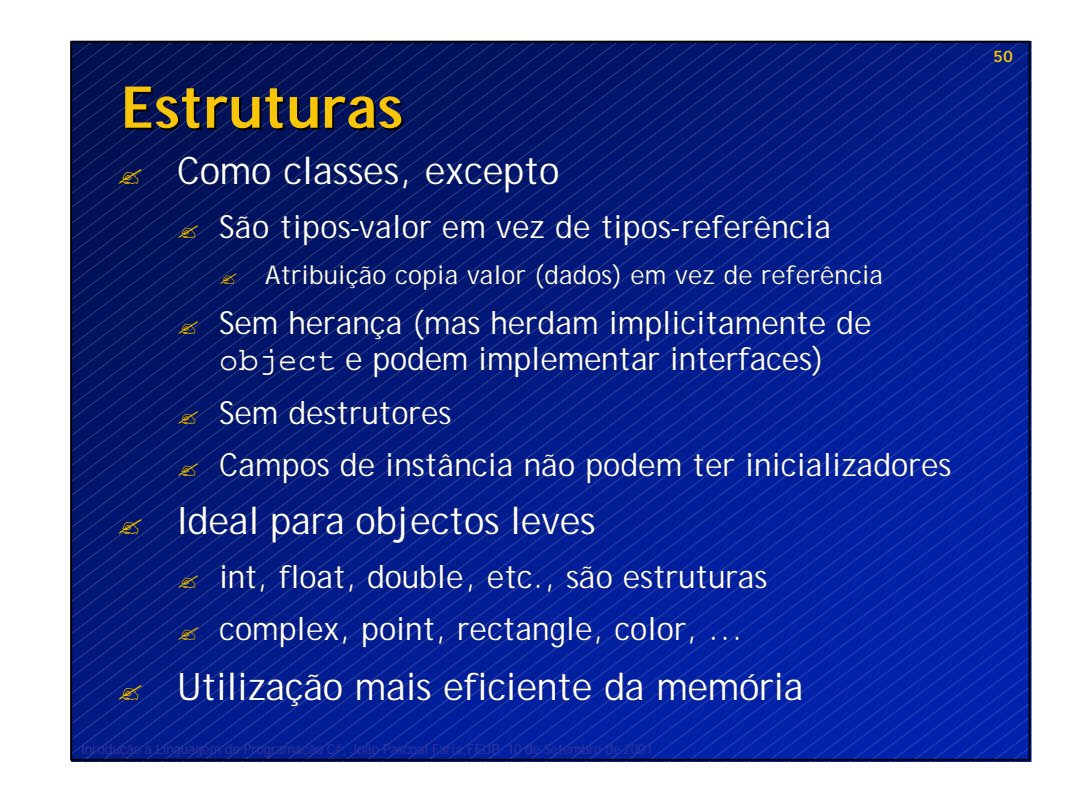

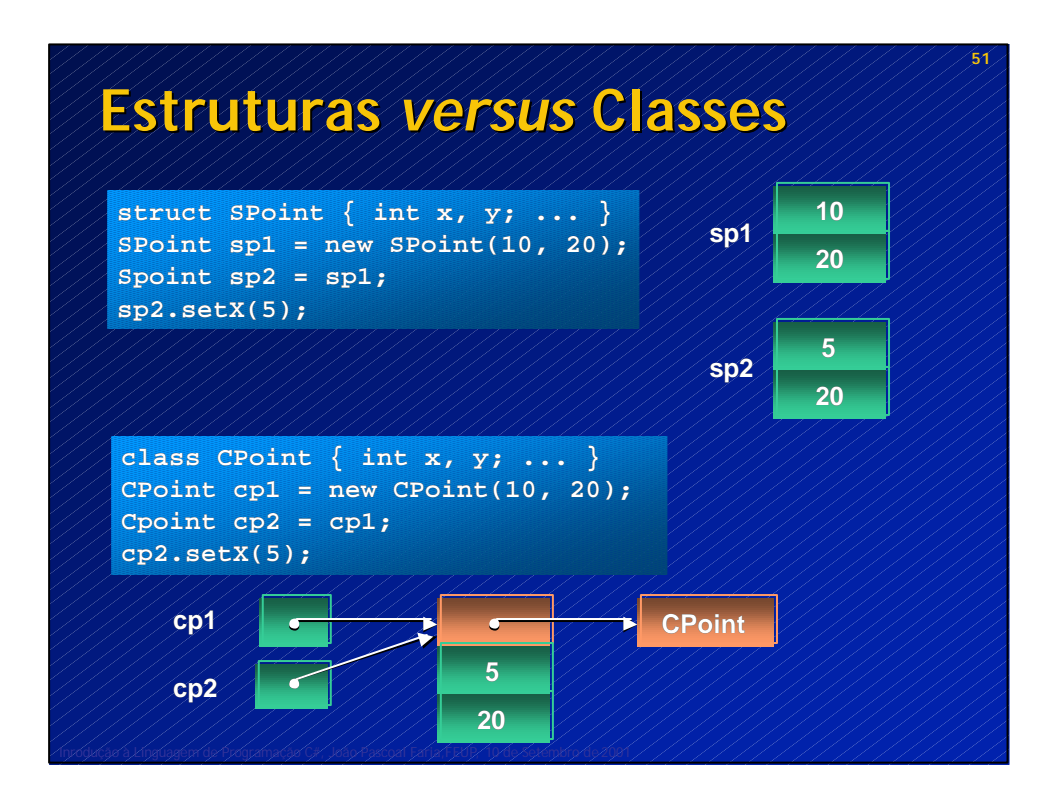

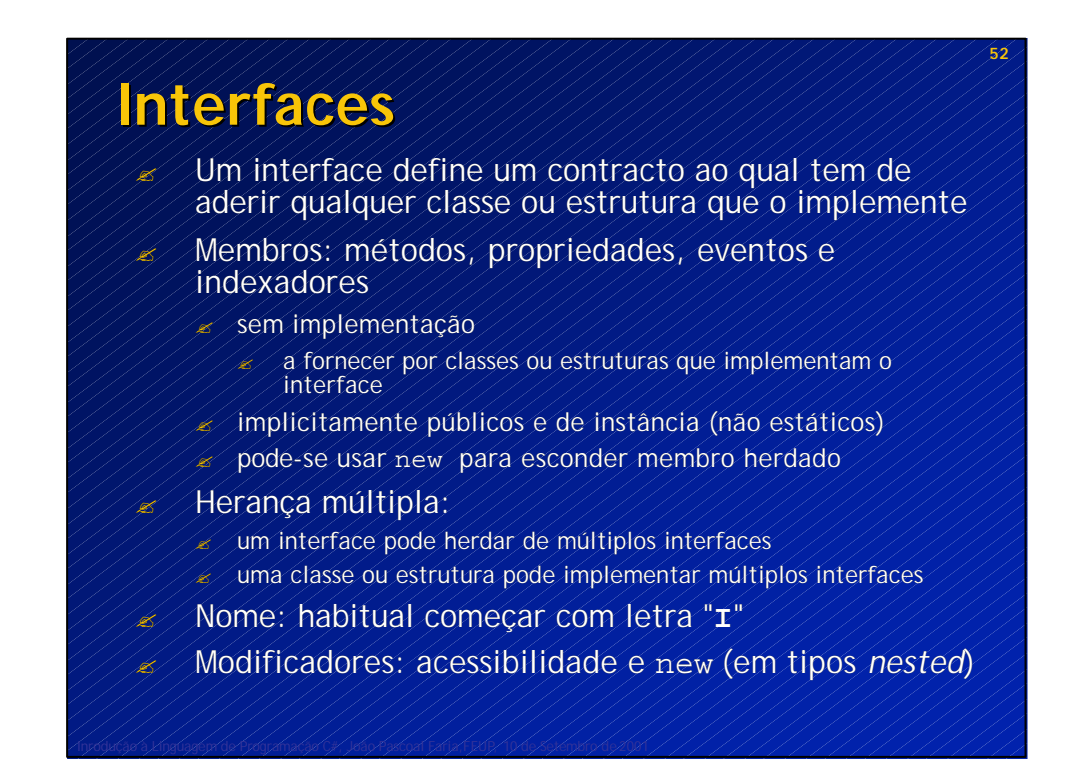

## **Interfaces Exemplo**

**public delegate void StringListEvent(IStringList sender); public interface IStringList { void Add(string s); int Count { get; } event StringListEvent Changed; string this[int index] { get; set; } } public class StringList : IStringList { private string[] strings; public void Add(string s) { ... } public int Count { get {return strings.Length} } public event StringListEvent Changed; public string this[int index] { get{...} set{...} } }**

II <del>de pascoal e Linguagem de Programação e 1, João Pascoal Faria, FEU</del>P, 10 de 2001, 10 de Setembro de 2001,

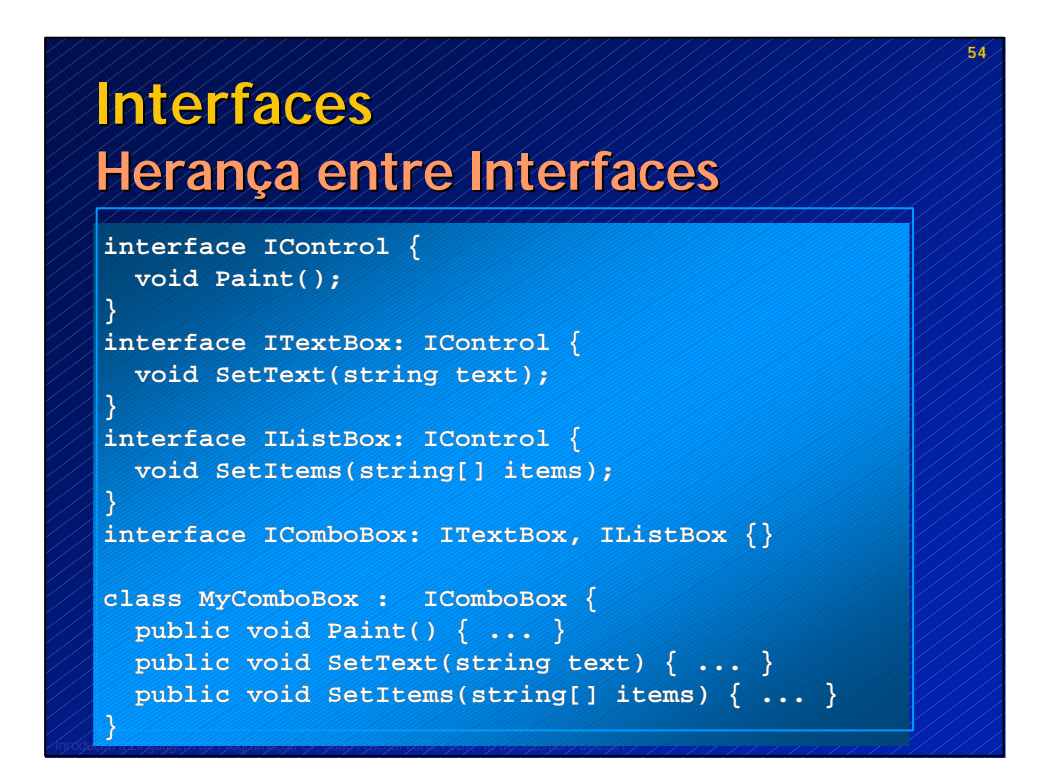

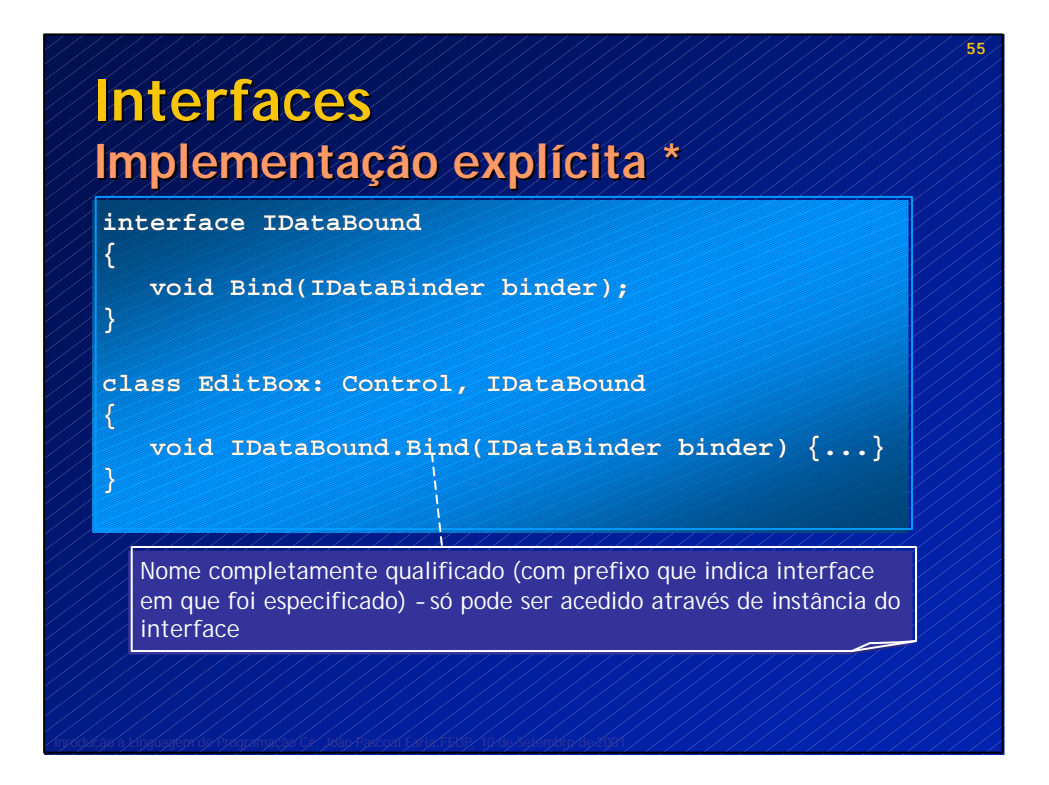

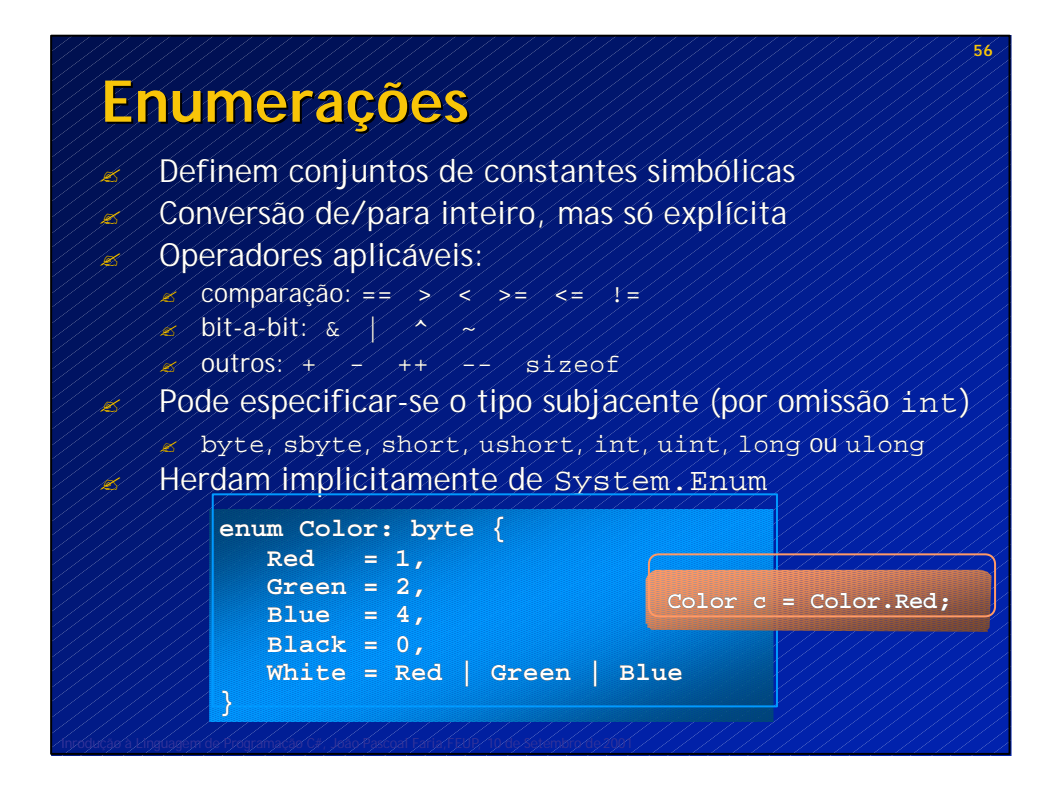

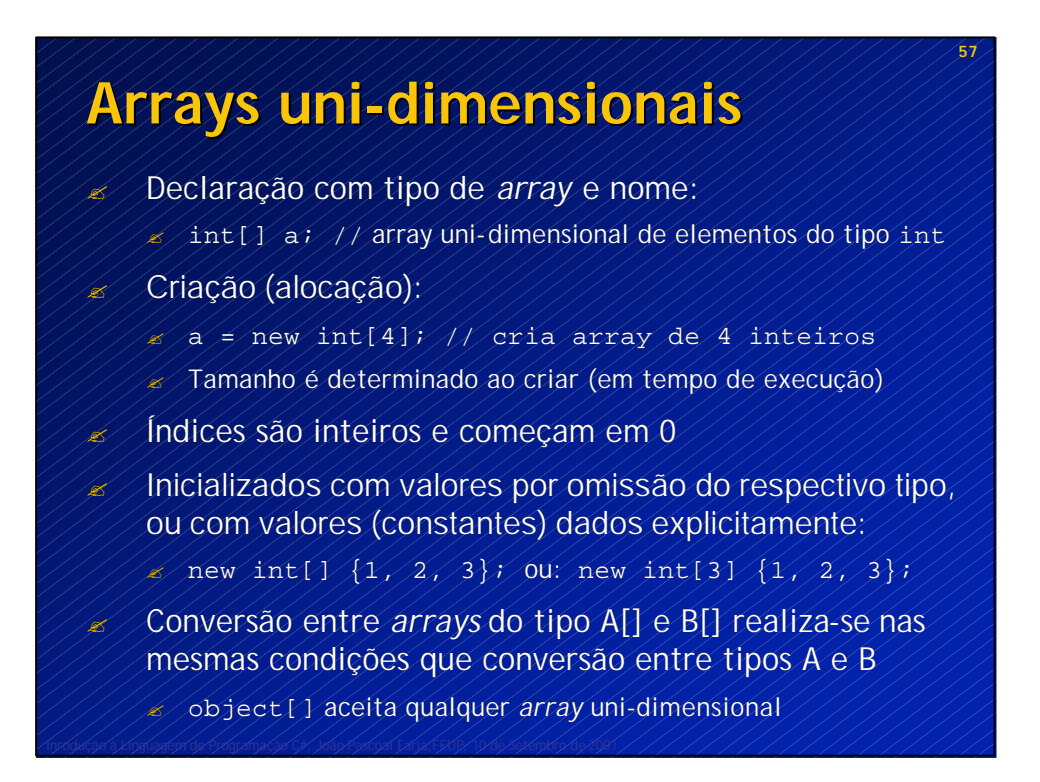

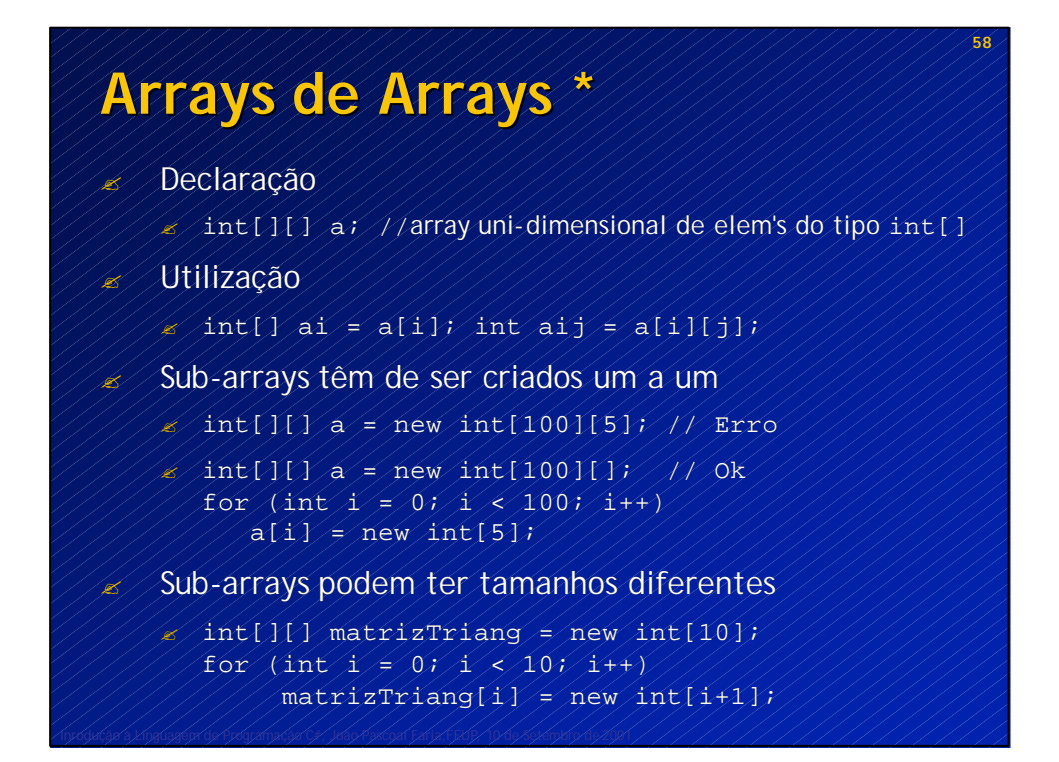

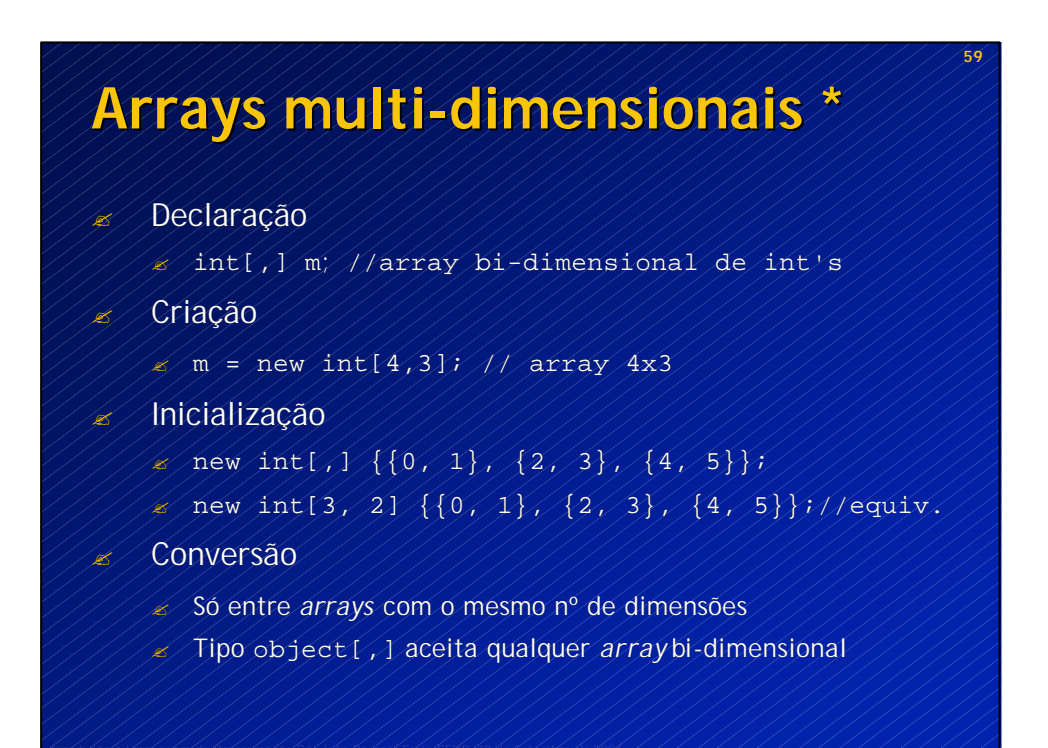

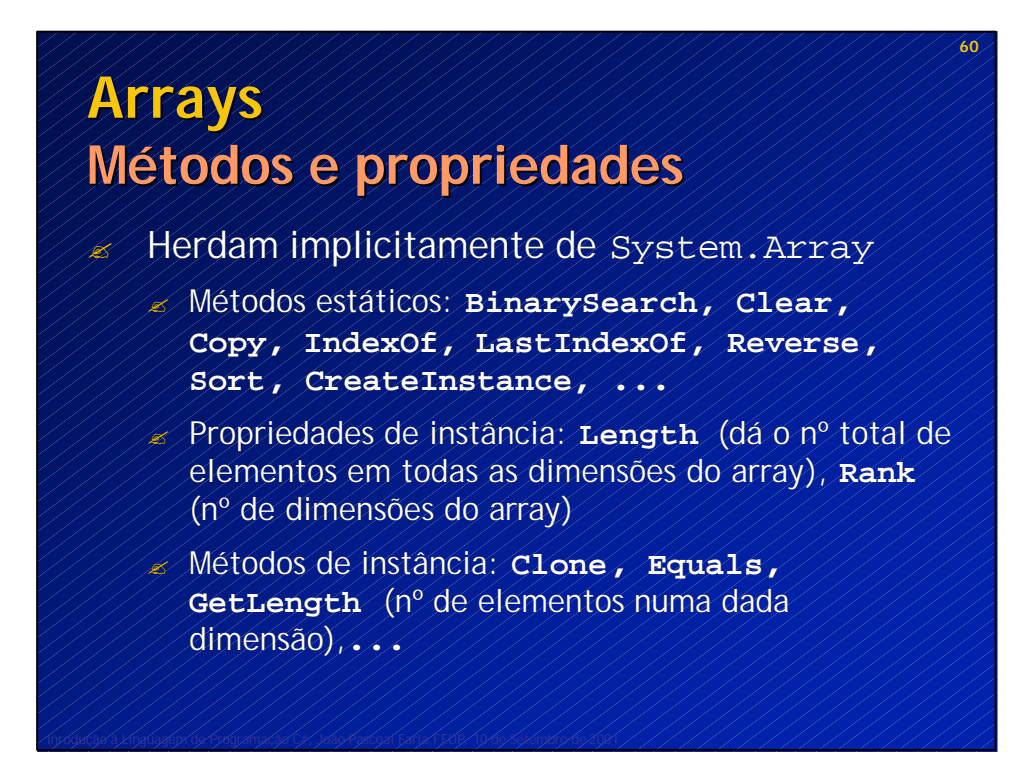

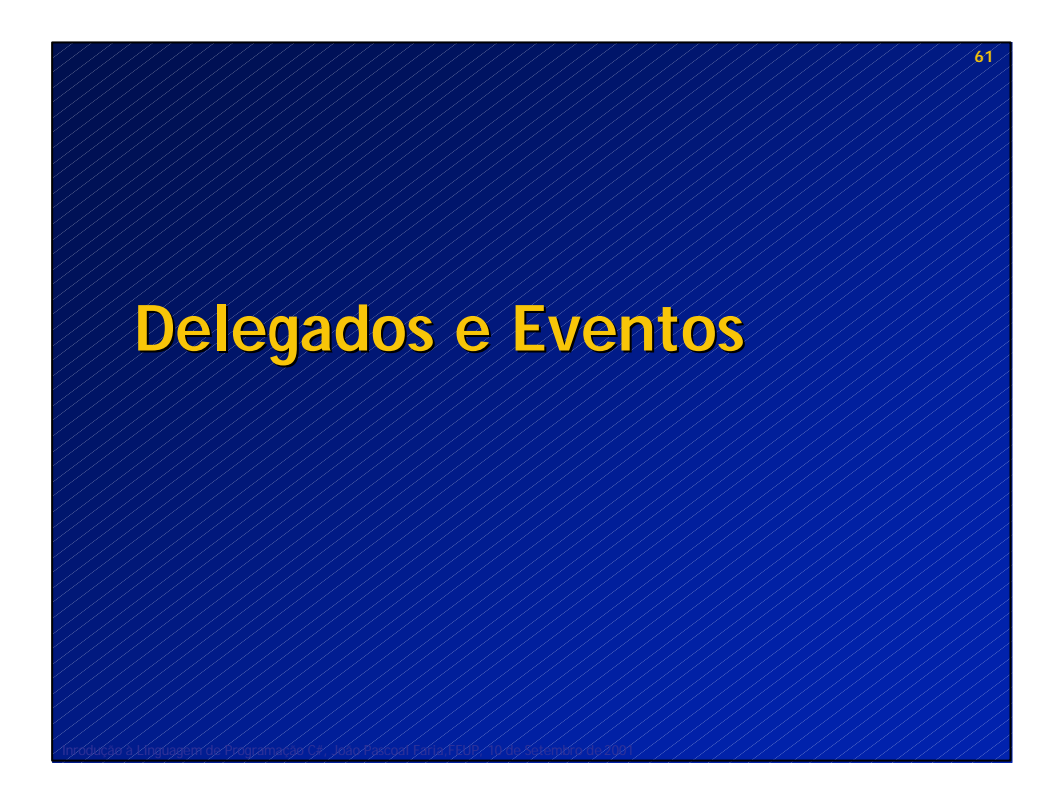

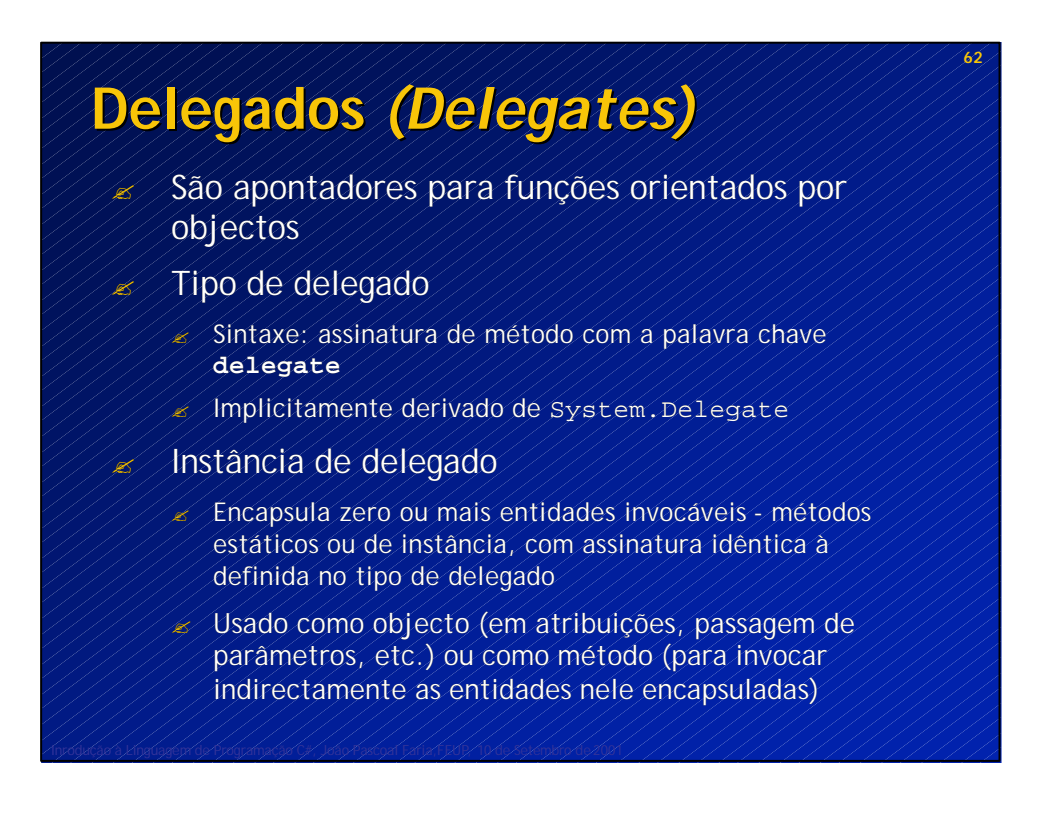

# **Delegados Exemplo**

**using System;**

**} }** 

**class DelegateApp {** *// Declaração do tipo de delegado (assinatura)* **public delegate void IntFunc(int n);**

*// Método a chamar indirectamente*  **static void F(int n) { Console.WriteLine("F called with n={0}", n); }**

**public static void Main() {** *// Instanciação do delegado* **IntFunc func = new IntFunc(F);**

*// Invocação indirecta de método* **func(1);**

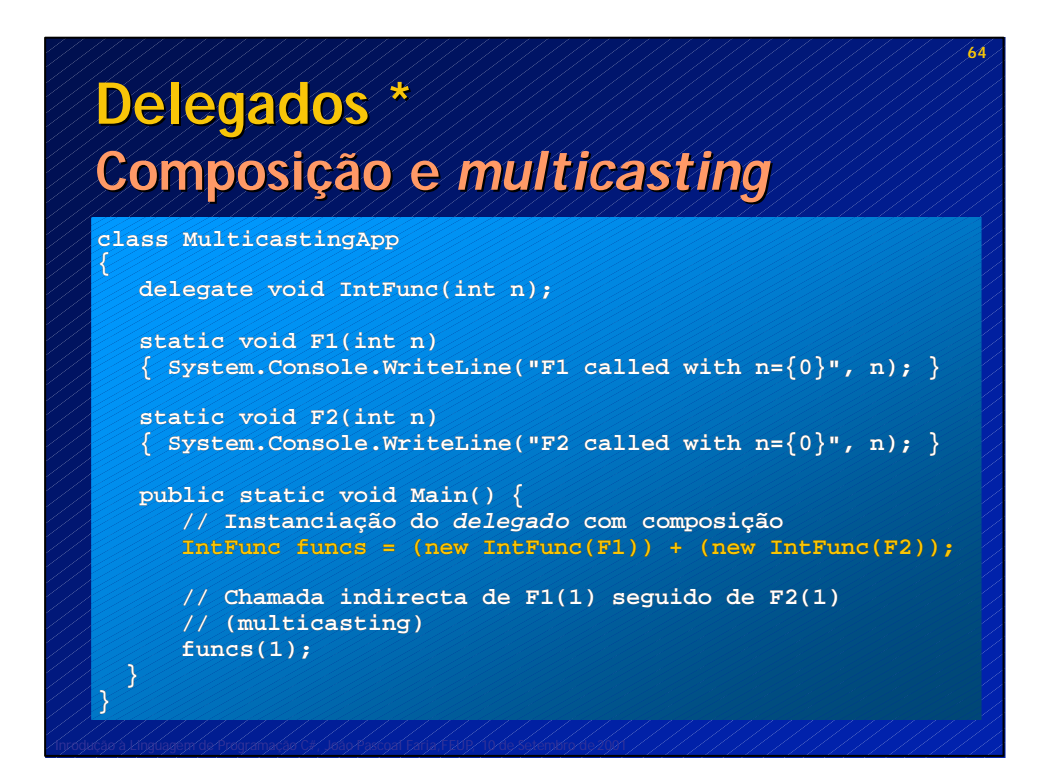

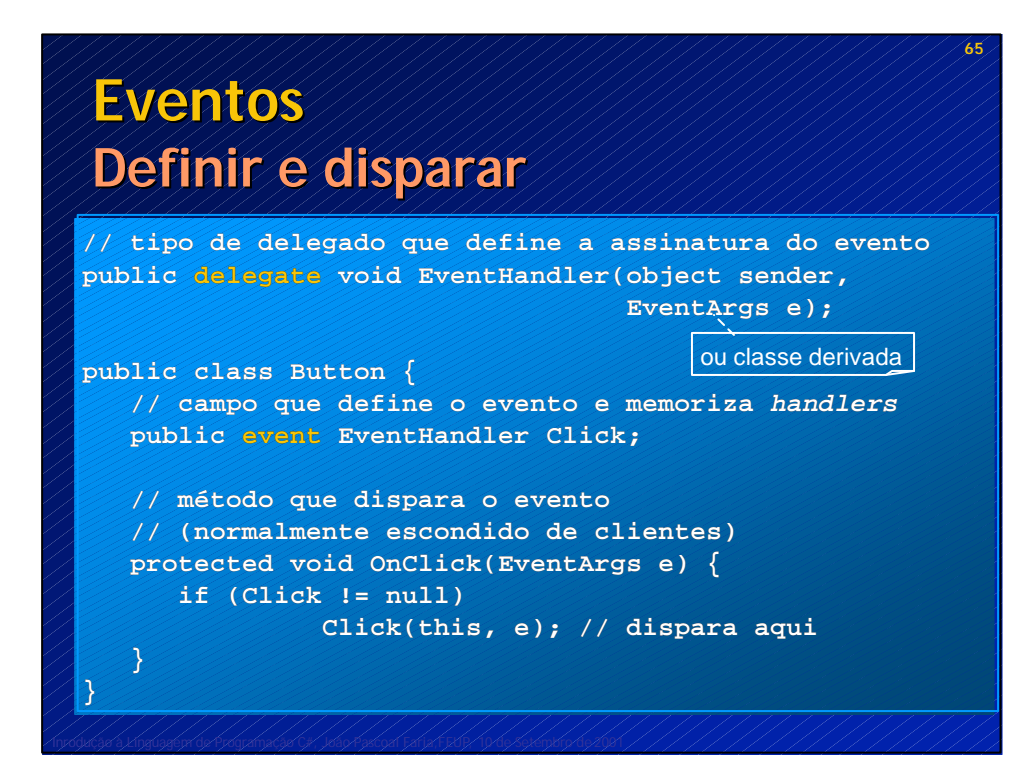

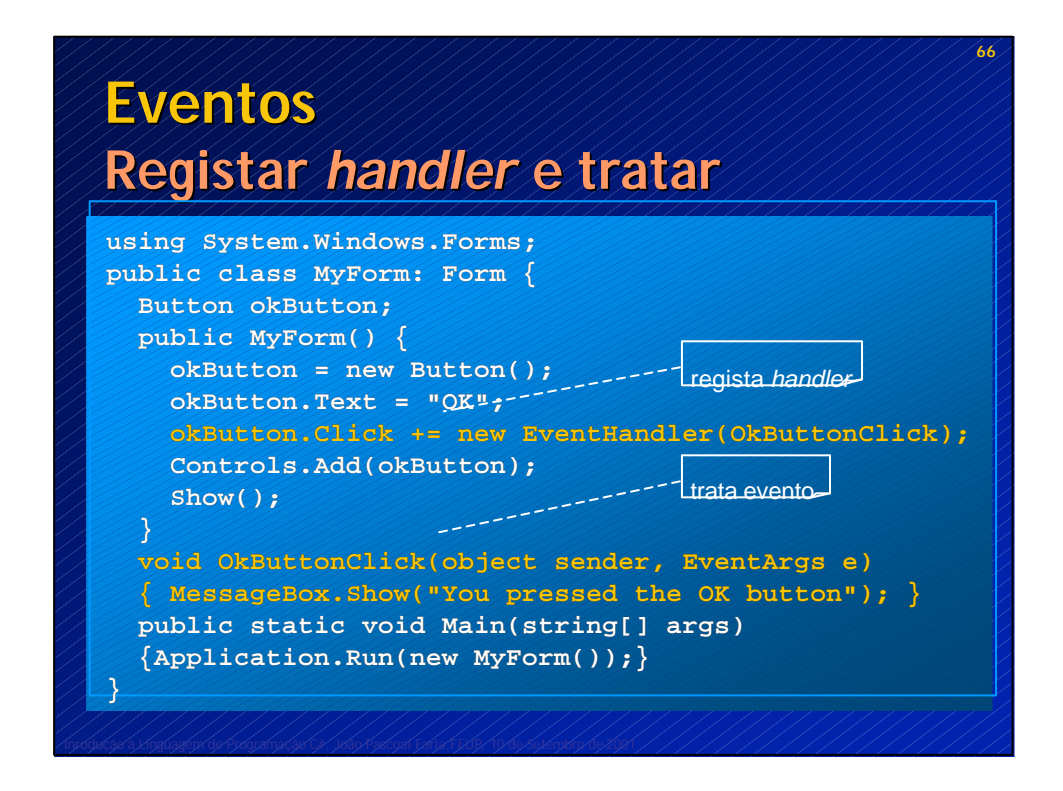

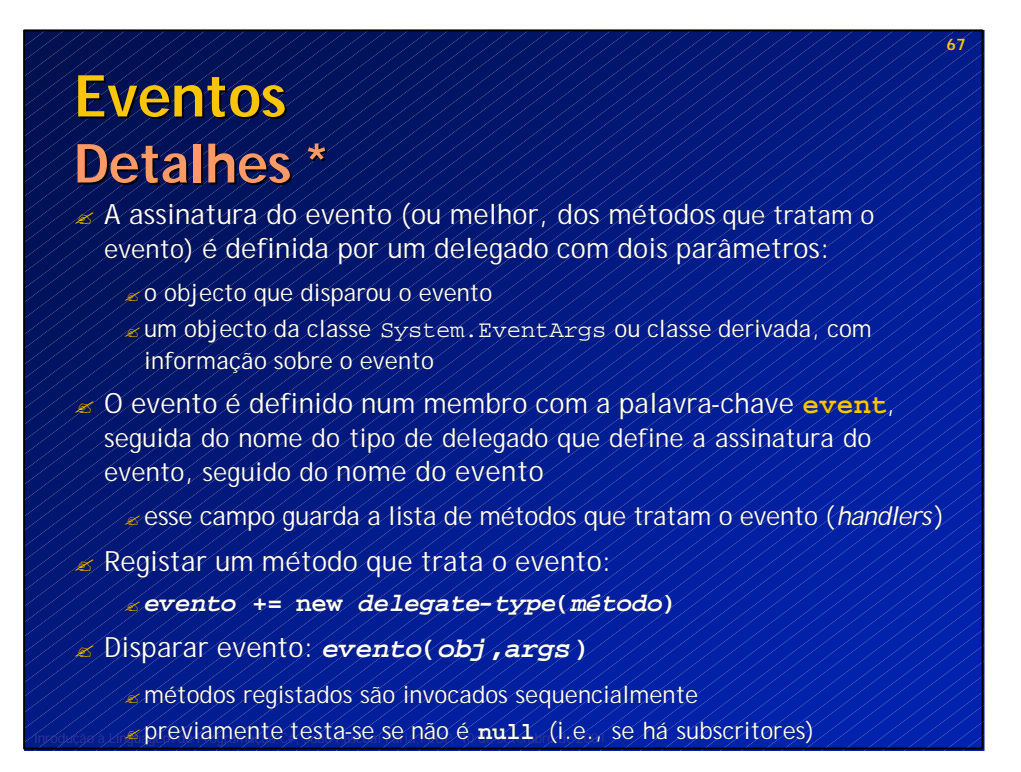

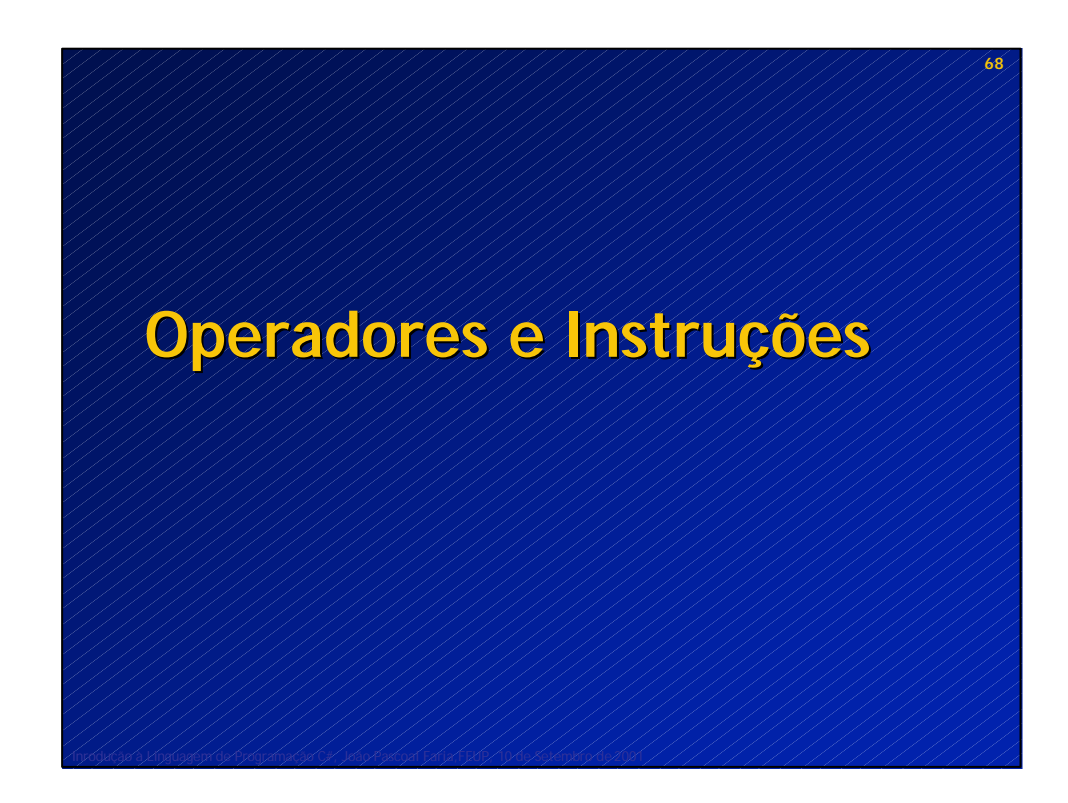

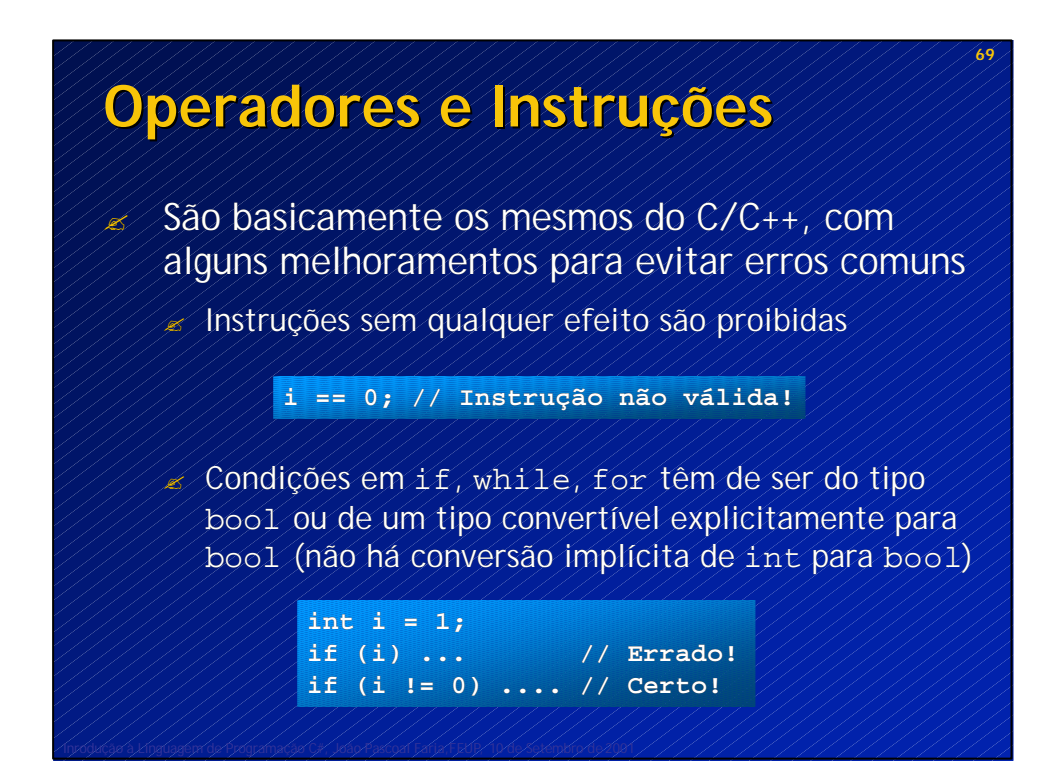

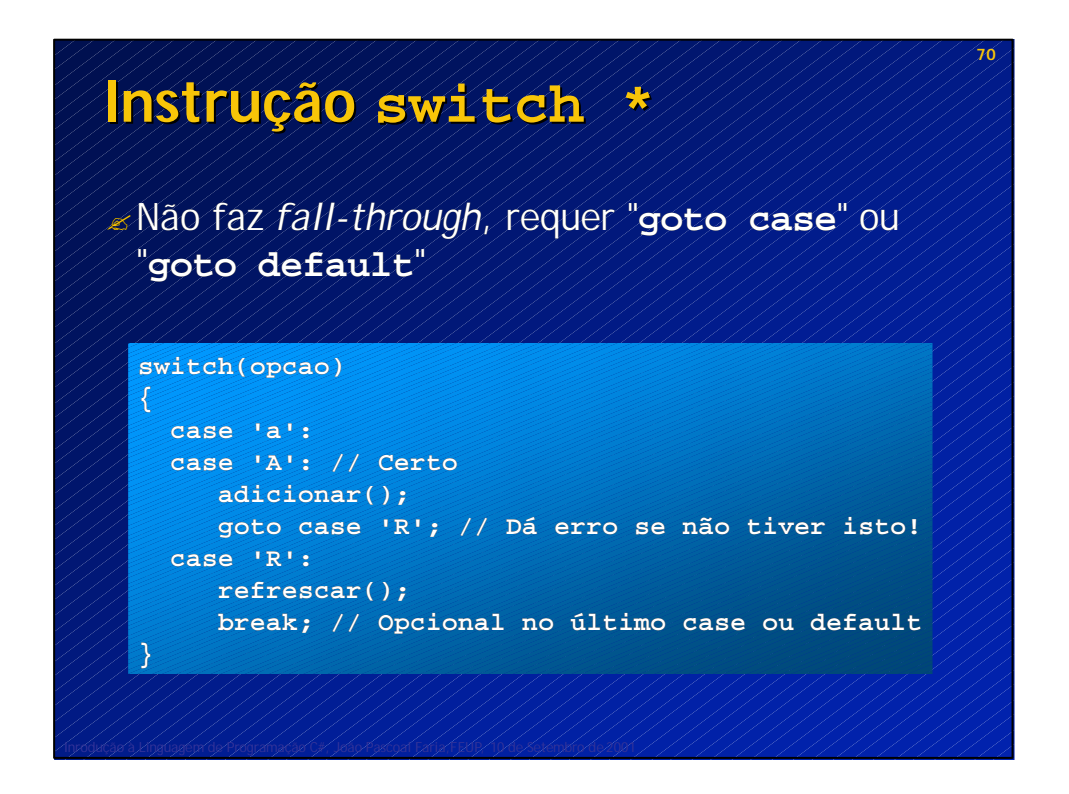

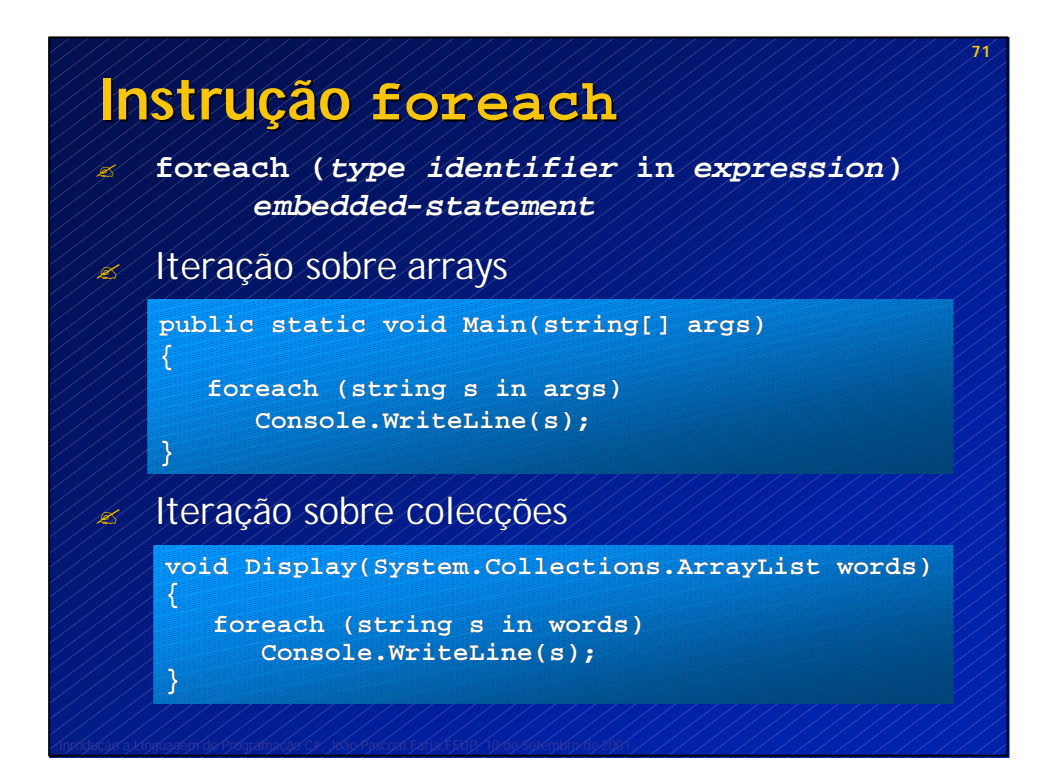

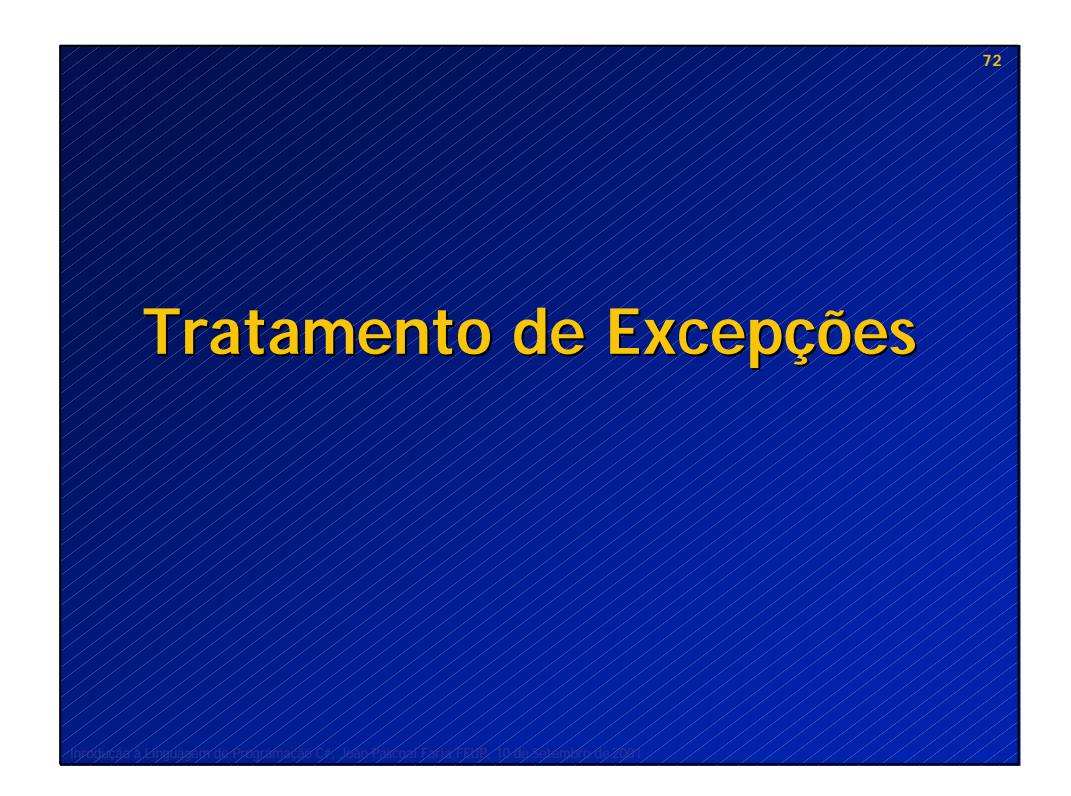

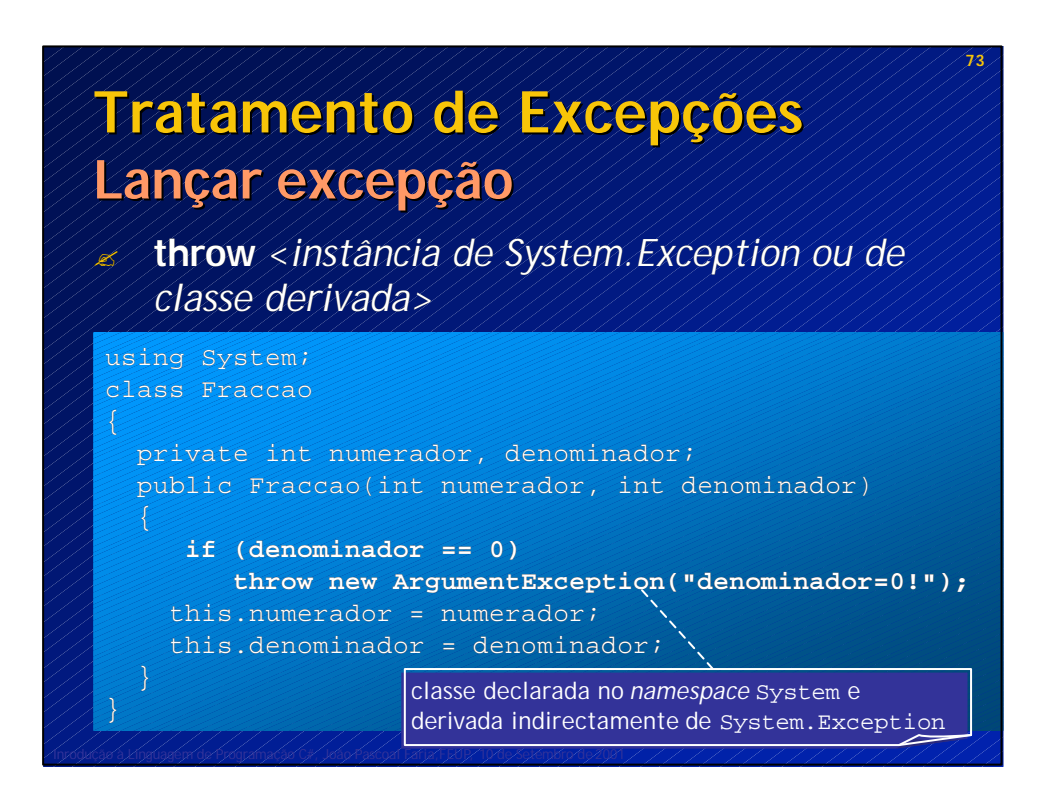

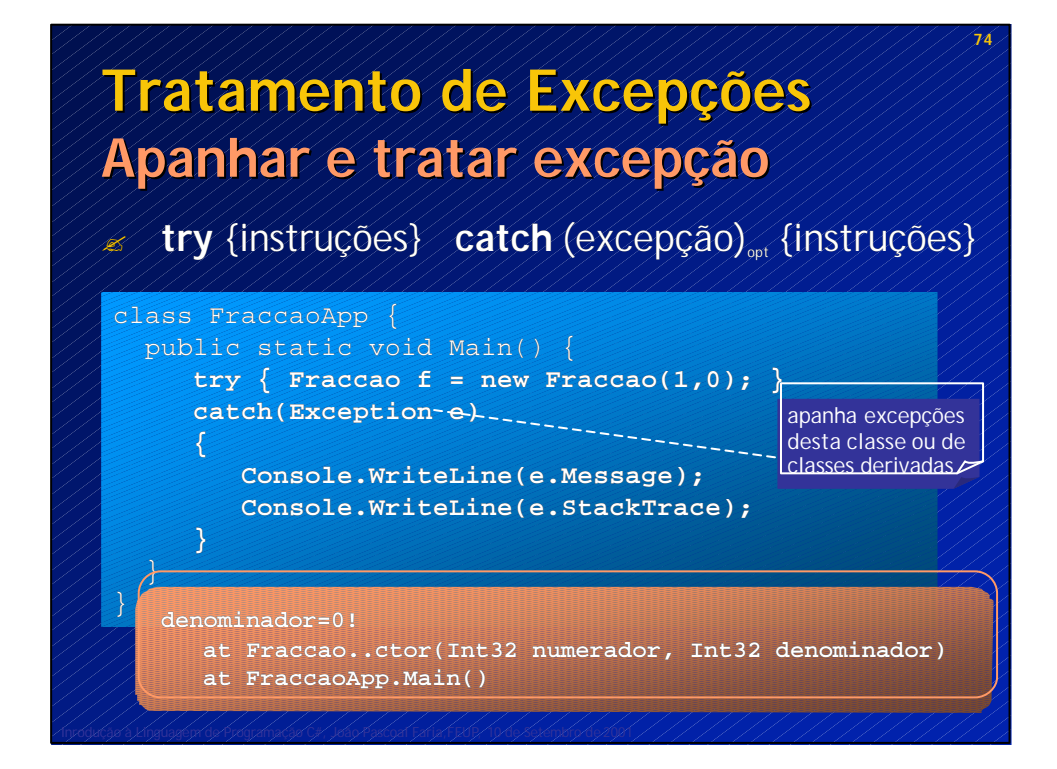

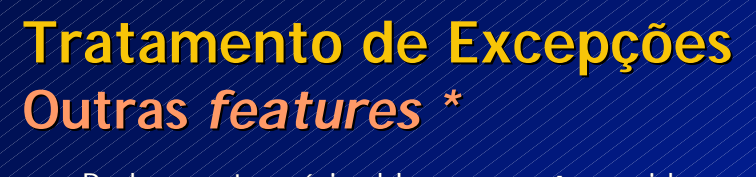

- Podem-se ter vários blocos catch seguidos, para apanhar excepções de diferentes classes
	- ? blocos mais "especializados" devem estar depois de blocos de mais "genéricos" (senão nunca são executados)
- ? Pode-se relançar excepção com throw sem parâmetros
- ? Pode-se lançar nova excepção que inclui a original (como *inner exception*)
- Pode-se definir um bloco **finally** { a sequir a try e catch, com código que é executado em qualquer caso
	- ? Pode-se ter try{} finally{} sem catch
	- Excepção não apanhada ? aplicação abortada

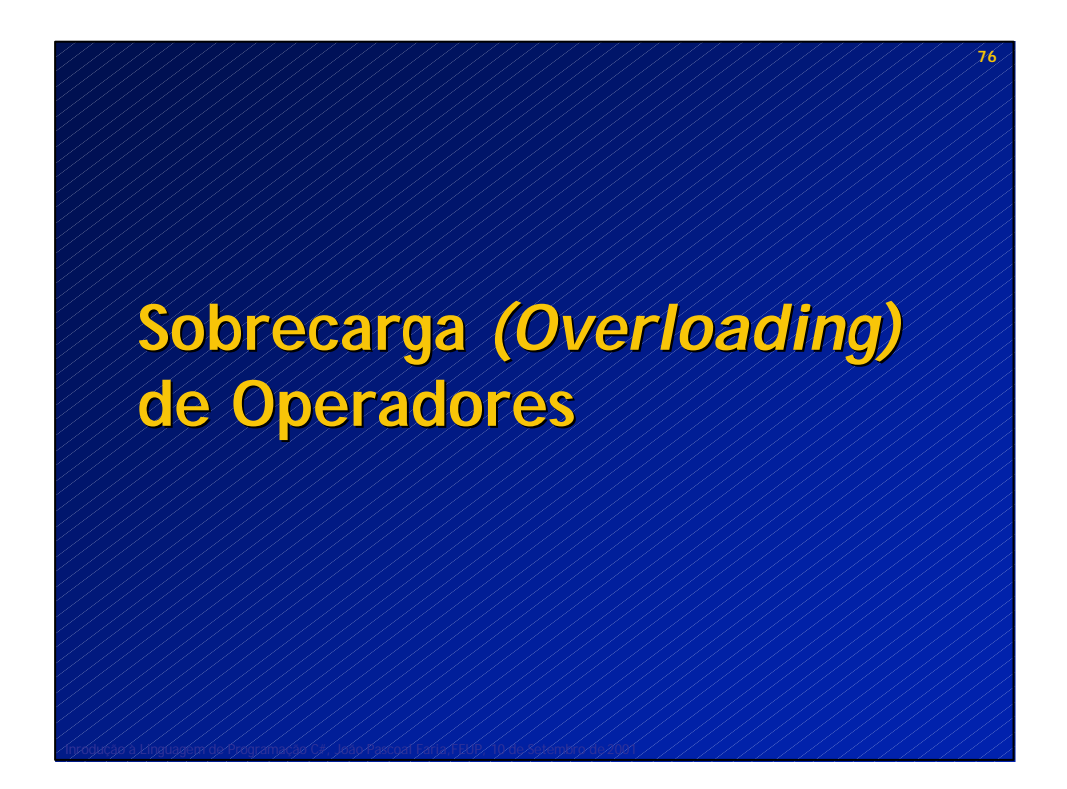

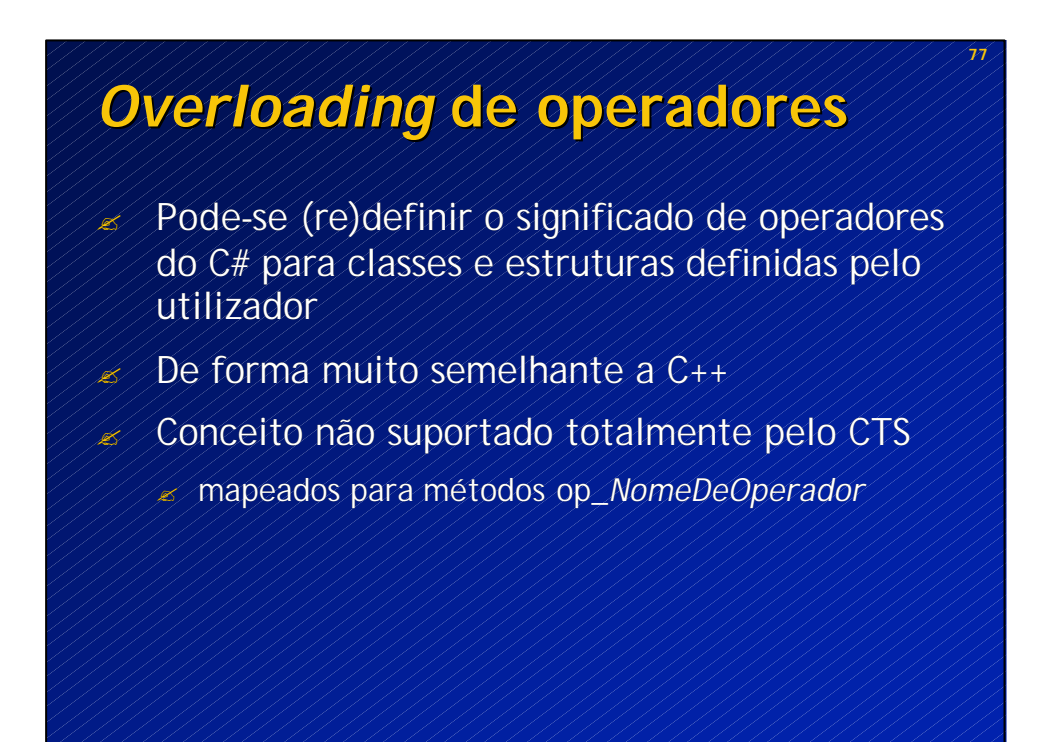

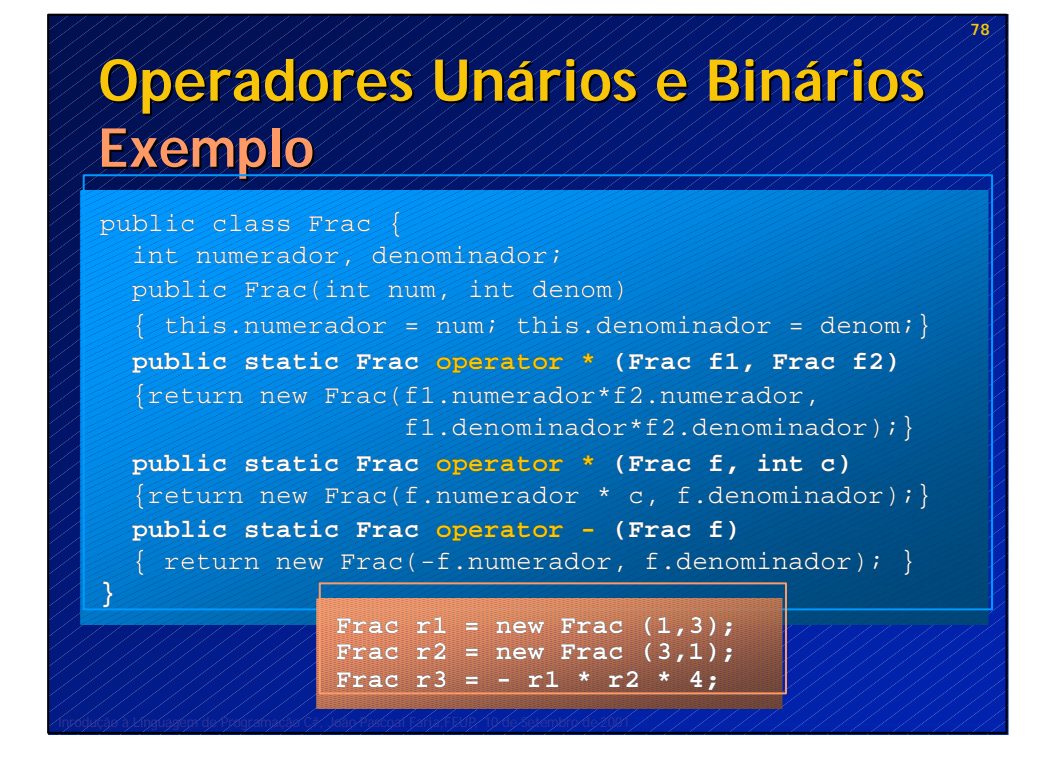

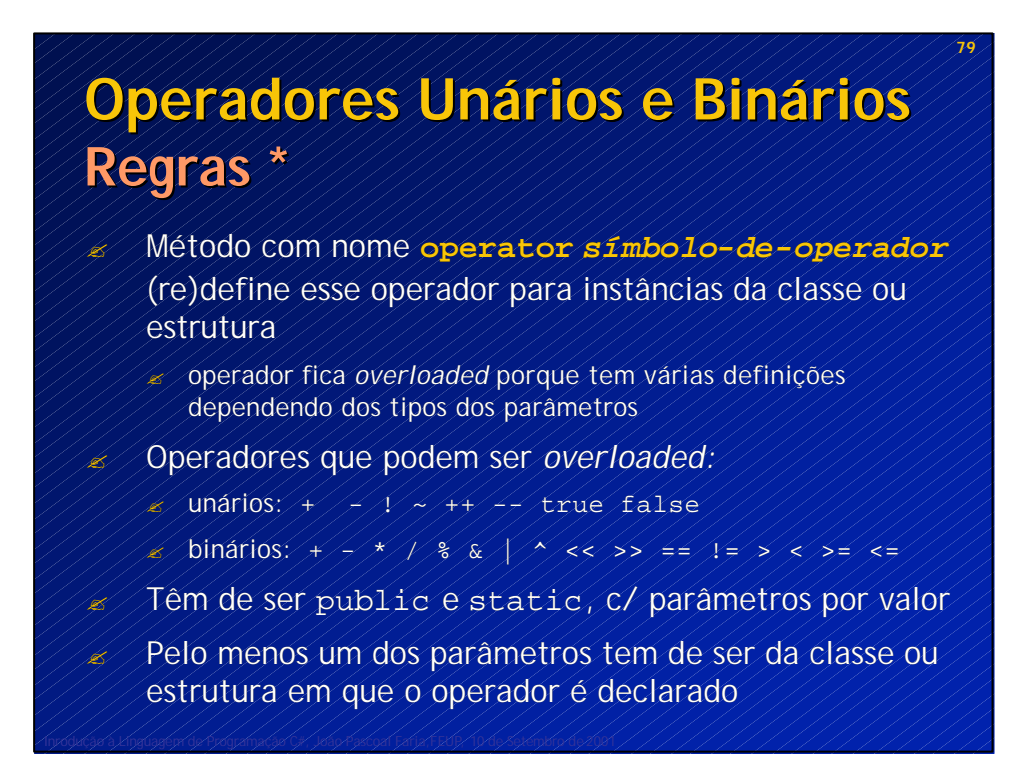

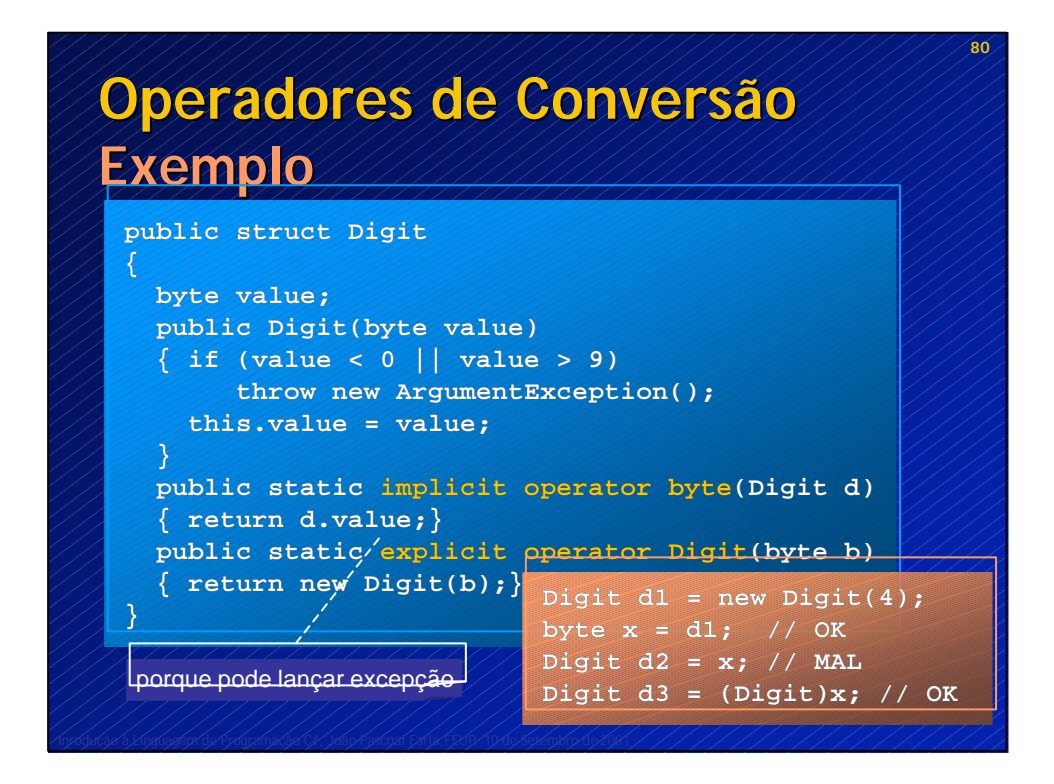

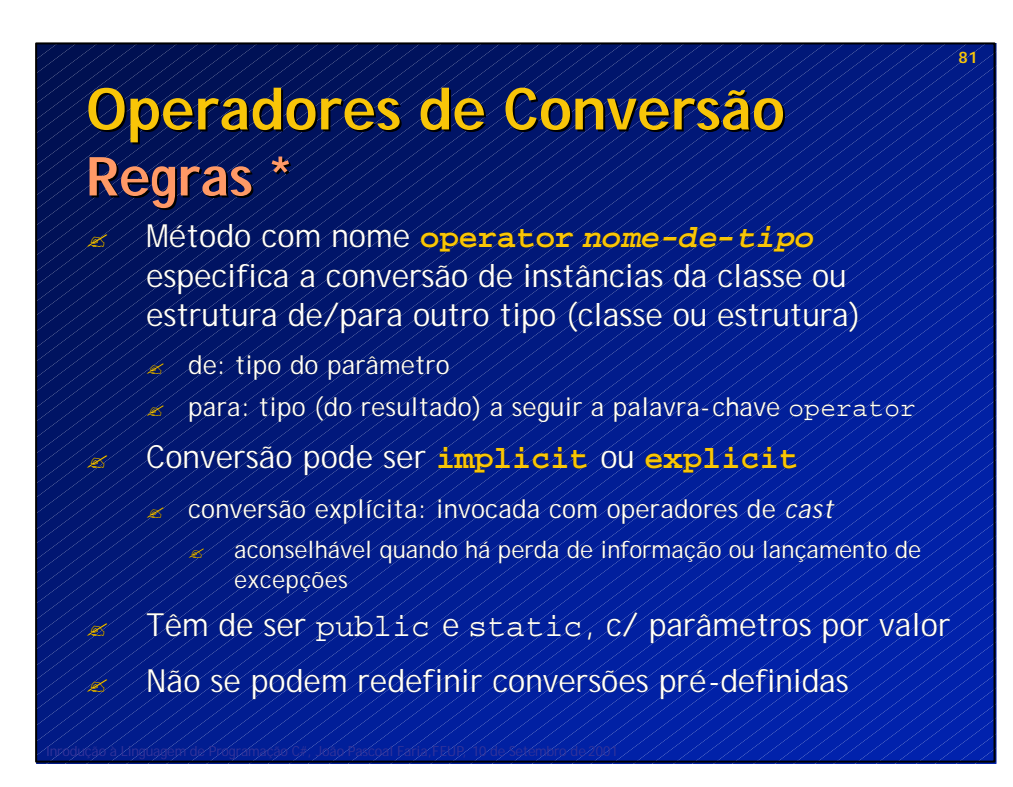

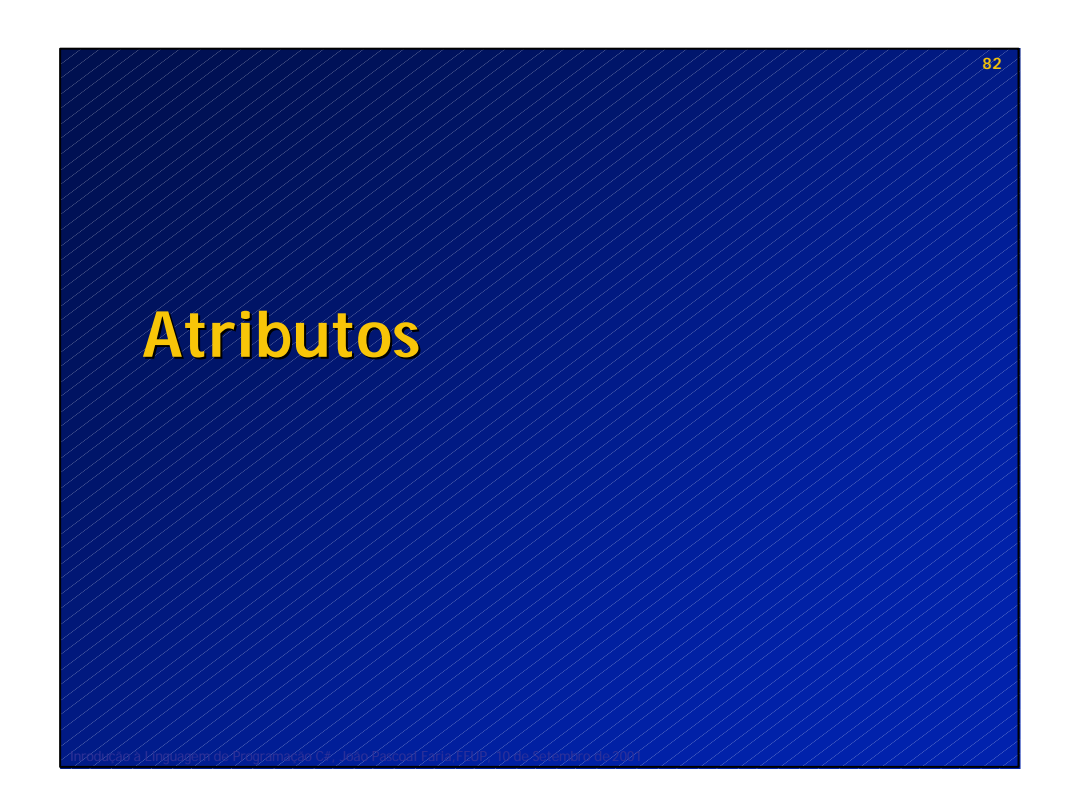

**84**

## **Atributos Conceitos**

? São anotações "tipadas", que podem ser associadas (como metadados) a diversos elementos de um programa (tipos, membros, parâmetros, valores de retorno, módulos e *assemblies*)

- ? URL de documentação para uma classe
- ? Nome de um campo em XML
- ? Propriedades transaccionais de um método, etc.
- $\mathscr{A}/\mathcal{N}$ antagens: informação mais integrada e consistente, dispensal ficheiros externos (.IDL, .DEF, etc.), componentes auto-descritivos
- ? Valores de atributos indicados entre [ ] antes dos elementos a que se referem (entre < > em VB)
- $\mathscr{A}/\mathcal{I}$ ipos de atributos são classes derivadas de System. Attribute
- $\mathscr{A}$  Consultados em tempo de execução através de reflexão
- $\ll$  / Usados intensivamente por muitos servicos do .NET (XML, COM, ...)

### **Atributos Definição**

**[AttributeUsage(AttributeTargets.All)] public class DeveloperAttribute : System.Attribute**

**{** Este construtor define um parâmetro obrigatório **public DeveloperAttribute(string name) { this.name = name; } private string name; public string Name { get { return name; } }**

```
// Esta propriedade define um parâmetro opcional
  private bool reviewed = false;
 public bool Reviewed { 
       get { return reviewed; } 
       set { reviewed = value; }
  }
}
```
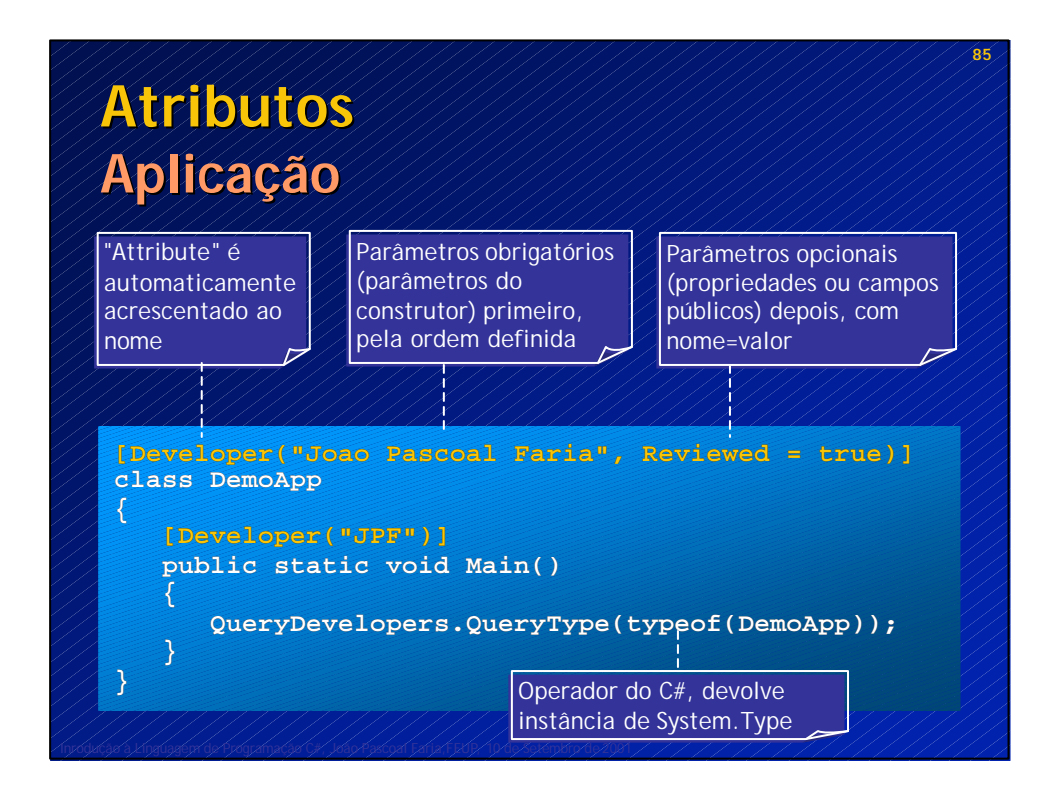

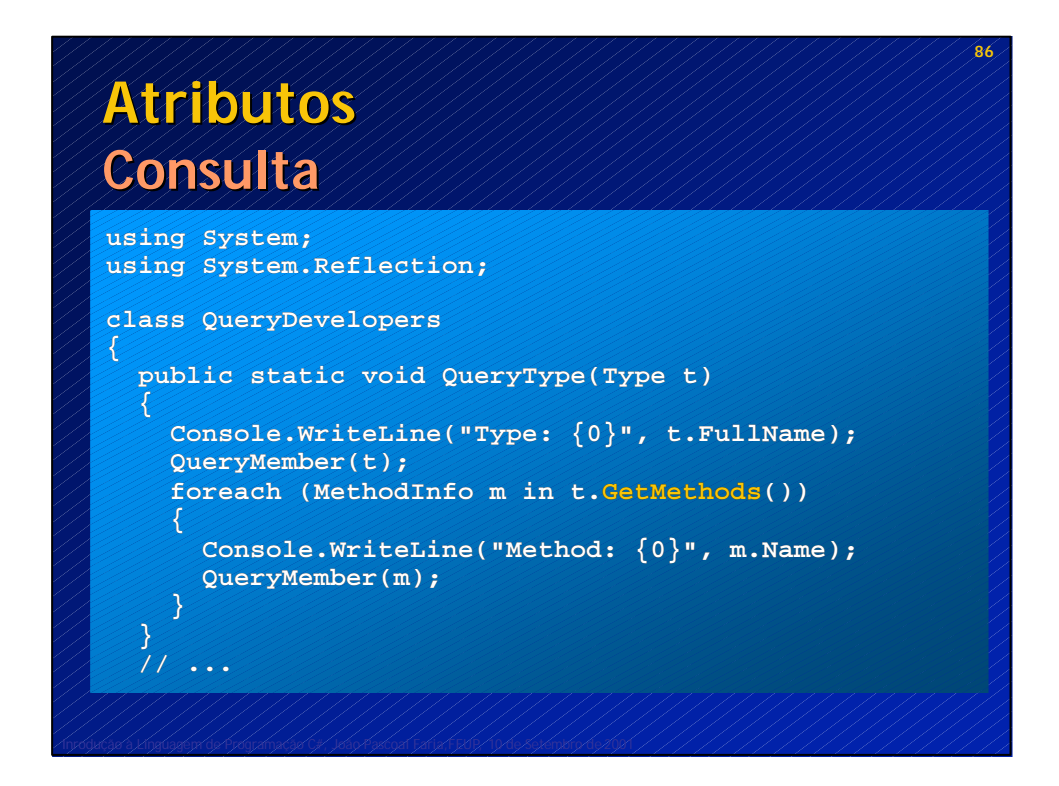

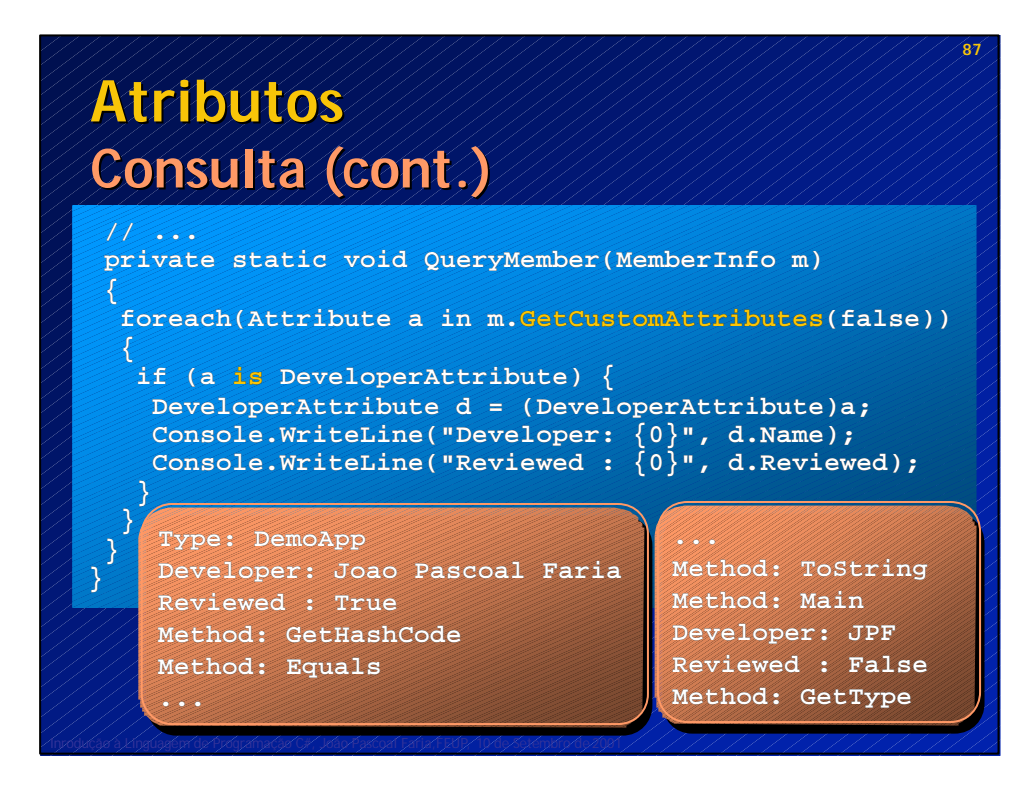

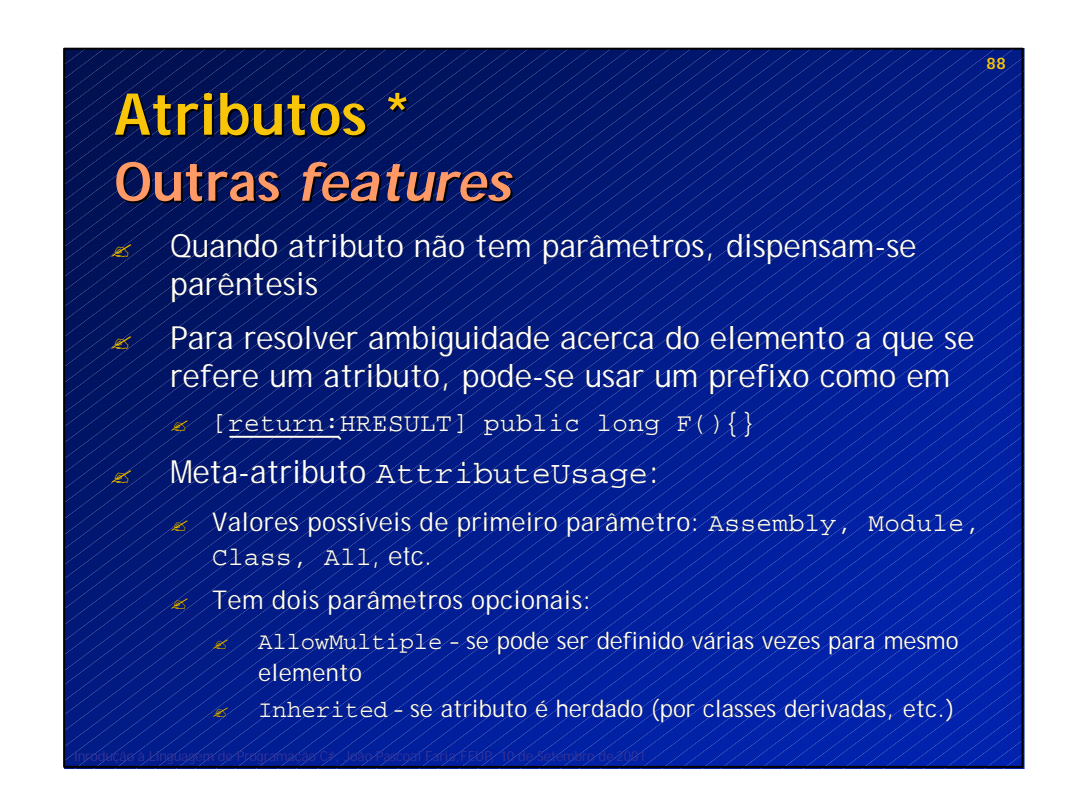

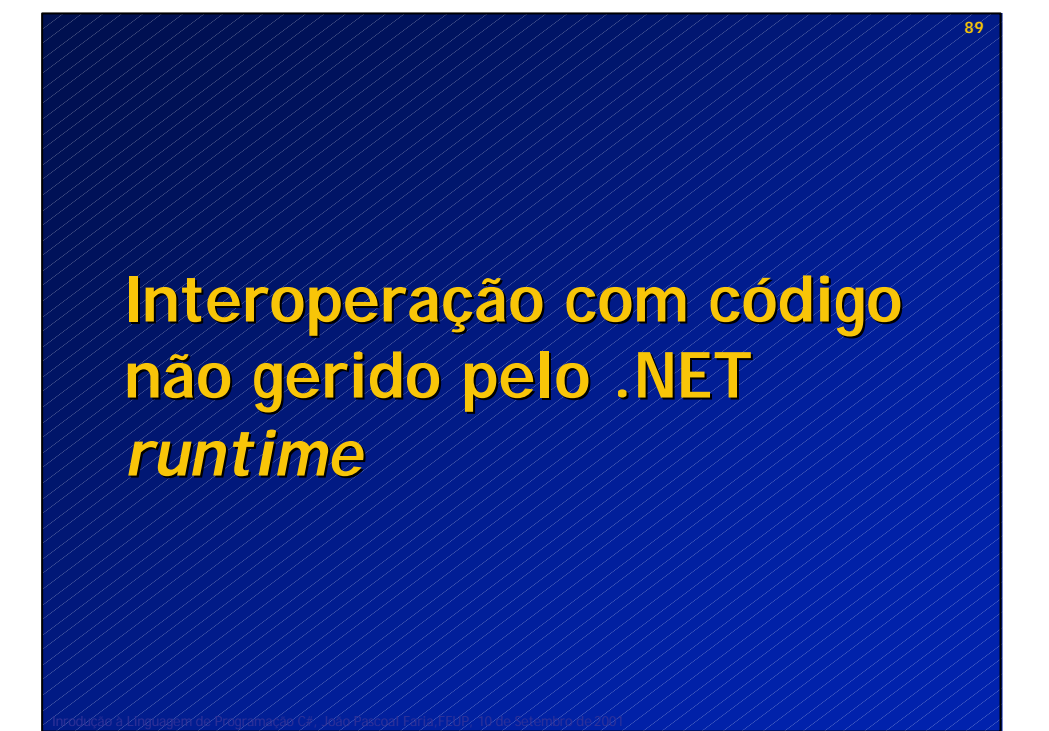

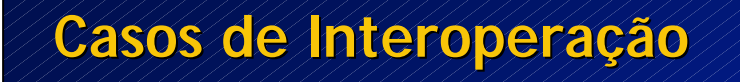

- ? **Platform Invocation Services (PInvoke)** permitem a código gerido pelo CLR aceder a funções, estruturas e até *callbacks* em DLL's não geridas
- ? **Unsafe code** possibilidade de escrever em C# código de "baixo nível" (com apontadores, etc.) que não é gerido pelo CLR
	- ? **COM interoperability**:
		- ? código gerido pode usar componentes COM via *wrappers*
		- ? aplicações COM podem usar serviços .NET (não tratado aqui)
		- ? expor uma classe .NET como um componente COM (não tratado aqui)

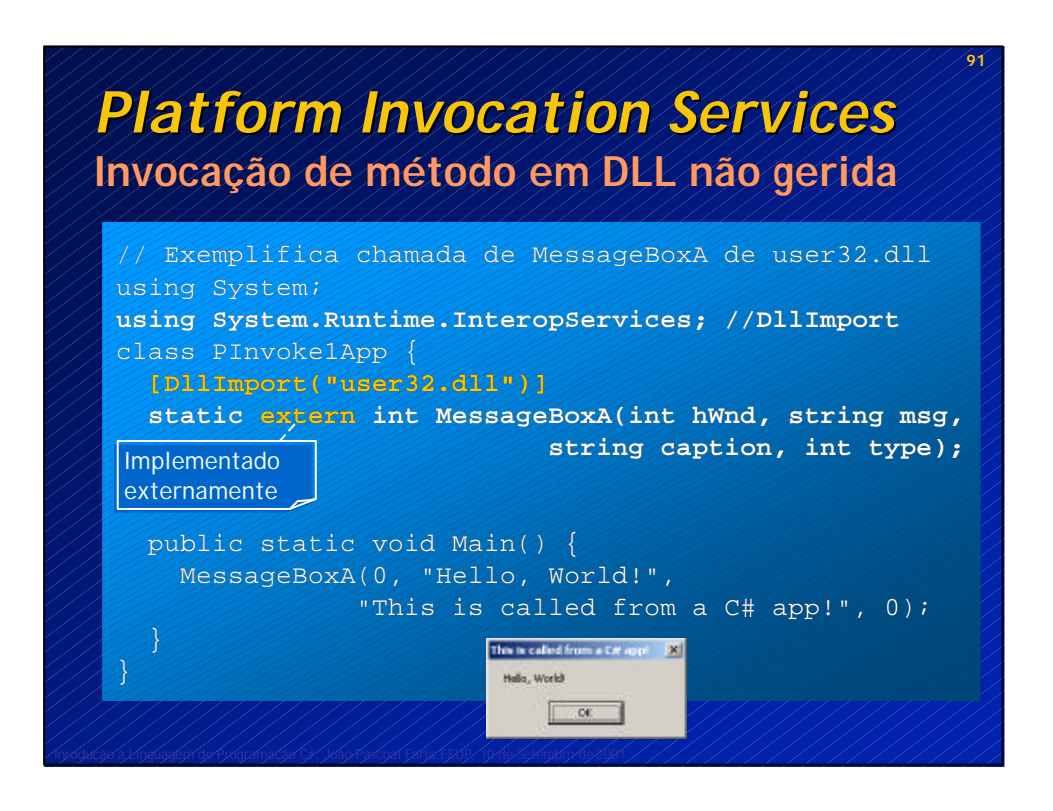

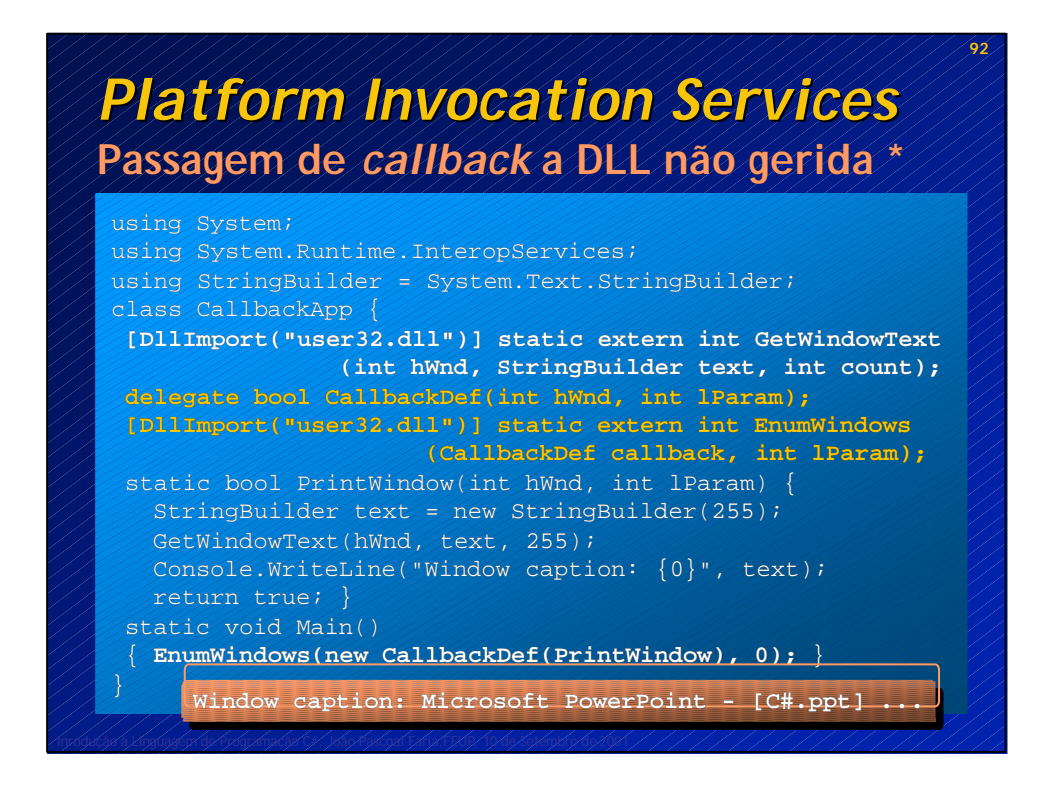

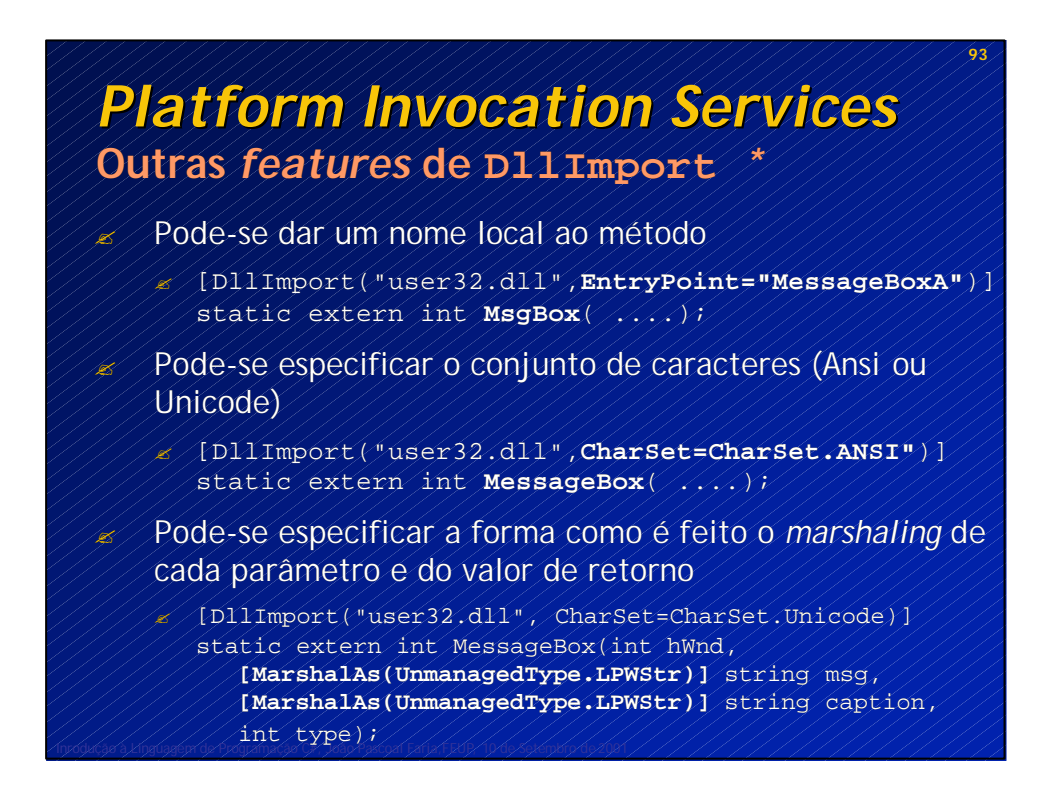

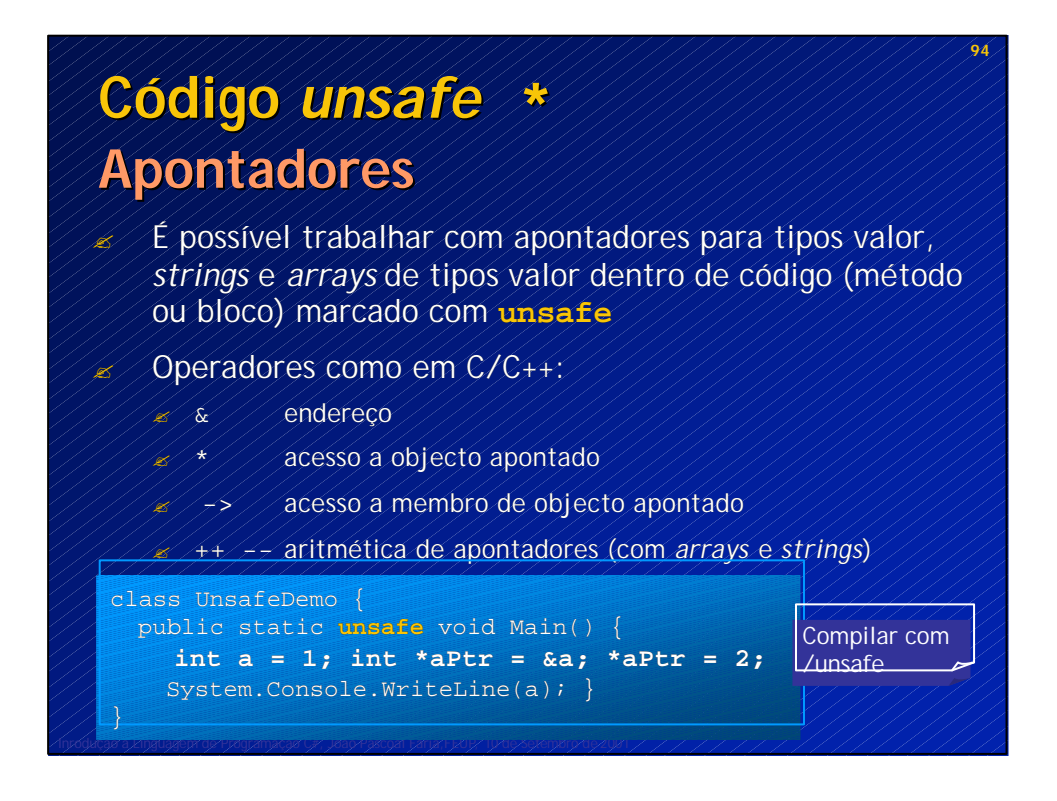

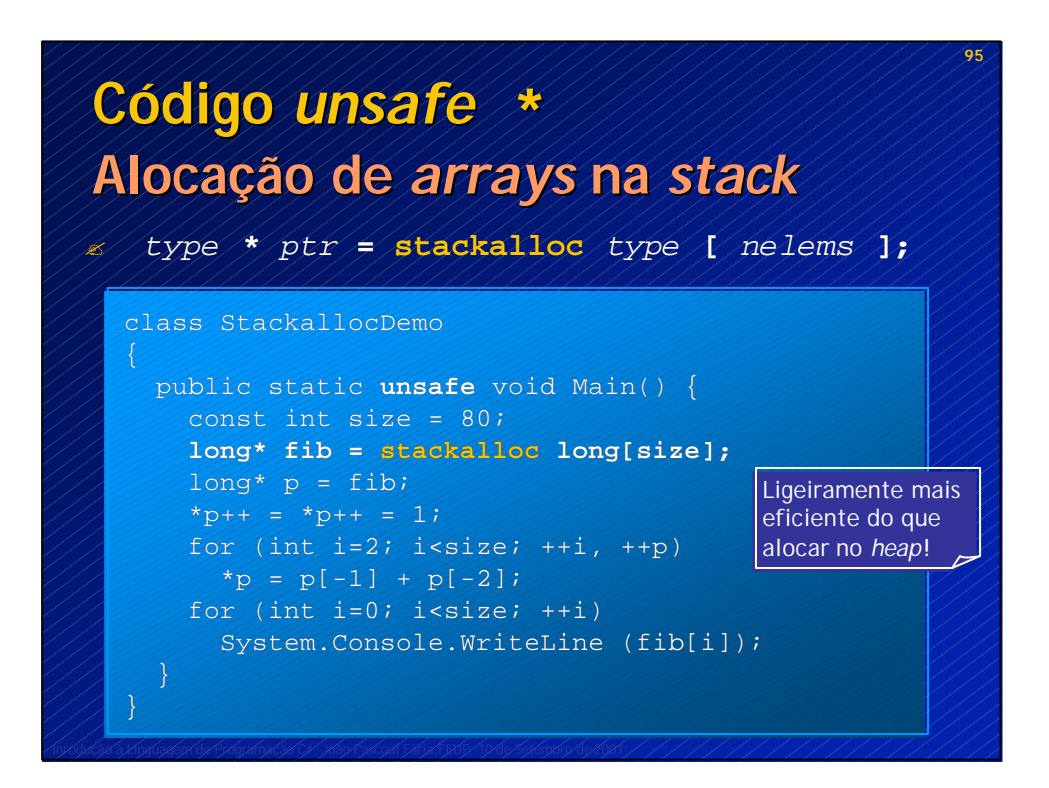

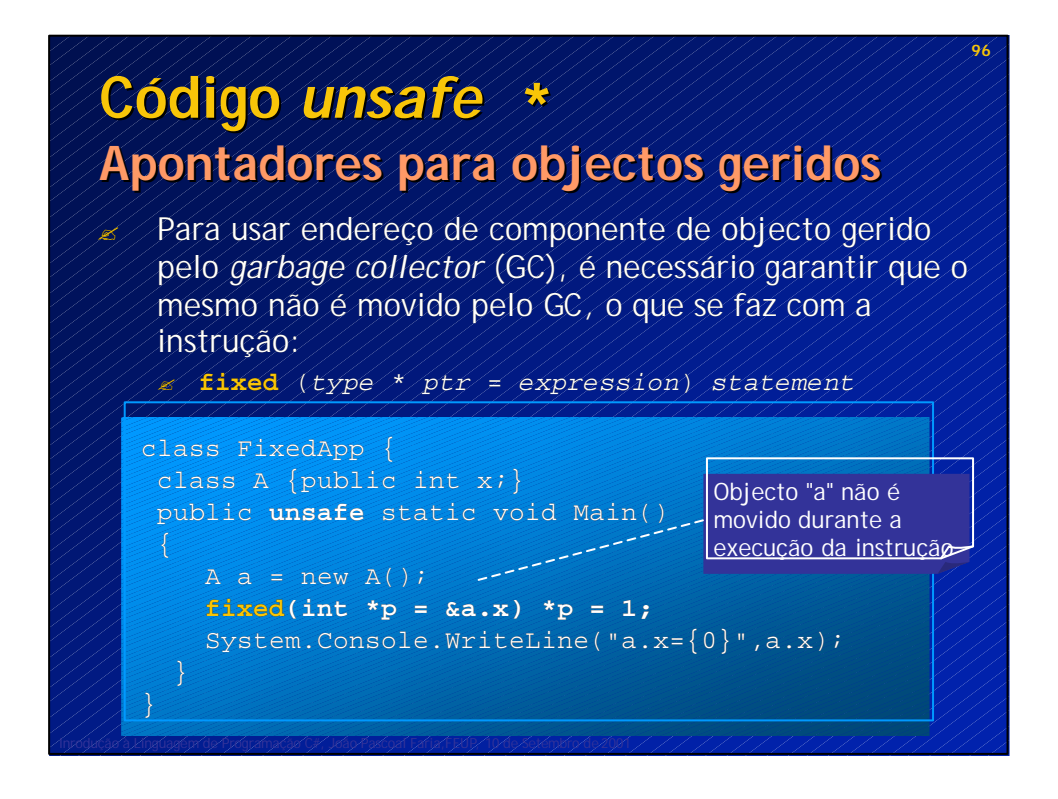

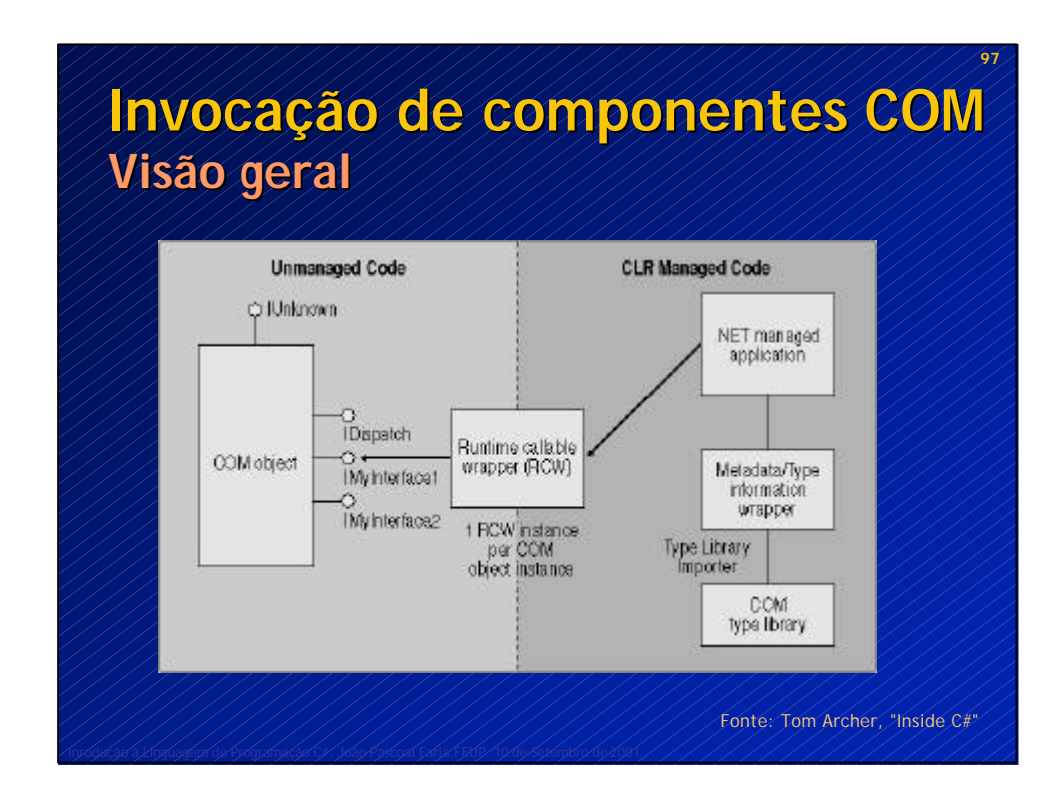

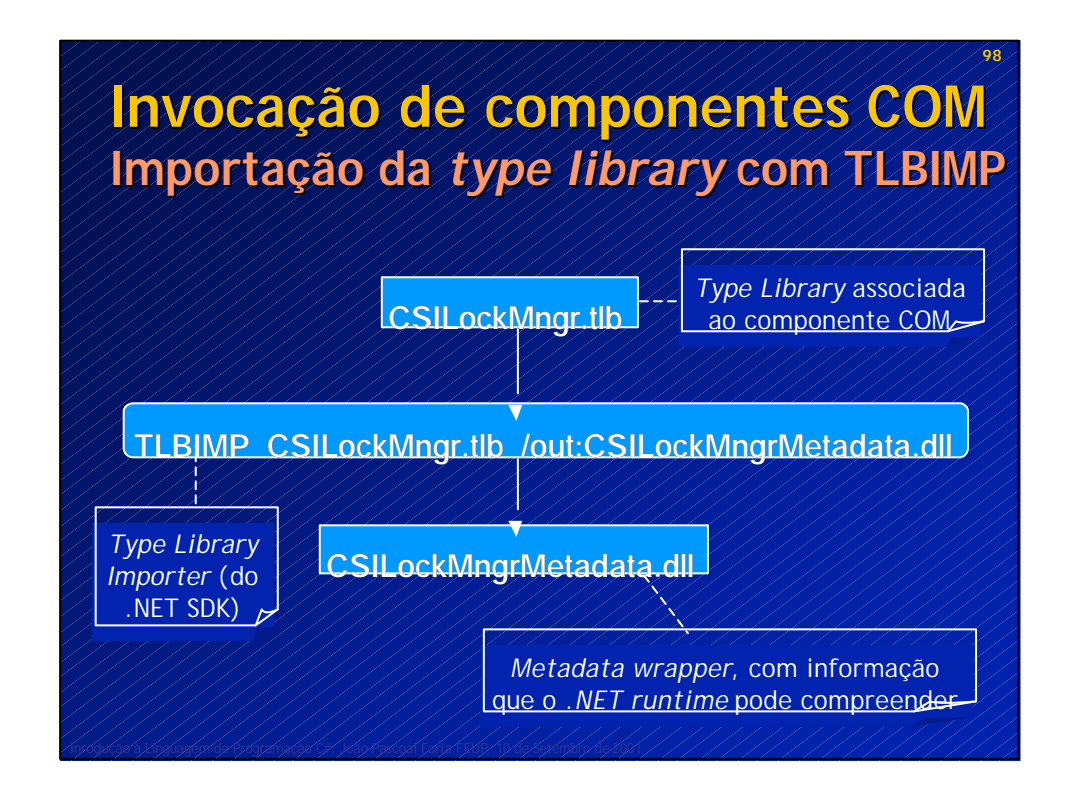

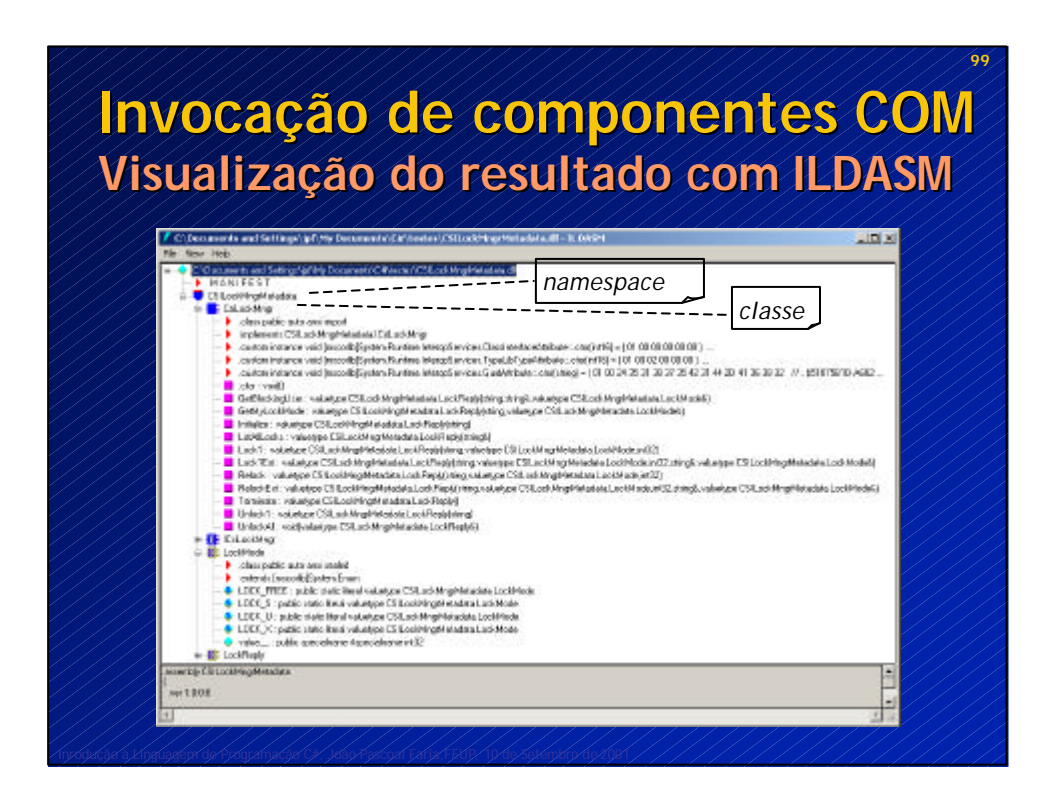

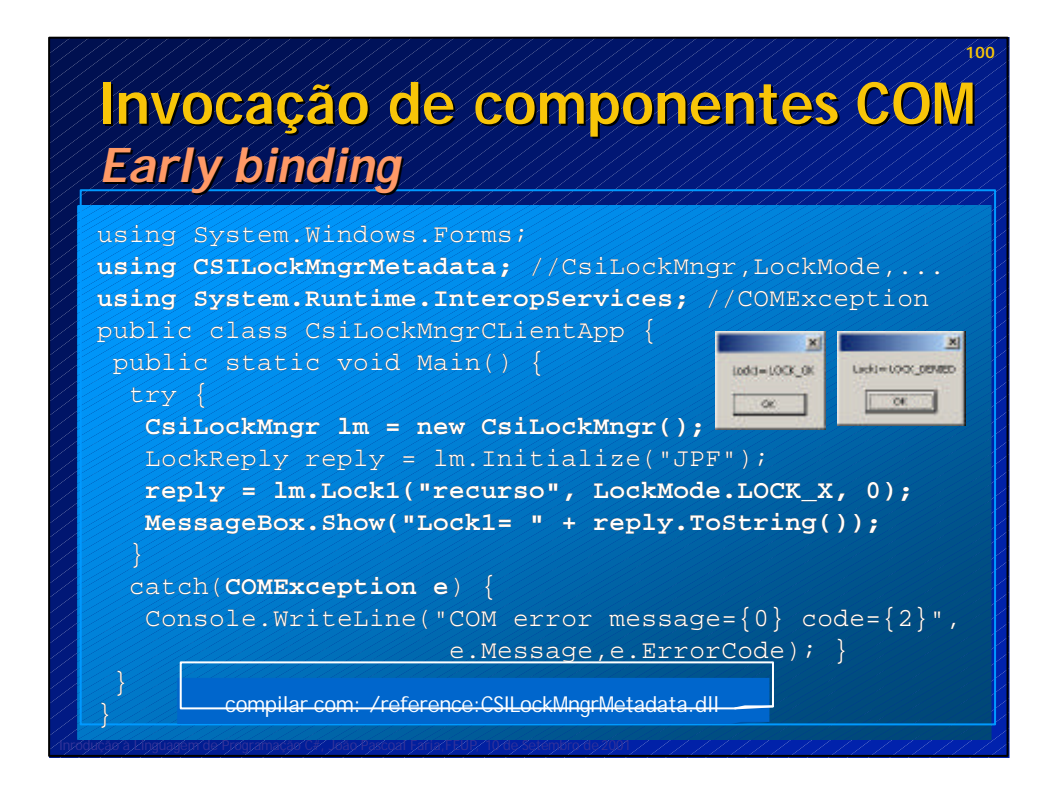

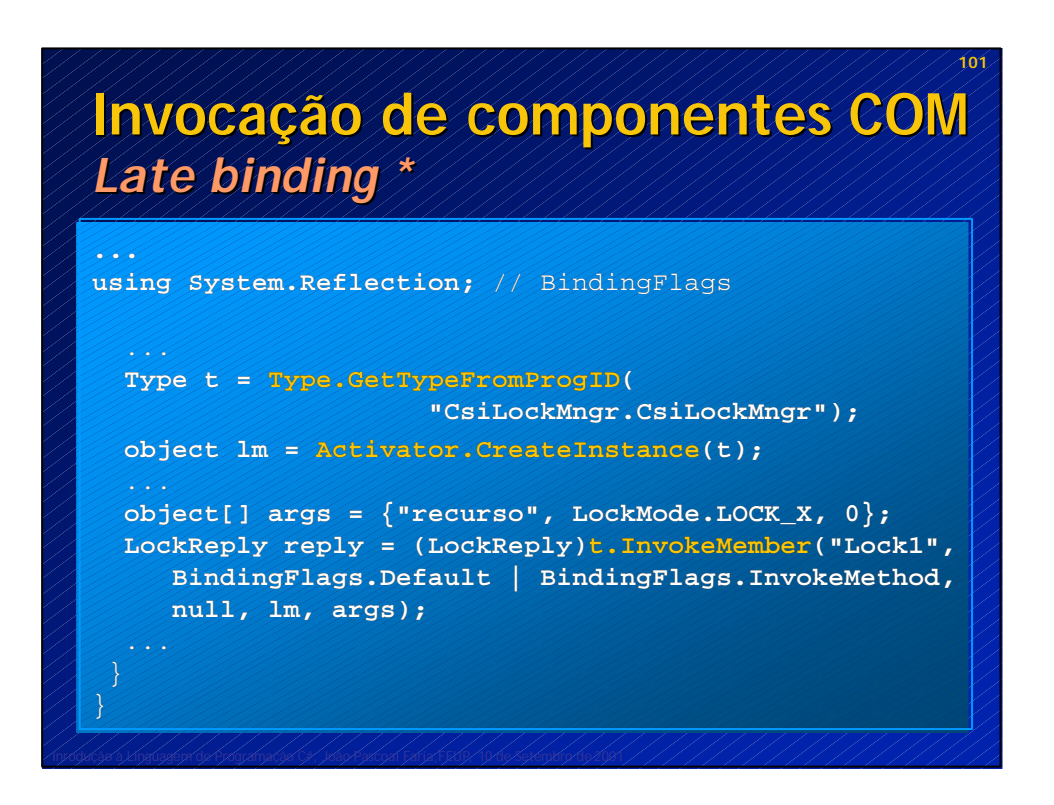

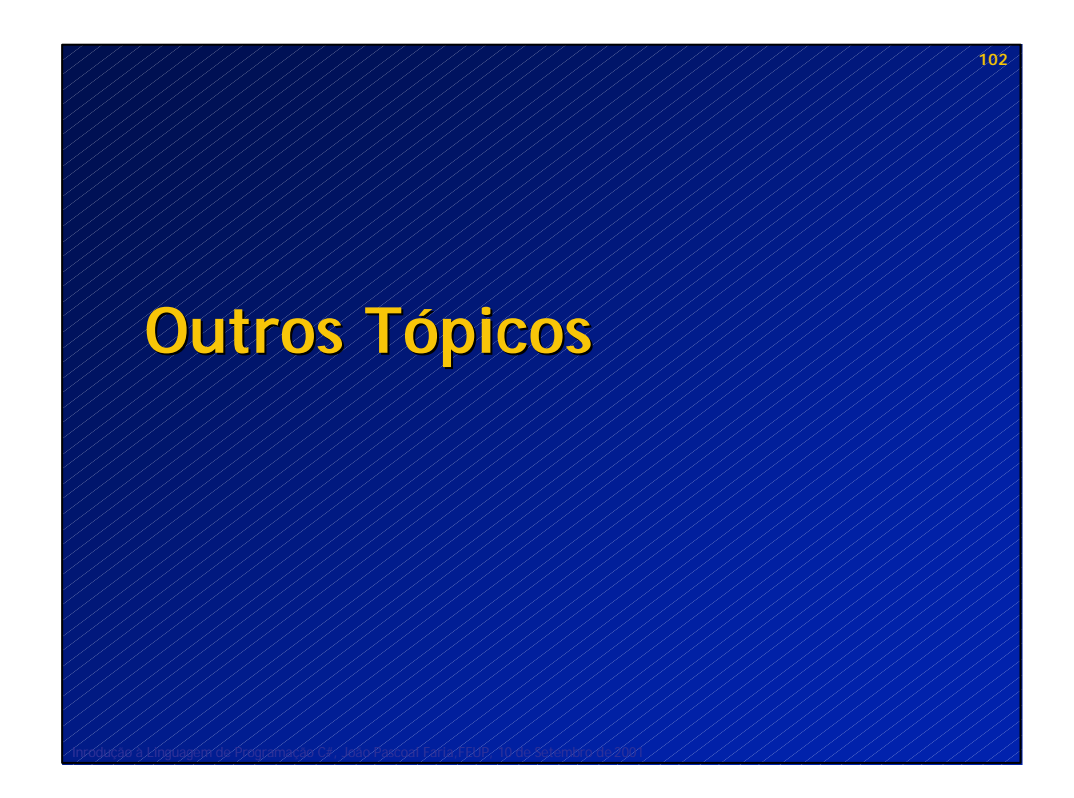

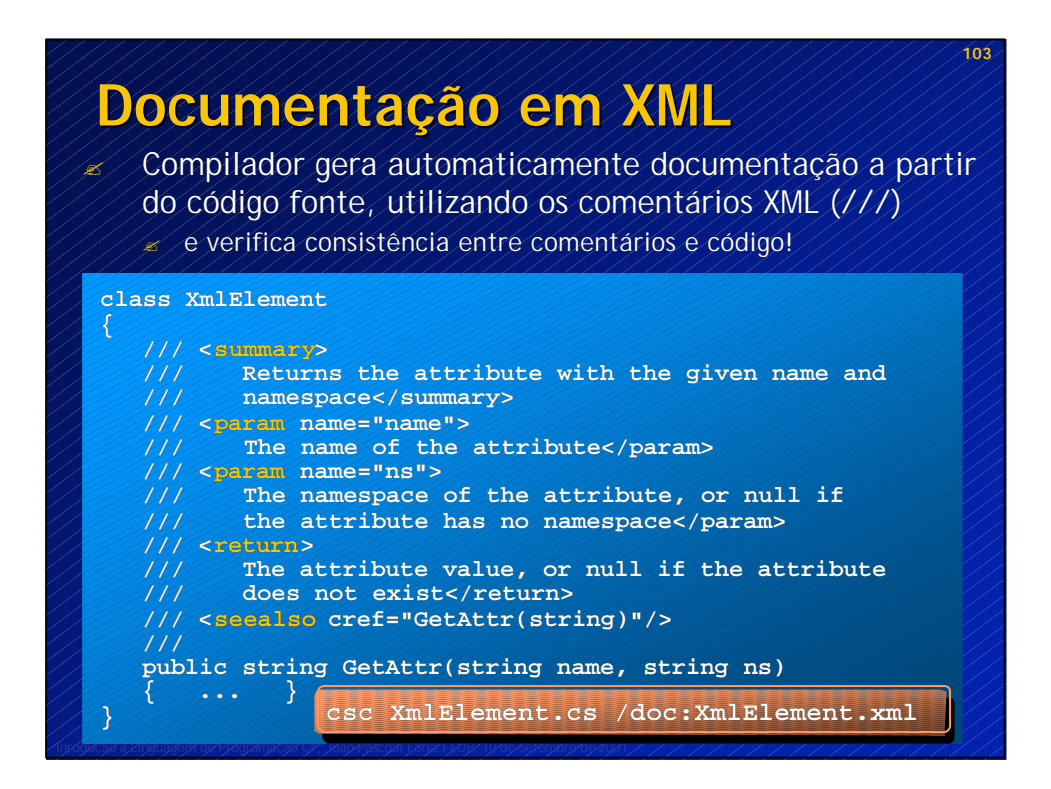

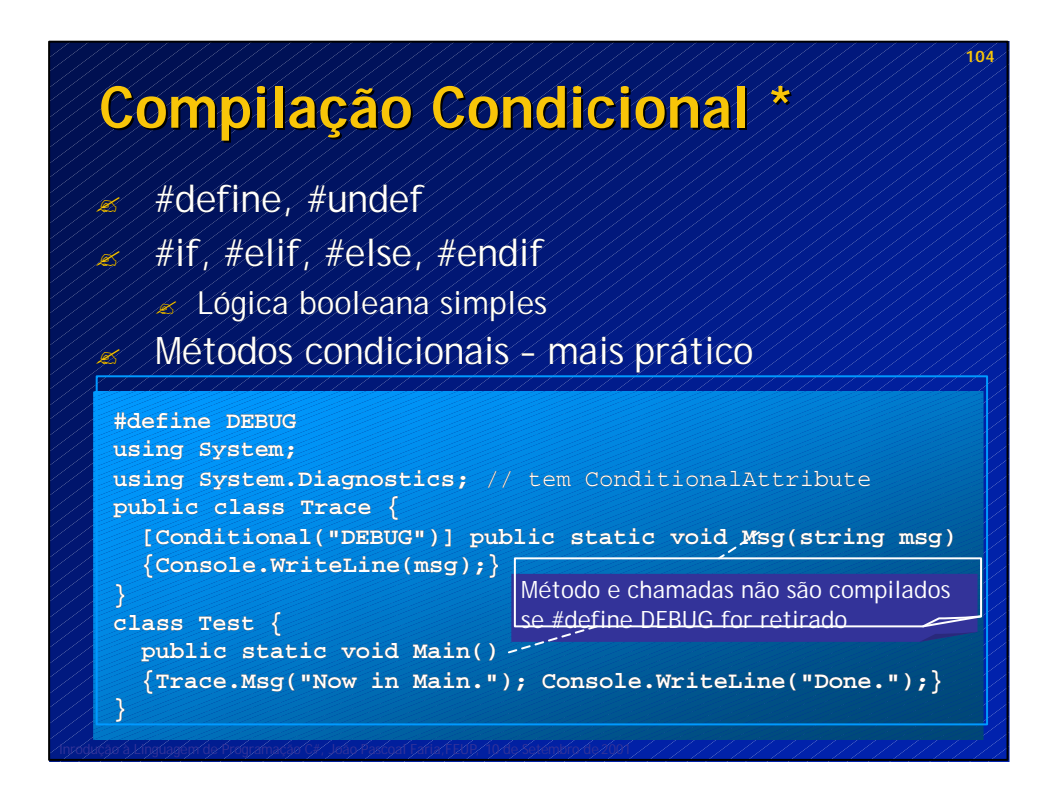

# *Assemblies* **Conceitos**

#### ? *Assembly*

- ? empacotamento num ficheiro físico (.dll ou .exe) de um manifesto, código MSIL de um ou mais tipos (classes, interfaces, etc.), e zero ou mais recursos (bitmaps, JPEGs, etc.)
- ? unidade fundamental de construção, *deployment,* controlo de versões e controlo de segurança no *framework* .NET
- $\mathscr{A}$  auto-descritivo e portável

#### ? Módulo

- ? produto intermédio da compilação, com extensão ".netmodule", a adicionar a um *assembly* (faz as vezes de um .obj)
- **Aplicação** 
	- ? constituída por um ou mais *assemblies*, distribuídos individualmente ou agrupados em ficheiros .CAB ou .msi

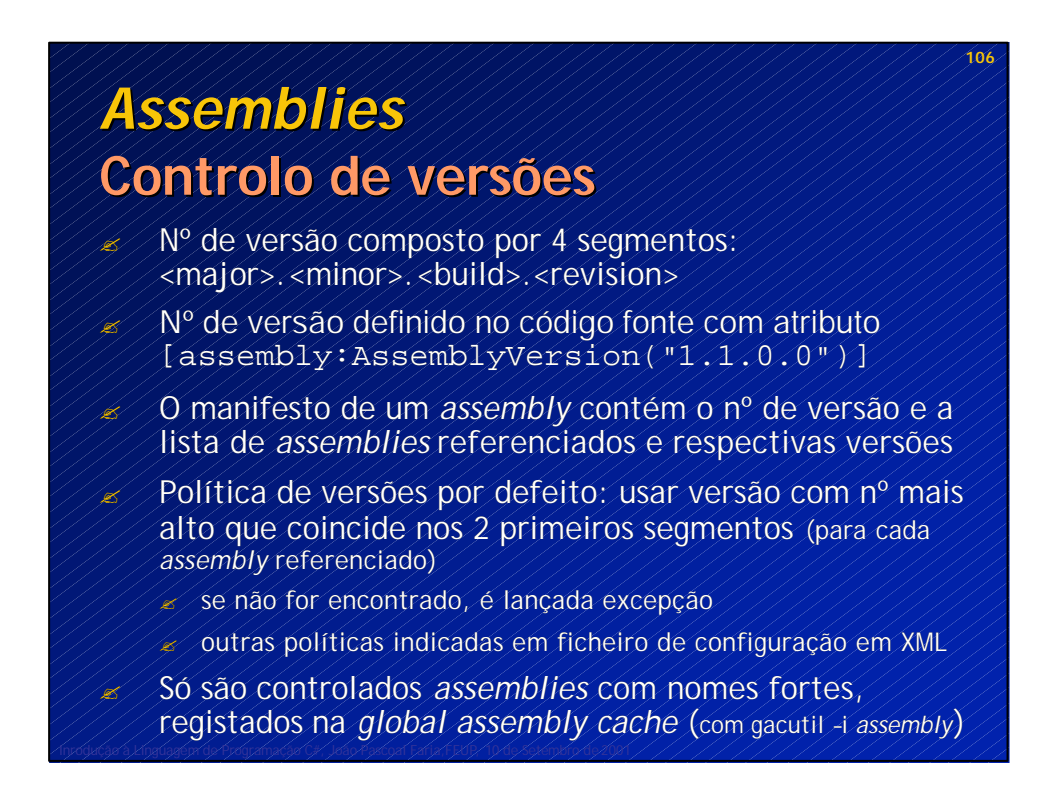

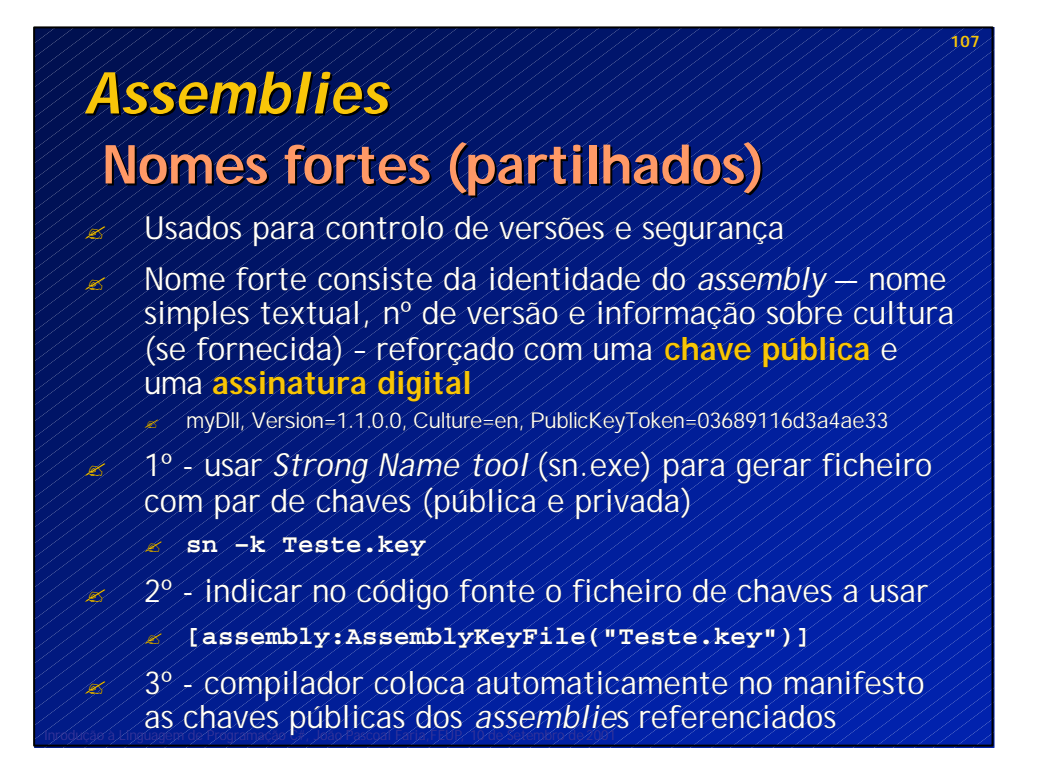

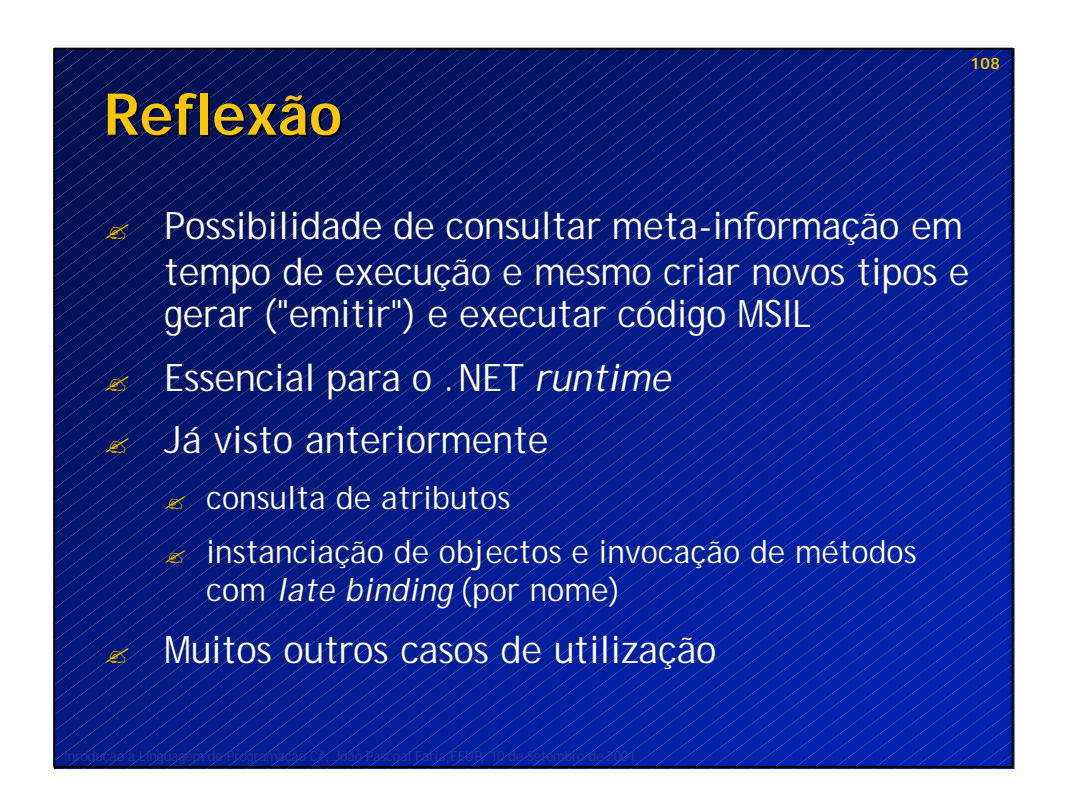

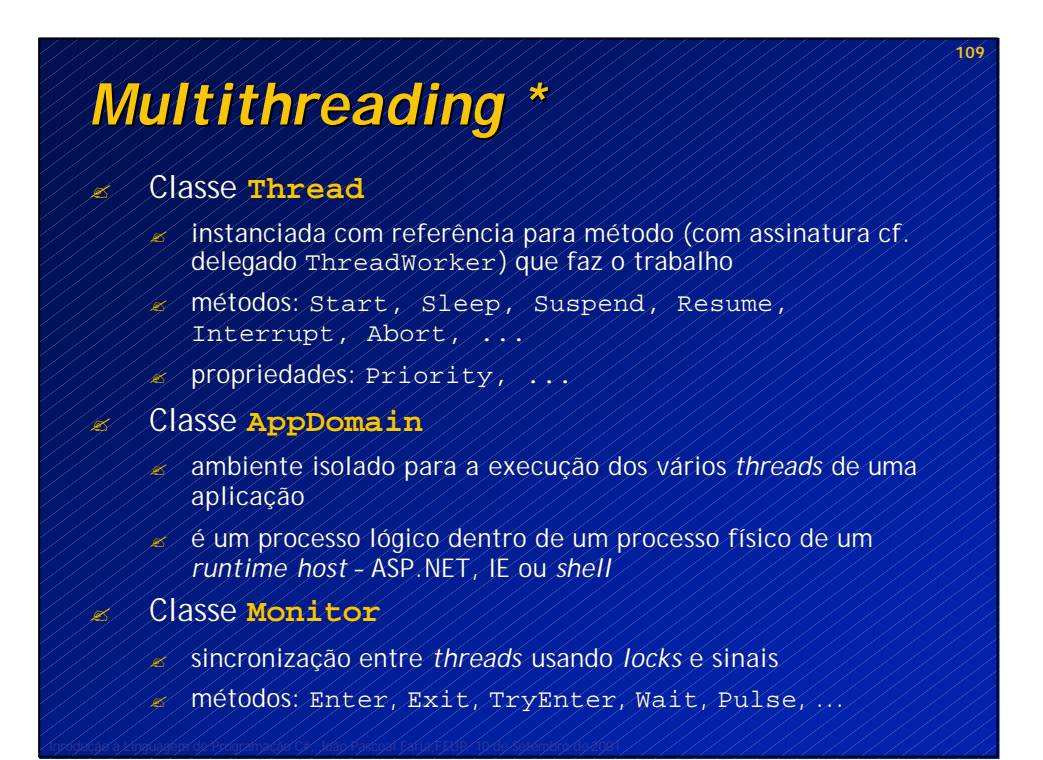

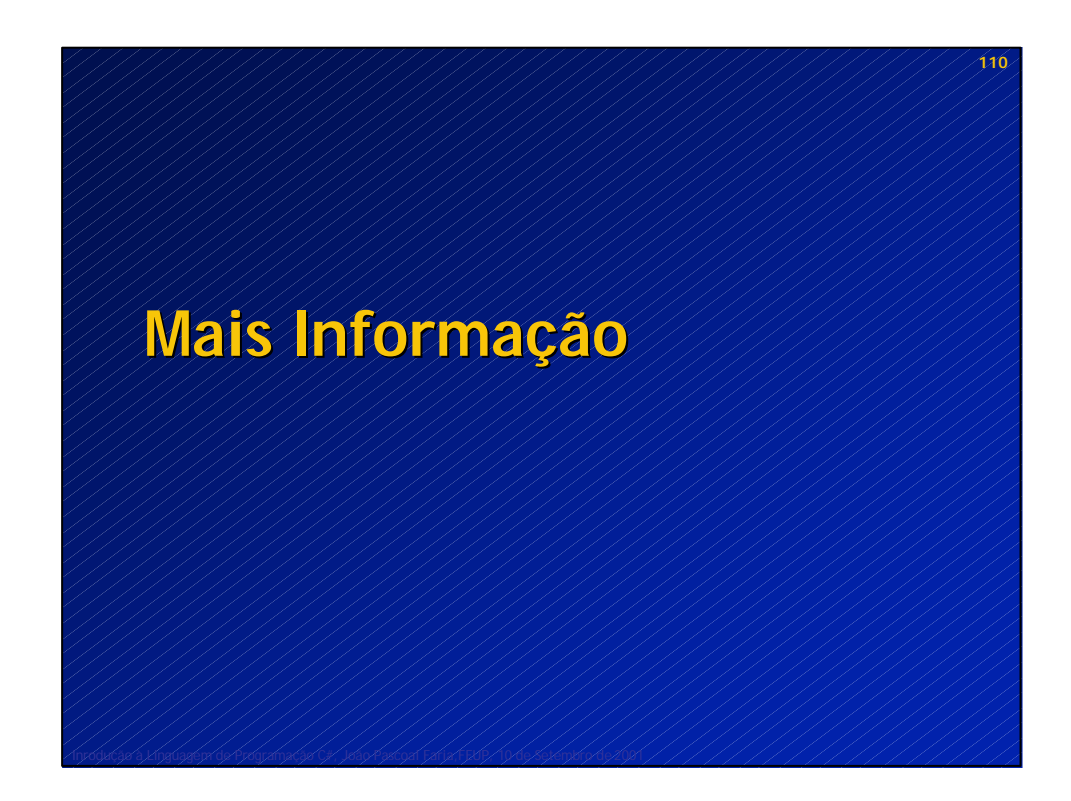

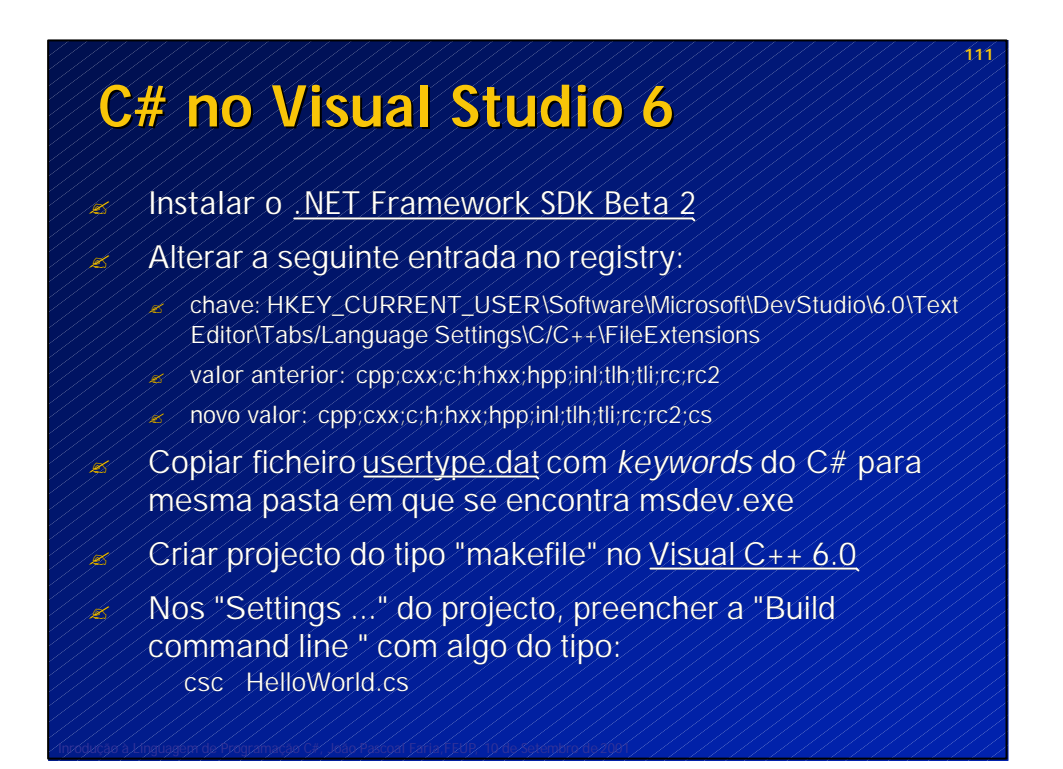

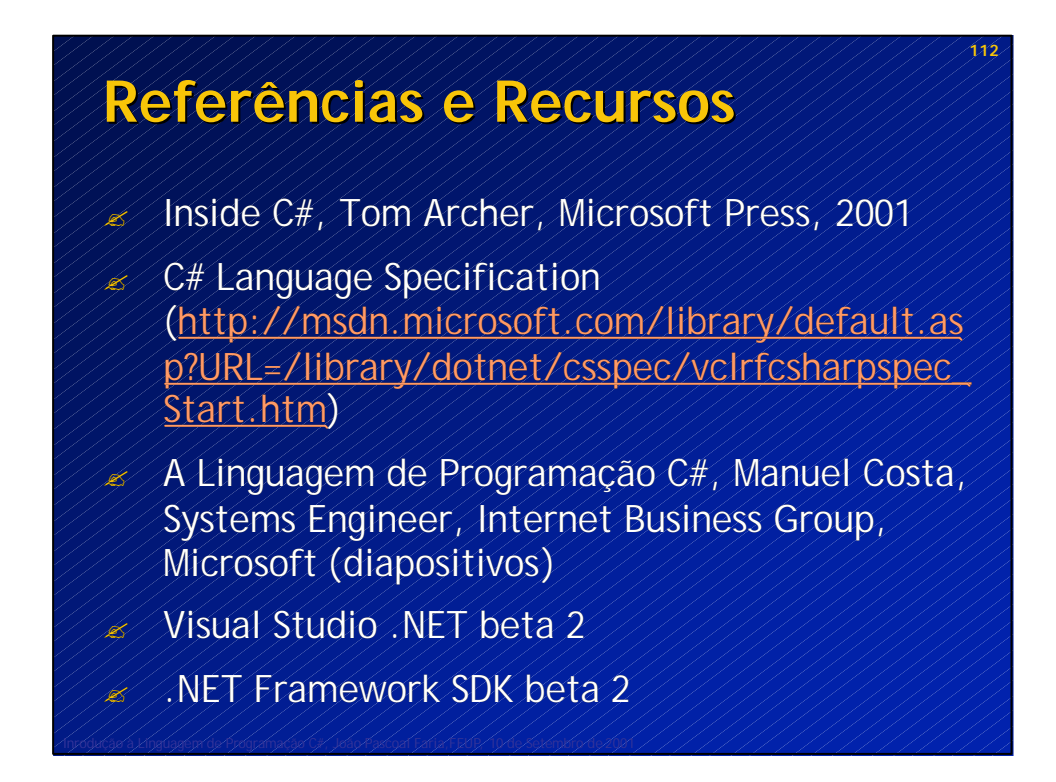